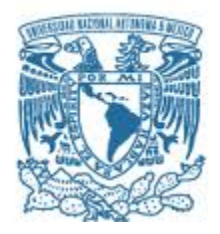

## **UNIVERSIDAD NACIONAL AUTÓNOMA DE MÉXICO**

PROGRAMA DE MAESTRÍA Y DOCTORADO EN INGENIERÍA INGENIERÍA MECÁNICA – TERMOFLUIDOS

## MEJORA DE LA EFICIENCIA DE UNA TURBINA EÓLICA DE EJE VERTICAL MEDIANTE EL CONTROL DEL ÁNGULO DE CABECEO

**TESIS** QUE PARA OPTAR POR EL GRADO DE: MAESTRA EN INGENIERÍA

## PRESENTA: ADRIANA MARÍA PROVIDELL URANGO

#### TUTOR PRINCIPAL: DR. FRANCISCO JAVIER SOLORIO ORDAZ PROGRAMA DE MAESTRÍA Y DOCTORADO EN INGENIERÍA

CIUDAD UNIVERSITARIA, CD. MX., ENERO, 2019.

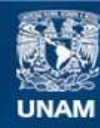

Universidad Nacional Autónoma de México

**UNAM – Dirección General de Bibliotecas Tesis Digitales Restricciones de uso**

#### **DERECHOS RESERVADOS © PROHIBIDA SU REPRODUCCIÓN TOTAL O PARCIAL**

Todo el material contenido en esta tesis esta protegido por la Ley Federal del Derecho de Autor (LFDA) de los Estados Unidos Mexicanos (México).

**Biblioteca Central** 

Dirección General de Bibliotecas de la UNAM

El uso de imágenes, fragmentos de videos, y demás material que sea objeto de protección de los derechos de autor, será exclusivamente para fines educativos e informativos y deberá citar la fuente donde la obtuvo mencionando el autor o autores. Cualquier uso distinto como el lucro, reproducción, edición o modificación, será perseguido y sancionado por el respectivo titular de los Derechos de Autor.

*Agradecimientos*

*A mi tutor Dr. Francisco Solorio Ordaz por darme la libertad y apoyo para desarrollar un tema en torno a la Energía Renovable utilizando la mecánica de fluidos.*

*A mi mamá y a Arturo que son una fuente de motivación en mi vida.*

*A mis amigos del posgrado, Alí, Guillermo, Diana, Ana, Fernando, Ian y Eduardo que me comprendieron y me hicieron reír en momentos difíciles.*

*Y finalmente a Eder por su amor y apoyo durante este proceso.*

## Índice

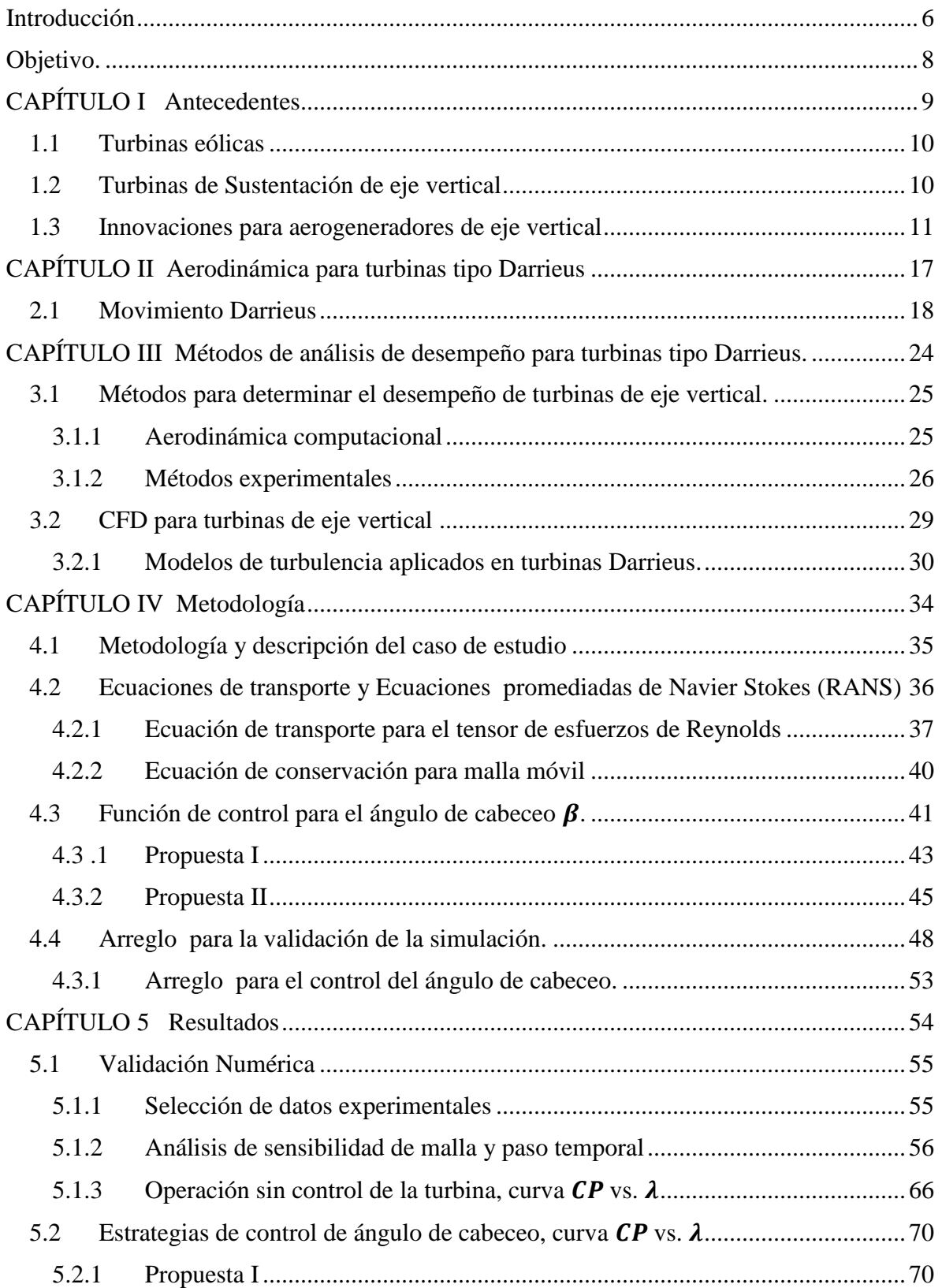

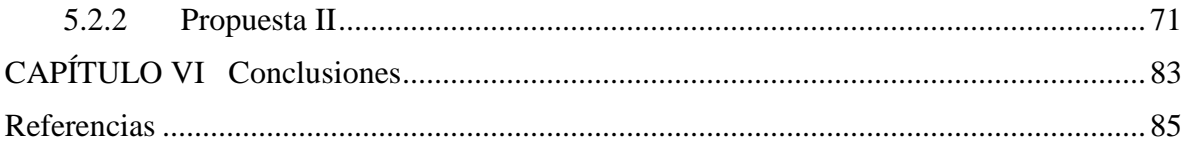

*Lista de variables*

Ω\*:Velocidad angular del aspa  $C_M$ : Coeficiente de momento  $C_P$ : Coeficiente de potencia  $C_f$ : Coeficiente de fricción  $R_x$ : Reynolds basado en la cuerda  $U_{\infty}$ : Velocidad de la corriente libre de referencia  $U_{fric}$ : Velocidad de fricción  $U_i$ : componente promedio de velocidad en la dirección i  $\overline{u'}_i$ : componente de la fluctuacion de la velocidad en la dirección i  $u_i$ : componente de la velocidad en la dirección i  $y^{\pm}$ : distancia adimensional en la pared  $\mu_T$ : viscosidad turbulenta  $\mu_T$ : viscosidad turbulenta  $\tau_P$ : Esfuerzo cortante en la pared  $\tau_{ij}$ : tensor de esfuerzos de Reynolds Ω: Velocidad angular del rotor G: ganancia de eficiencia H: altura del aspa M: Par rotor N: Número de aspas R: radio de la turbina S: Area de barrido de la turbina c: longitud de la cuerda k: energía cinética de las fluctuaciones l: longitud del aspa p: presión w: velocidad relativa α: ángulo de ataque  $\beta$ : ángulo de cabeceo  $\theta$ : ángulo azimutal  $λ$ : razón de la velocidad en la punta µ: viscosidad molecular p: densidad σ: solidez del rotor  $\varepsilon$ : disipación de energía cinetica específica

#### <span id="page-6-0"></span>**Introducción**

El desarrollo de tecnologías enfocadas a la transición energética en torno a las fuentes renovables es un tema de interés nacional. México tiene un potencial eólico de al menos 15,000 MW principalmente en regiones como: Oaxaca, Baja California, Sonora y Tamaulipas. En el año 2017 el 3% de la generación total de energía fue aportada por fuentes eólicas, y se espera que para el año 2022 aumente a 10% [PRODESEN 2018]. La tecnología que se utilizará es la de aerogeneradores de eje horizontal que se encuentra muy desarrollada y es apta para proyectos de gran escala, sin embargo, existe otro tipo de turbinas eólicas denominadas de eje vertical. Actualmente ha re-surgido el interés en este tipo de turbinas debido a los avances tecnológicos que permiten su estudio para aumentar su eficiencia; y además, debido a ventajas como: la disminución del costo de instalación y mantenimiento ya que se puede instalar el tren de potencia a nivel de suelo, pueden aprovechar el viento desde diferentes direcciones, su operación es silenciosa, y pueden ser utilizadas a baja escala (1-5 kW) en ambientes tanto urbanos como rurales produciendo energía de forma más distribuida.

Entre los avances tecnológicos se encuentran el desarrollo de técnicas para el monitoreo de parámetros con sensores electrónicos con altas velocidades de muestreo, técnicas de visualización de flujo y montajes en túneles de viento abiertos o cerrados. Por otro lado, el desarrollo de la dinámica de fluidos computacional (CFD por sus siglas en inglés) ha permitido comprender mejor la operación de estos dispositivos, que por su naturaleza operan en ambientes turbulentos y transitorios.

Estos avances permiten estudiar a detalle propuestas en el diseño de los aerogeneradores que aumenten la eficiencia de la turbina, por ejemplo, la modificación de parámetros geométricos como: la cuerda, el tipo de perfil utilizado, la longitud del aspa, la rugosidad superficial, el número de aspas, el uso de difusores, mecanismos de cuatro barras para el control del ángulo de cabeceo. En esta tesis se proponen estrategias para mejorar la eficiencia mediante el control del ángulo de cabeceo. La evaluación de las propuestas se realizó mediante simulaciones bidimensionales con CFD utilizando el modelo de turbulencia  $k$ s Realizable

En el capítulo 1 se hace una revisión del estado del arte de las mejoras para las turbinas de eje vertical. En el capítulo 2 se muestran conceptos de aerodinámica partiendo del análisis del movimiento Darrieus, en el cual, se observa la naturaleza transitoria del flujo durante toda la operación de la turbina. En el capítulo 3 se muestra un panorama de las metodologías para evaluar el desempeño de las turbinas de eje vertical, se revisan técnicas de monitoreo y modelos de turbulencia aplicados en este tipo de estudios, para el caso bidimensional se encontró un arreglo muy particular realizado por Qing'an Li *et al.* (2016), donde obtienen el momento en el eje con el uso de sensores de presión colocados directamente sobre la superficie del aspa y cuyos resultados son utilizados en esta tesis para realizar una validación numérica, siendo éste el caso base.

En el capítulo 4 se muestra la metodología para realizar las simulaciones numéricas considerando los criterios de diversos autores, se definen factores como: las condiciones de frontera, el tamaño del dominio, el tamaño de la malla, el paso temporal, criterios de convergencia, entre otros. Además se desarrollan 2 propuestas para el control del ángulo de cabeceo.

En el Capítulo 5 se presentan los resultados, primero de la validación numérica contra los datos experimentales del caso base, y posteriormente de la aplicación de las propuestas de control del ángulo de cabeceo. La selección de la propuesta apropiada está en función del aumento de la eficiencia, cuyo objetivo es mantener un aumento mayor a 10% en todas las condiciones de operación. Finalmente en el capítulo 6 se dan las conclusiones del trabajo.

#### <span id="page-8-0"></span>**Objetivos.**

- Proponer una estrategia para controlar el ángulo de cabeceo para aumentar la producción de energía en una turbina eólica de eje vertical.
- Determinar la generación de potencia de un aerogenerador de eje vertical, mediante el método de volumen finito.
- Aplicación de un modelo de turbulencia apropiado para dispositivos de generación eólica de eje vertical.
- Validar los resultados de la simulación numérica con datos experimentales reportados en la literatura.

<span id="page-9-0"></span>**CAPÍTULO I Antecedentes**

## <span id="page-10-0"></span>**1.1 Turbinas eólicas**

En la actualidad existe una amplia variedad de turbinas para generar energía eléctrica a partir de la energía cinética contenida en el viento. Existen varias formas de clasificarlas, por ejemplo en base a su principio de operación ya sea de arrastre o sustentación; o de acuerdo a la posición del eje de rotación: horizontal o vertical.

Las turbinas más conocidas y desarrolladas son las de sustentación de eje horizontal, ya que son capaces de generar grandes cantidades de energía y para el caso de México se tiene que los planes de proyección eólica son para este tipo de turbina.

Sin embargo, la investigación en las turbinas de sustentación de eje vertical ha tomado impulso debido a la gran versatilidad de estos dispositivos. Las principales ventajas son: requieren un costo por mantenimiento menor que el de las horizontales, ya que generalmente el generador, el freno y el sistema de transmisión están instalados a nivel de suelo; no requieren sistemas de control de posición para orientarlas en la dirección del viento principal; generalmente tienen velocidades bajas de rotación y no producen ruido; y recientemente se ha incrementado el interés en el uso de estas turbinas en entornos urbanos, ya que pueden manufacturarse dispositivos a pequeña escala y son capaces de generar energía de forma distribuida, con un costo de instalación y mantenimiento relativamente bajo.

Ahora bien, por la naturaleza del aire, en el sentido de que es un fluido que interactúa con perfiles aerodinámicos cambiando su cantidad de movimiento y convirtiéndolo en un par aerodinámico, este problema se puede abordar desde el punto de vista de la dinámica de fluidos computacional, ya que permite analizarlo considerando que es un flujo transitorio, con comportamiento periódico y turbulento. Así que en gran medida gracias a los avances computacionales y experimentales se ha logrado un entendimiento de su aerodinámica, para proponer innovaciones en su diseño.

## <span id="page-10-1"></span>**1.2 Turbinas de Sustentación de eje vertical**

La turbina de sustentación de eje vertical fue desarrollada y patentada por George J. M. Darrieus en 1925 en Francia y en 1931 en Estados Unidos [Darrieus, (1931)]. A partir de este diseño se han propuesto diversas modificaciones que van desde la forma en fijar la estructura al suelo mediante tensores o torres, la ubicación del generador para mejorar la estabilidad, la geometría longitudinal y la sección transversal del aspa, el número de aspas, mecanismos de control y colocación de aditamentos auxiliares.

La geometría longitudinal fue de los primeros aspectos que se desarrollaron, siendo de las primeras turbinas la conocida como perfil *Phi*, donde el diseño del aspa se enfocó para resistir los esfuerzos debido a las cargas de tensión y flexión provocadas por el peso y la rotación. Paralelamente se desarrolló el concepto de Musgrove, en el cual las aspas cuentan con mecanismos de apertura y cierre de las aspas y con ello se controla la velocidad angular y

potencia del generador, siendo el primer concepto de turbinas con aspas móviles, por otro lado el diseño de Darrieus tipo H tiene la ventaja de que la manufactura es más sencilla ya que sus aspas son rectas, y finalmente el perfil helicoidal tiende a producir el par de forma constante, este perfil fue adoptado para aplicaciones eólicas ya que originalmente se desarrolló para ambientes acuáticos. En la Figura 1.1 se muestran las configuraciones geométricas descritas.

Este tipo de turbinas operan debido a la presencia de fuerzas de sustentación y arrastre en un perfil aerodinámico, la sustentación es la fuerza resultante asociada a la presión que se ejerce sobre la superficie de un cuerpo, y el arrastre es la fuerza que resulta por un lado debido a las fuerzas de fricción en la capa límite y por otro lado por los cambios adversos de presión cuando aparece la separación de la misma.

Para las turbinas de eje vertical la velocidad relativa, es la que resulta de la diferencia entre la corriente libre y la velocidad tangencial del aspa, por lo tanto, la velocidad relativa cambia continuamente tanto en su magnitud como en su dirección, y por ende la fuerza de sustentación y arrastre son dependientes del ángulo azimutal, siendo ésta la mayor de las complicaciones en el estudio, ya que el flujo resultante es transitorio.

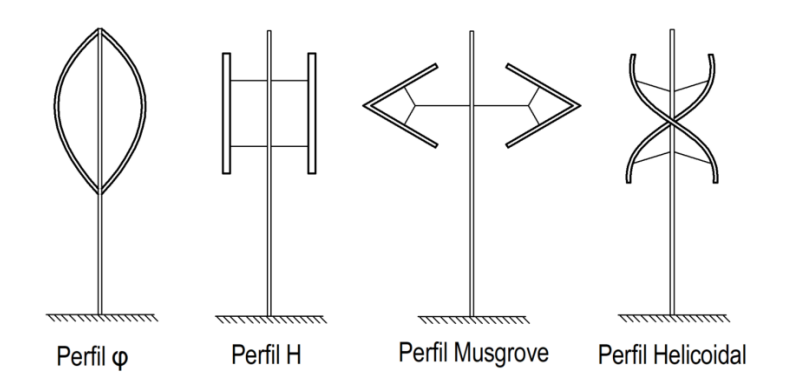

Figura 1.1: Principales configuraciones de turbinas de eje vertical.

### <span id="page-11-0"></span>**1.3 Innovaciones para aerogeneradores de eje vertical**

En gran medida el estudio de la aerodinámica deriva en propuestas en el diseño de las turbinas para mejorar su desempeño. En esta sección se describen avances recientes en el diseño de turbinas de eje vertical de aspas rectas que se han desarrollado con dinámica de fluidos computacional y/o modelos aerodinámicos, el objetivo es identificar los parámetros relevantes de los estudios y los modelos utilizados en la simulación numérica.

Elkhoury M. *et al.* (2015) proponen el uso de un mecanismo de cuatro barras para variar el ángulo de ataque en función del ángulo azimutal, generando un prototipo que se sometió a diversas pruebas en un túnel de viento abierto, las mediciones que se consideran relevantes

son el par mecánico, la velocidad angular y la velocidad del aire en el túnel de viento. El análisis computacional es tridimensional y utiliza la técnica conocida como LES (Large Eddy Simulation por sus siglas en inglés) , este grupo concluye que un mecanismo de cuatro barras aumenta el coeficiente de potencia para bajas razones de velocidad en la punta de aspa  $\lambda$ . Adicionalmente concluyen que para este mecanismo los perfiles simétricos NACA 0018 y NACA 0021 tienen un mejor desempeño que los perfiles asimétricos NACA 634-221.

En otro estudio relacionado con la variación del ángulo de ataque, desarrollado por Jain P. *et al.* (2016), proponen la variación del ángulo de cabeceo  $\beta$  en función de  $\lambda$  en una turbina con perfil NACA 0015 de 4 aspas, el análisis del desempeño del aerogenerador se realiza mediante el método de elemento de aspa y múltiples tubos de corriente, y proponen un mecanismo de cuatro barras para generar este movimiento.

El control del ángulo de ataque también puede realizarse de forma activa con el uso de controladores. El trabajo realizado por Abdalrahman *et al.* (2017), proponen un modelo en el que se fija el ángulo de cabeceo  $\beta$  en -6°,-4°,0°, 4° y 6°, dependiendo del ángulo azimutal y . Mediante esta variación se encuentra que la potencia del generador aumenta hasta 25% en algunos casos.

Mohamed M.H. *et al.* (2012) estudiaron el desempeño de 20 perfiles NACA mediante simulaciones numéricas bidimensionales con el modelo  $k - \varepsilon$  Realizable para una turbina de dos aspas, con objeto de definir cuál es el más apropiado, ya que la configuración de la turbina de dos aspas rectas es la más sencilla en cuanto a su manufactura y por ende su costo. De este estudio se desprende que los perfiles simétricos tienen un buen desempeño, en particular los perfiles S-1046, NACA 0018, NACA 0021 y NACA 0015 mantienen un  $C_P$ adecuado para un rango amplio de  $\lambda$ . Sin embargo el perfil que muestra el mejor desempeño es el S-1046 ya que presenta un aumento del orden del 25% en su  $C_P$  comparado con los demás.

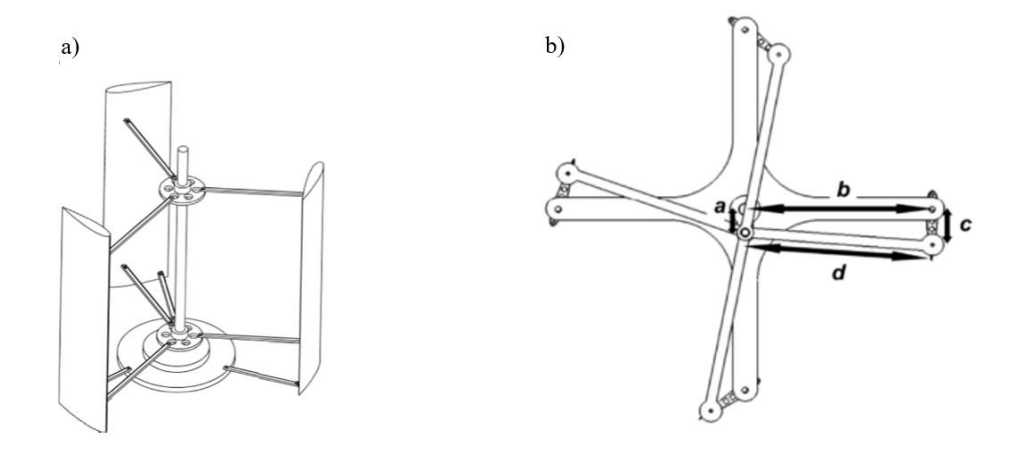

Figura 1.2: Mecanismos de cuatro barras propuestos por Elkhoury *et al.* (2015) y b) Jain P. *et al.* (2016).

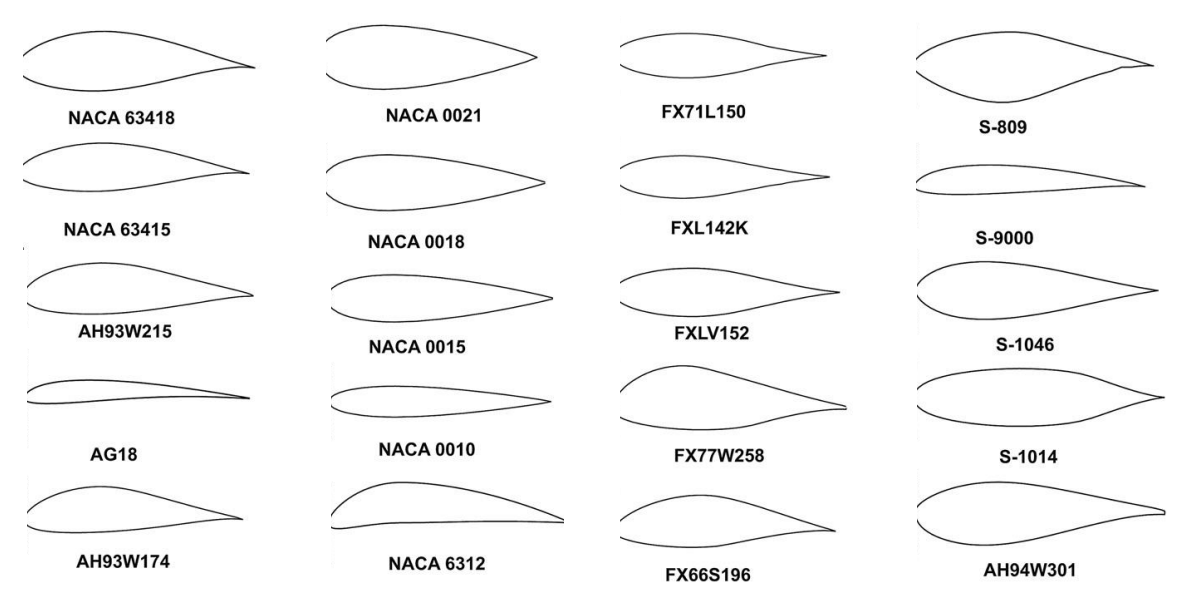

Figura 1.3: Perfiles estudiados por Mohamed *et al*. (2012).

El arranque también es un tema que se puede abordar con técnicas de simulación numérica, Arab A. *et al.* (2017), desarrollan una metodología para estudiar el arranque considerando la inercia de un aerogenerador vertical, resolvieron las ecuaciones de Navier Stokes promediadas con un modelo de turbulencia y una malla móvil para obtener el par en el eje debido a las fuerzas viscosas y de presión sobre las aspas; adicionalmente se considera el par debido al generador para determinar el momento neto ejercido en el eje, al relacionarlo con el tensor de inercia del rotor, y colocando la aceleración angular en forma discreta se puede calcular el cambio en la velocidad angular del rotor.

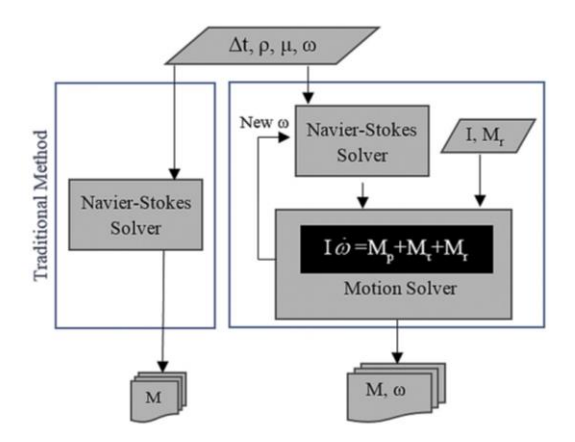

Figura 1.4: Método propuesto por Arab *et al.* (2017) para estudiar el arranque.

La solidez es un parámetro geométrico que involucra el número de aspas, la cuerda y el radio. Basim y Janajreh (2017), estudiaron el efecto de este parámetro en un perfil asimétrico NACA 4312, mediante un análisis bidimensional, utilizando el modelo  $k - \omega$  de Menter y una malla móvil, variando la longitud de la cuerda y el número de aspas, de este estudio se concluye que la cuerda es un factor influyente en el rango de operación de la turbina, para bajas  $\lambda$  se obtienen altos  $C_p$ , mientas que para solidez baja y con cuerdas pequeñas, se obtiene un  $C_p$  bajo pero que opera en rangos más amplios de  $\lambda$ . Así mismo se concluye que el número apropiado de aspas es de 3.

Otro modelo que implica la modificación física del aspa, fue propuesto por San-Yih *et al.* (2016), donde utilizan el concepto de tubérculos observados en la naturaleza, por ejemplo en las aletas de las ballenas, que son protuberancias que mejoran el comportamiento del desprendimiento de vórtices en el aspa. Se propone el cambio en la punta y en la cola del perfil. Logran mejorar el coeficiente de potencia en un 16%, la evaluación de este modelo se realizó con una simulación 2.5D y el modelo  $k \omega$  SST (Transporte de esfuerzos cortantes).

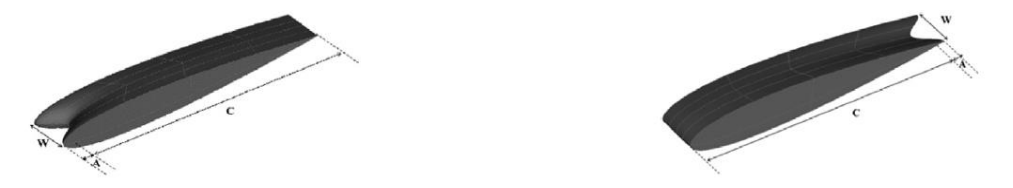

Figura 1.5: Perfiles modificados por San-Yih *et al.* (2016).

Arpino F. *et al*. (2018), presentan un modelo de turbina con tres aspas; cada una con un perfil auxiliar. Dicho modelo se probó experimentalmente y se analizó mediante simulaciones bidimensionales utilizando el modelos  $k - \omega SST$ , resaltando el hecho de que esta modificación tiene un impacto en el desempeño de la turbina a bajos valores de  $\lambda$ , (para valores en la corriente libre menores a 4 m/s), es decir que es factible de ser utilizada en ambientes urbanos.

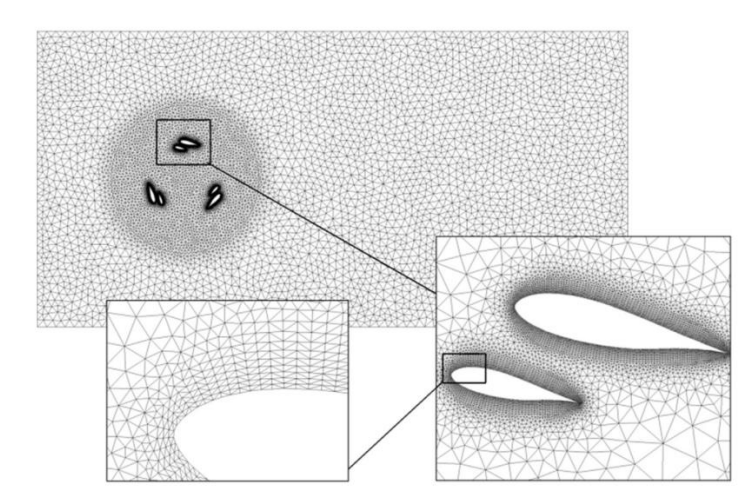

Figura 1.6: Malla utilizada por Arpino F. et. al (2018).

También se han utilizado procesos de optimización para aumentar el coeficiente de potencia. Ning M. *et al.* (2018), desarrollaron un proceso parametrizando los coeficientes de una función para definir el perfil de un aspa, partiendo de un modelo simétrico NACA 0018, la optimización consistió en un proceso de diseño de aspa, análisis tridimensional usando el modelo de turbulencia  $k - \omega$  SST y postprocesamiento para turbinas operando para  $\lambda \approx$ 1.0, concluyendo que los parámetros que influyen son: la curvatura y longitud de la cuerda, el espesor del perfil, y los radios de curvatura en la cabeza y cola del perfil.

Farhad *et al.* (2015), estudiaron un proceso de optimización para aumentar la componente tangencial ejercida por el aspa durante la rotación, para lograrlo se propusieron dos modificaciones en el perfil. La primera es la colocación de un flap en dirección normal a la superficie del aspa conocido como flap de Gurney; la segunda es una muesca semicircular en el aspa cuya función es generar vórtices para mejorar la sustentación. El proceso de optimización permite determina la longitud del flap del Gurney y el diámetro de la muesca. Se obtienen resultados mediante la simulación bidimensional usando el modelo  $k - \omega$  SST.

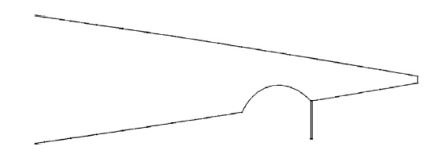

Figura 1.7: Modificación en la parte posterior de un NACA 0015, flap de Gurney y muesca. Farhad *et al.* (2015).

Otro parámetro de estudio en las turbinas de eje vertical es el ángulo de giro que controla la inclinación respecto del eje vertical, este parámetro fue estudiado por Lei H. *et al.* (2017), y tiene aplicaciones en turbinas de eje vertical marítimas, en este estudio se propone variar la frecuencia y la amplitud de la velocidad angular de giro en una turbina de dos aspas NACA 0021, las simulaciones para este estudio son tridimensionales y utilizan un modelo mejorados DES (Simulación de Eddys separados).

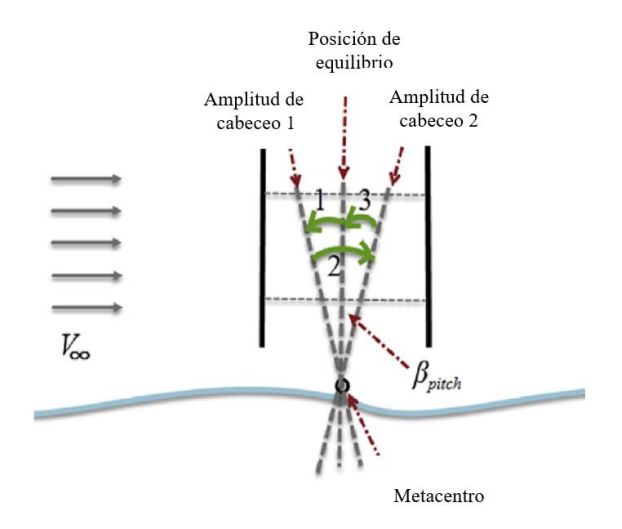

Figura 1.8: Control de ángulo de giro Lei H. *et al.* (2017).

I. Hashem *et al.* (2018), estudiaron el comportamiento de 24 perfiles y adicionalmente la inclusión en el aerogenerador de un difusor, del estudio de los perfiles se concluye que el S1046 es el más apropiado, la segunda parte del estudio consiste en variar la geometría del difusor usando paneles planos, curvos y cicloides, aumentando la potencia entregada por factores de 3.3, 3.8 y 3.9 respectivamente. El análisis se realizó utilizando el modelo  $k \varepsilon$  Realizable, y para casos bidimensionales.

De esta sección se concluye que el estudio de las turbinas Darrieus ha sido retomado en años recientes, es un tema actual y de interés para la comunidad ya que son susceptibles de mejorar de forma importante su desempeño. Sin embargo, el tipo de estudios que se requieren involucran el uso de técnicas computacionales avanzadas, para determinar el campo de velocidades y la interacción con los elementos que forman la turbina, principalmente el aspa y sus modificaciones.

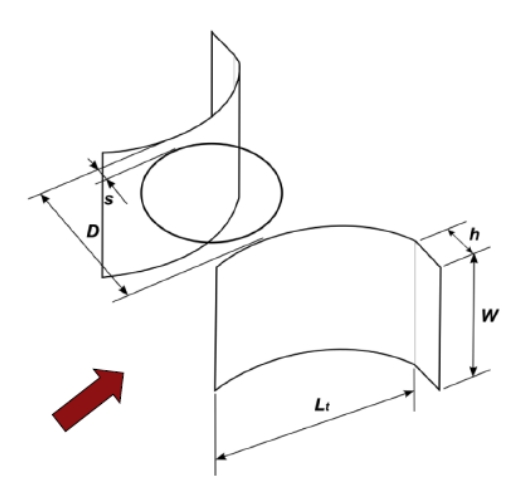

Figura 1.9: Inclusión de difusor para Darrieus. Hashem *et al.* (2018).

<span id="page-17-0"></span>**CAPÍTULO II Aerodinámica para turbinas tipo Darrieus**

#### <span id="page-18-0"></span>**2.1 Movimiento Darrieus**

En las turbinas eólicas de eje vertical el par producido es variable y tiene un comportamiento periódico, dependiendo de la región en la que se encuentre el aspa el par puede ser positivo, contrario o nulo. En las regiones donde la capa límite se encuentre adherida al aspa, la aportación de par será mayor, ya que se favorece la generación de sustentación, y en las zonas donde la capa límite se desprende el par disminuye, llegando a ser incluso negativo.

El movimiento que describen las aspas de estos dispositivos se conoce como movimiento Darrieus, donde el aspa tiene una trayectoria circular de radio  $R$ . La velocidad relativa  $W$ está formada por la combinación entre la velocidad tangencial  $V_t = R\Omega$ , donde  $\Omega$  es la velocidad angular del rotor, y la velocidad local  $U$  de la corriente formando un ángulo de ataque  $\alpha$ . Con ello se obtiene la fuerza de sustentación y arrastre, la fuerza resultante es la suma de la fuerza de sustentación y arrastre y se puede descomponer en una fuerza normal  $F_N$ , en dirección radial, y una componente tangencial  $F_T$ , siendo esta la componente de interés ya que es la que produce el par aerodinámico en el eje, esto se ilustra en la Figura 2.1.

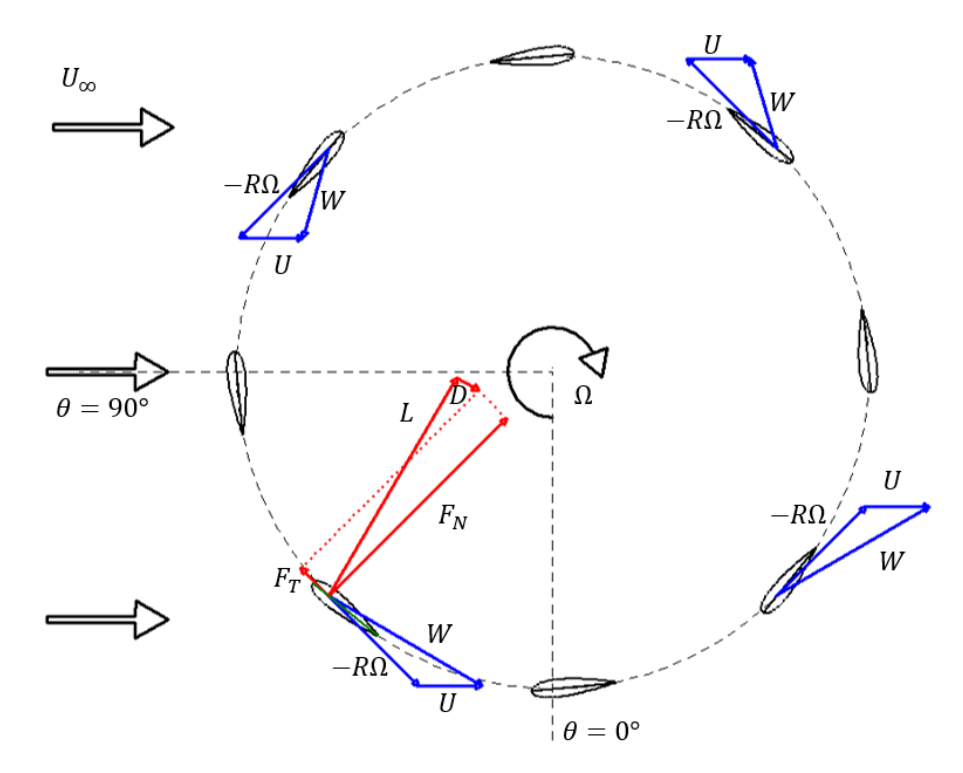

Figura 2.1: Movimiento Darrieus

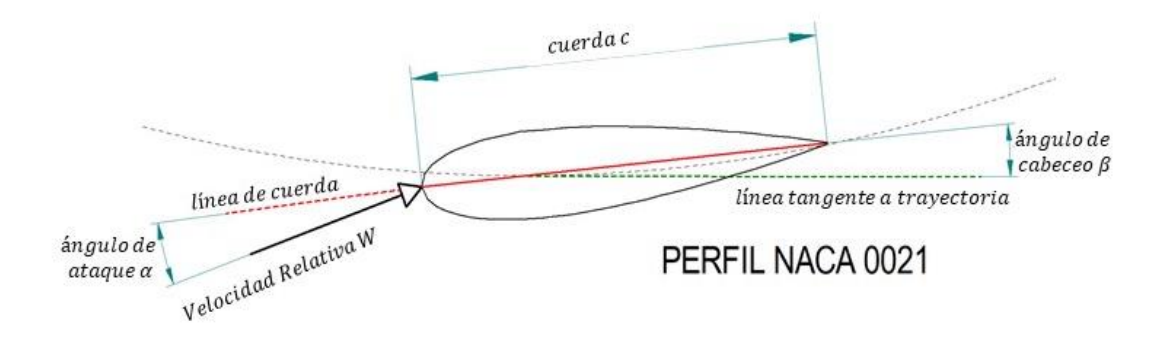

Figura 2.2: Perfil NACA 0021

El ángulo de ataque α se define como el ángulo que se forma entre la cuerda y la velocidad relativa, y el ángulo de cabeceo  $\beta$  se define como el ángulo que se forma entre la tangente a la trayectoria y la cuerda, véase Figura 2.2.

Normalmente el ángulo de cabeceo se mantiene constante mientras que  $\alpha$  varía debido al cambio en la dirección de la velocidad tangencial del aspa, ya que depende del ángulo azimutal θ y de la magnitud de la velocidad angular del rotor  $\Omega$  y de la corriente local U como se ilustra en la figura 2.3

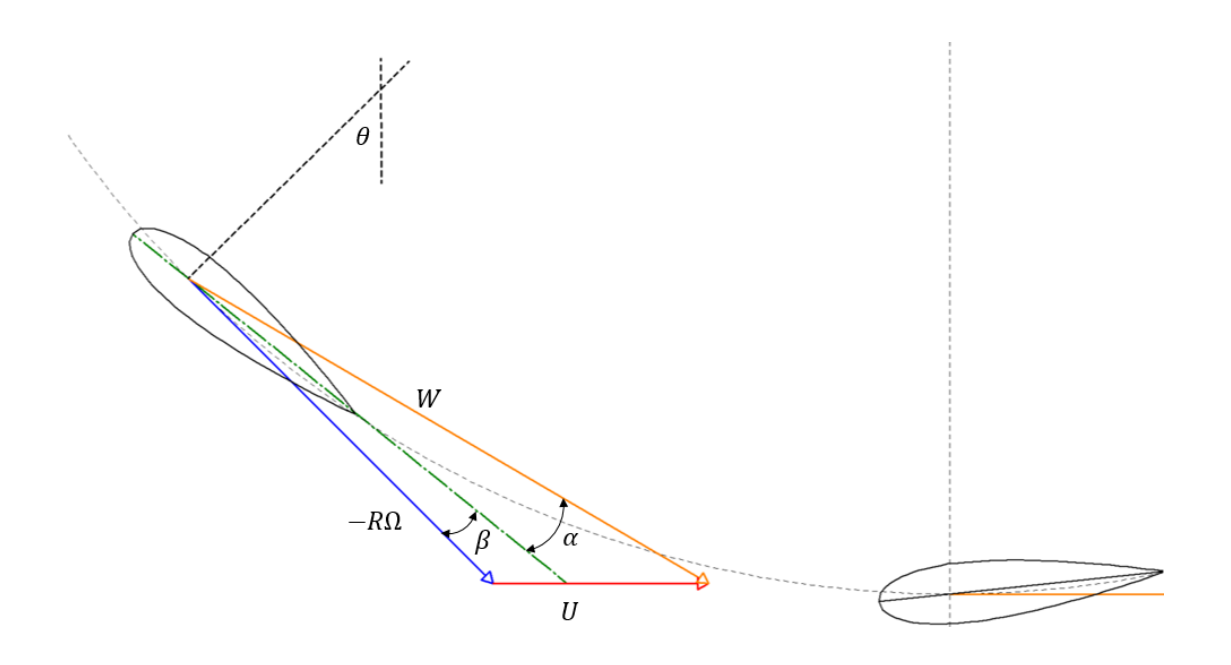

Figura 2.3: Ángulo de ataque y cabeceo

El ángulo de ataque se calcula mediante:

$$
\alpha = \tan^{-1}\left(\frac{u\sin\theta + v\cos\theta}{R\Omega + u\cos\theta - v\sin\theta}\right) - \beta \tag{2.1}
$$

Donde  $u, v$ , representan las componentes horizontal y vertical de la corriente local  $U$  en el aspa y  $R$  el radio de la turbina.

La suma del ángulo de ataque  $\alpha$  y de cabeceo  $\beta$  es el ángulo que se forma entre la tangente a la trayectoria y la velocidad relativa  $\gamma$ :

$$
\gamma = \alpha + \beta \tag{2.2}
$$

En este estudio el ángulo de cabeceo  $\beta$  se controla para mantener el ángulo de ataque constante en los primeros 180°, considerando éste sea como el que da la razón máxima entre el coeficiente de sustentación y arrastre del perfil utilizado.

Las componentes tangencial y normal  $F_T$ , y  $F_N$ , se pueden re-expresar en términos de la fuerza de sustentación y arrastre  $F_L$ , y  $F_D$ , utilizando el ángulo  $\gamma$ :

$$
F_N = -F_L \cos \gamma - F_D \operatorname{sen} \gamma \tag{2.3}
$$

Y la componente tangencial, que es la que produce el par, queda:

$$
F_T = F_L \text{sen } \gamma - F_D \text{cos } \gamma \tag{2.4}
$$

Como la componente tangencial es una función del ángulo azimutal  $\theta$ , y el radio se mantiene constante, el par equivalente  $M$  en el rotor se obtiene mediante:

$$
M = \frac{R}{2\pi} \int_0^{2\pi} F_T(\theta) d\theta \tag{2.5}
$$

Considerando que la velocidad angular del rotor y el número de aspas  $N$  son constantes, la potencia del aerogenerador queda descrita por:

$$
P = N\Omega M \tag{2.6}
$$

Es importante notar que la fuerza de sustentación y la de arrastre dependen del ángulo de ataque, y que este ángulo cambia continuamente, debido al cambio de la velocidad relativa, la cual depende de la velocidad angular del rotor y de la posición azimutal. Como ejemplo se muestra en la Figura 2.4 la variación del ángulo de ataque para una corriente horizontal de  $8 m/s y \beta = 0.$ 

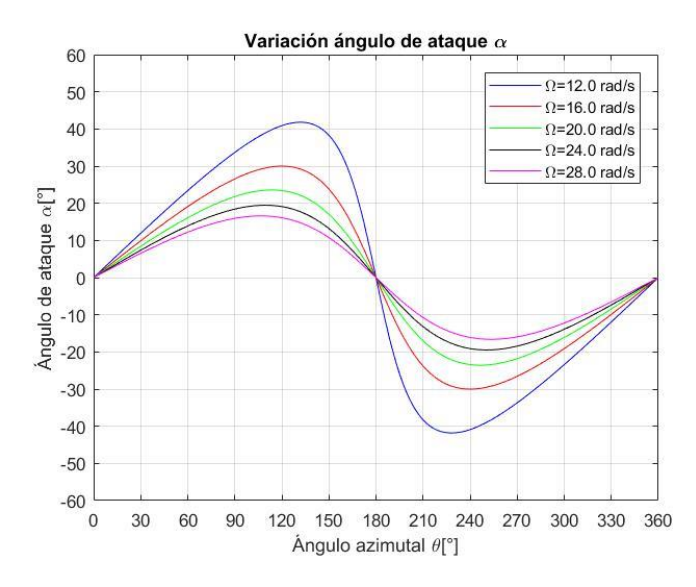

Figura 2.4: Variación del ángulo de ataque con  $\theta$ .

En 1926 Albert Betz dedujo el límite máximo de extracción de energía en una turbina eólica mediante la aplicación de la teoría de la cantidad de movimiento axial con un enfoque integral para obtener el empuje que ejerce el flujo sobre un disco actuador en un tubo de corriente, Figura 2.5, y posteriormente la potencia. Las consideraciones de este modelo son: flujo incompresible, estado estacionario, inviscido, estela sin rotación y presión en la entrada y salida atmosférica.

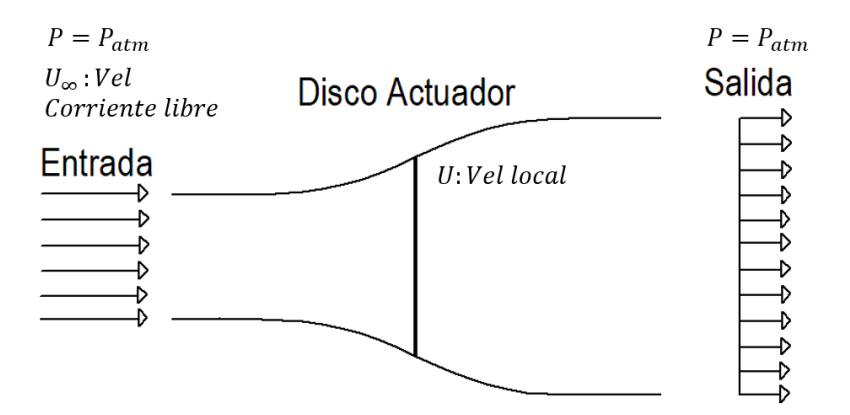

Figura 2.5: Tubo de corriente con disco actuador.

La potencia de extracción bajo estas condiciones  $P_B$  queda descrita por:

$$
P_B = \frac{1}{2} \rho A U^3 4a (1 - a)^2
$$
 (2.7)

donde  $a$  es el factor de inducción de velocidad, que representa la fracción de reducción de velocidad entre la velocidad de la corriente libre  $U_{\infty}$  (estado 1) y la velocidad de la corriente local  $U$ :

$$
a = \frac{U_{\infty} - U}{U_{\infty}} \tag{2.8}
$$

Una turbina eólica no es capaz de extraer toda la energía cinética de una corriente, ya que eso implicaría que el flujo se detuviera completamente, sólo una parte de la energía cinética es transferida al rotor y lo demás se conserva en el flujo. Por esta razón surge un concepto definido como coeficiente de potencia, que es la razón entre la potencia extraída y la potencia disponible:

$$
C_P = \frac{P}{\frac{1}{2}\rho A U_{\infty}^3}
$$
 (2.9)

Considerando que  $P = P_B$ , queda  $C_P = C_P(a)$ , al maximizar este con respecto de a, se obtiene que el  $C_{PMAX} = 0.5926$  para  $a = 1/3$ , este resultado es conocido como límite de Betz, Figura 2.6.

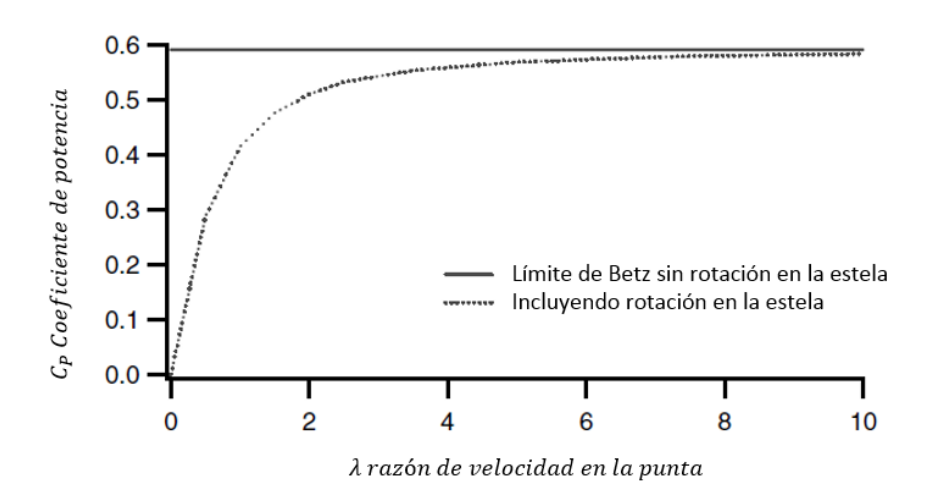

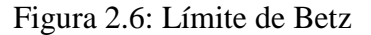

Debido a la geometría de las turbinas Darrieus el desempeño aerodinámico es diferente en la región que va de  $0^{\circ} \le \theta < 180^{\circ}$ , ya que la corriente libre que incide sobre el aspa no tiene tanta intensidad de turbulencia y no ha tenido una primera reducción de energía cinética. En cambio la región que va de 180°  $\leq \theta < 360$ °, tiene una corriente más perturbada, debido a la separación del flujo y a la inducción de velocidad por el aspa frontal, por lo que el  $C_p$ tiende a ser menor.

Análogamente, el momento adimensional sobre el eje del rotor, causado por las componentes tangenciales de la sustentación y del arrastre, está dado por:

$$
C_M = \frac{M}{\frac{1}{2}\rho DHRU_{\infty}^2}
$$
 (2.10)

Otro parámetro importante es la razón de la velocidad de punta de aspa  $\lambda$ , es un parámetro adimensional que se define como el cociente entre la velocidad tangencial en la punta del aspa y la velocidad de la corriente libre:

$$
\lambda = \frac{R\Omega}{U_{\infty}}\tag{2.11}
$$

La solidez  $\sigma$ , que relaciona el número de aspas, la cuerda y el radio, se define como:

$$
\sigma = \frac{Nc}{R} \tag{2.12}
$$

Este parámetro es de interés en el diseño de una turbina, se pueden realizar análisis de sensibilidad para determinar el número de aspas y la longitud de la cuerda, se ha reportado que para  $\lambda$  bajos (menores a 3) se recomienda tener un número mayor de aspas ya que producen más energía y tienen un mejor arranque, mientras que para  $\lambda$  altos es mejor colocar menos aspas, Basim S. *et al.* (2017), Subramanian A. *et al.* (2017).

Finalmente se define la relación de aspecto  $\eta$  entre la altura de la turbina y la cuerda, que para el caso de turbinas de aspas rectas queda:

$$
\eta = H/c \tag{2.13}
$$

<span id="page-24-0"></span>**CAPÍTULO III** 

<span id="page-24-1"></span>**Métodos de análisis de desempeño para turbinas tipo Darrieus.**

### <span id="page-25-0"></span>**3.1 Métodos para determinar el desempeño de turbinas de eje vertical.**

Para determinar la potencia que se puede extraer de un aerogenerador se han desarrollado diversas metodologías, las cuales se pueden clasificar de la siguiente forma:

- 1. Aerodinámica computacional.
- 2. Métodos experimentales.
- 3. Dinámica de fluidos computacional (CFD).

Las aerodinámica computacional consta de técnicas analíticas, generalmente unidimensionales, y que requieren relaciones empíricas para determinar los coeficientes de sustentación y arrastre, y por lo tanto, no son capaces de reproducir los efectos de la estela, ni el campo de velocidades.

Los métodos experimentales colocan sobre la turbina instrumentos de medición para determinar la potencia generador en el eje y visualizar el flujo, existen arreglos para fines muy específicos como: la medición de la presión en la superficie de las aspas, la medición del par en función del ángulo azimutal, la medición de la fuerza de empuje total, la medición de la velocidad del viento a la entrada de la turbina en túneles de viento o en campo abierto, el efecto de la dirección de incidencia en el aerogenerador o la medición de fuerzas y momentos en túneles de viento, entre otros aspectos.

Finalmente los estudios mediante CFD utilizan métodos de discretización de las ecuaciones de balance para calcular el campo de velocidades, y pueden estudiar diversos aspectos a detalle, por ejemplo: el efecto de la sección transversal de un perfil, análisis de arranque y frenado de un aerogenerador, análisis de la forma de la estela, mecanismos para controlar el desprendimiento de la capa límite, variación del par durante la rotación, etc.

#### <span id="page-25-1"></span>**3.1.1 Aerodinámica computacional**

En los modelos de aerodinámica computacional, se pueden englobar los modelos basados en el cambio de momentum en un tubo de corriente, los modelos de vórtice y de cascada.

Los modelos donde se considera el cambio de momemtum, el cambio es igual a la fuerza de empuje de la turbina hacia el flujo, este cambio se relaciona con el cambio energía cinética cedida por el flujo utilizando la ecuación de Bernoulli quedando en términos de la presión que actúa sobre la turbina. Estos modelos utilizan la teoría del disco actuador de Glauert que considera que la velocidad en el rotor es el promedio entre la velocidad de la corriente libre y la velocidad aguas abajo de la turbina.

La primera adaptación de este modelo para turbinas de eje vertical fue propuesta por Templin [Parashivoiu I. (2002)]. Es un modelo que calcula el par en el eje, considera la velocidad en el disco actuador para determinar el ángulo de ataque en función del ángulo azimutal, mediante el uso de datos reportados para los perfiles en función de  $\alpha$ , se obtiene el coeficiente

de sustentación y arrastre para cada posición, con ello se calcula la componente tangencial y se integra a lo largo del aspa. Para una turbina tipo "H" el radio se mantiene constante y al suponer que la velocidad angular es constante se evalúa la potencia de la turbina. Sin embargo este modelo considera que el flujo es unidimensional y que la velocidad se mantiene constante al interior de la región del rotor.

En el trabajo de Xin J. *et al.* (2015), se muestra el desarrollo histórico de las modificaciones de los modelos destaca el modelo de múltiples tubos de corriente propuesto por Lissamaan y Wilson en 1974 donde el dominio se subdivide en varios tubos de corriente mejorando la predicción del flujo; el de Strickland en 1975 que añade al modelo la fuerza de arrastre; Muraca, Read y Sharpe consideran parámetros geométricos como el perfil del aspa, la estructura, la solidez y el número de Re; y finalmente mencionan el trabajo de Paraschivoiu que introduce el modelo Doble-múltiple tubo de corriente dividiendo el área de barrido en dos secciones y considerando dos discos actuadores en tándem, mejorando el análisis dinámico de la estela.

Otro modelo utilizado es el de vórtices que se basa en la teoría del flujo potencial considerando la influencia de la vorticidad en la estela; una de sus ventajas es que no requiere el uso de coeficientes estáticos de sustentación, son precisos pero tienen un alto costo computacional, Ponta F.L. *et al* (2001). Investigadores como Larsen, Wilson, Holmes y Strickland han contribuido al desarrollo de este modelo, Strikland J. *et al.* (1979).

#### <span id="page-26-0"></span>**3.1.2 Métodos experimentales**

La configuración de túnel de viento es muy común, generalmente consiste en el montaje de una turbina instrumentada, para medir el par total en el eje, con el uso de torquímetros analógicos o digitales cuya señal permite el muestreo con frecuencias altas lo que permite evaluar el par en función del ángulo azimutal, Yan Li, *et al.* (2010), Qing´an *et al.* (2015), Watanabe *et al.* (2016).

Para medir la potencia del aerogenerador también es necesario conocer la velocidad angular del mismo, para este fin se han utilizado sensores ópticos, sistemas de control de servomotores, Watanable *et al.* (2016).

Con un torquímetro y la medición de velocidad angular, se calcula el coeficiente de potencia  $C_p$ , éste es un parámetro global para medir el desempeño de la turbina, que engloba sus condiciones de operación, que varían dependiendo de la velocidad de entrada y la velocidad angular del rotor, estos dos parámetros se agrupan en  $\lambda$ . Una gráfica muy común en el ámbito eólico es la curva de  $C_p$  v.s  $\lambda$ , esta información es muy valiosa, ya que permite conocer las condiciones óptimas de operación. Si se cuenta con estudios de probabilidad de viento en una región particular (curvas de Weibull), se puede calcular la producción de energía en un periodo determinado, generalmente anual.

Para medir el par ejercido por cada aspa, se requiere otro tipo de diseño experimental, Li Qing´an *et al.* (2015) propone el uso de sensores piezoresistivos de presión colocados sobre la superficie del aspa para medir la variación de la presión durante la rotación, la frecuencia de muestreo es de 1250 Hz y el número de muestras asciende a 10 000. Con estas mediciones se integra de forma discreta sobre la superficie del aspa para conocer la fuerza resultante en el aspa y se proyecta en dirección normal y tangencial en función del ángulo azimutal.

Otros parámetro que se puede medir en un túnel de viento es la intensidad de turbulencia, por ejemplo: con el uso de un anemómetro de hilo caliente, se han reportado valores relativamente bajos, 0.3% D´Alessandro *et al.* (2010), de 0.5%, Qing´an *et al.* (2016), aunque en otros estudios se han reportado de hasta de 8%, Danao, *et al*. (2014).

Otra característica que se ha estudiado mediante métodos experimentales es el desprendimiento dinámico, el cual se debe a la formación de una capa límite adherida a la superficie cuando el ángulo de ataque es bajo, la formación de vórtices y su desprendimiento provocando una pérdida en la sustentación y desprendimiento de la capa y finalmente la readhesión de la capa límite; este proceso es cíclico y ha sido estudiado por autores como Li Qing´an *et. al* (2017), con el uso de mechones de seda acoplados en el aspa para observar los intervalos durante la rotación en los cuales la capa límite se encuentra adherida o no.

Las configuraciones que se pueden analizar en un túnel de viento son diversas, por ejemplo, el número de aspas, Qing´an *et al.* (2015), el tipo de perfil del aspa, el uso de difusores Watanable *et al.* (2016), turbinas híbridas Savonius-Darrieus, D´Alessandro *et al.* (2010), el efecto del hielo que se puede formar en las aspas en regiones frías, Yan Li *et al.* (2010), mecanismo de cuatro barras, Elkhoury *et al.* (2015). En la Figura 3.1 se muestra un arreglo típico para la medición de la potencia en un túnel de viento.

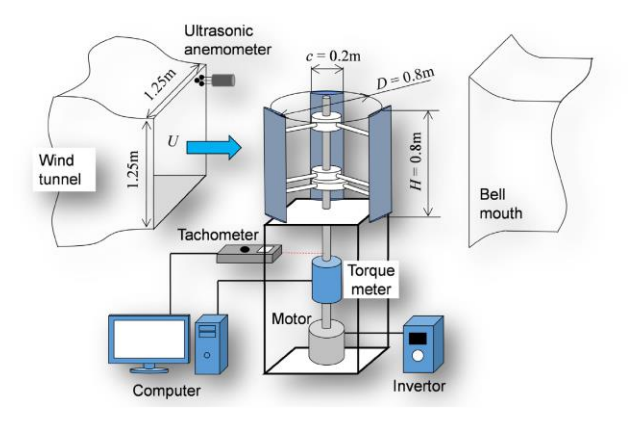

Figura 3.1: Montaje experimental para medir la potencia entregada, Elkhoury *et al.* (2015).

Asimismo también se han reportado mediciones en el ambiente de operación de las turbinas, Lee Kung-Yen *et al*. (2017), presentan el montaje para instalar un anemómetro ultrasónico a la altura del plano medio del aerogenerador, siguiendo las recomendaciones de la IEC (International Electrotechnical Comission) para realizar el muestreo apropiado.

Otro grupo de estudios experimentales son los que utilizan técnicas de visualización PIV, para analizar el desprendimiento dinámico los cuales son capaces de mostrar el campo de velocidad y vorticidad en planos definidos, y parámetros para flujos turbulentos como la tasa de disipación de energía y energía cinética turbulenta ,Buncher *et al*. (2015), la influencia de  $\lambda$  en la formación de vórtices más largos y asimétricos para velocidades angulares del rotor bajas, Posa A. *et al*. (2016), y análisis de la formación de vórtices y su propagación en la estela , Tescione G. *et al*. (2014). Se muestra en la Figura 3.2 un ejemplo del montaje y tipo de resultados obtenidos con esta técnica.

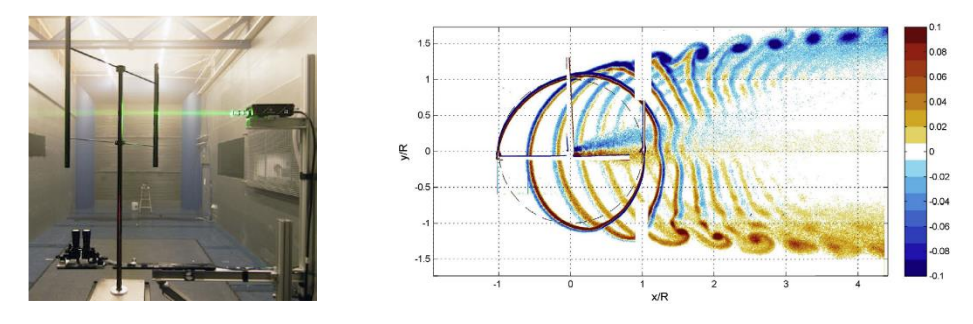

Figura 3.2: Montaje planar para velocimetría de partículas PIV, y visualización de vorticidad, Tescione *et al*. (2014)

#### <span id="page-29-0"></span>**3.2 CFD para turbinas de eje vertical**

En general la dinámica de fluidos computacional es una herramienta que permite hacer análisis más específicos sobre el flujo. Para el caso de turbinas se recomienda el uso de la técnica de discretización de la ecuaciones de transporte mediante el método de volúmenes finitos para poder representar de la mejor forma posible los efectos de adherencia y desprendimiento de la capa límite y el campo de velocidades en general. Lo cual es fundamental para determinar las fuerzas de arrastre y sustentación mediante la integración de las fuerzas de presión y viscosas sobre la superficie de las aspas, lo que representa una ventaja muy importante respecto de los modelos aerodinámicos mencionados anteriormente.

Sin embargo, debido a la naturaleza del movimiento Darrieus, los análisis requieren un enfoque transitorio, y además las turbinas operan en ambientes turbulentos, por lo que se recomienda utilizar las ecuaciones promediadas de Navier Stokes (RANS), y consecuentemente definir un modelo de turbulencia apropiado.

Prácticamente casi todos los flujos en problemas de ingeniería se encuentran en regímenes turbulentos, es decir operando en números de Reynolds en los cuales aparecen inestabilidades que se propagan de forma aleatoria. Por citar algunos ejemplos, para el caso del aire en una placa plana se tiene que el  $Re_{critico}$  es del orden de 5  $x$  10<sup>5</sup>, en el interior de una tubería se tiene que el flujo comienza a ser turbulento alrededor de  $Re = 2000$ , mientras que para una capa límite sin gradiente de presión con un  $Re = 600$  basado en el espesor de desplazamiento ,[Tennekes H. *et al.* (1972)]. Retomando las ideas de Taylor y von Kárman definen la turbulencia como: "un movimiento irregular que en general aparece en fluidos, gaseosos o líquidos, cuando el flujo pasa sobre superficies sólidas o incluso entre la interacción entre corrientes unas sobre otras", lo que ocasiona inestabilidades en el flujo, con un alto contenido rotacional, siendo precisamente este comportamiento rotacional el que provoca que la turbulencia sea un fenómeno meramente tridimensional y temporal.

Una forma de estudiar el movimiento turbulento es mediante las ecuaciones promediadas de Navier Stokes (RANS por sus siglas en inglés). Estas ecuaciones introducen un término adicional, conocido como tensor de esfuerzos de Reynolds, el cual relaciona el transporte de momemtum con las fluctuaciones.

Debido al tensor de esfuerzos de Reynolds, se tienen 6 incógnitas adicionales y es necesario darle cerradura al problema, entonces los modelos de turbulencia se clasifican dependiendo del número de ecuaciones diferenciales adicionales a las de continuidad, momemtum y energía

Se clasifican en cuatro tipos:

1) Modelos algebraicos: se utiliza la aproximación de Boussinesq para calcular el tensor de esfuerzos de Reynolds multiplicando la viscosidad turbulenta por el tensor de rapidez de deformación y calculando la viscosidad turbulenta en función de la longitud de mezcla.

- 2) Modelos de una ecuación: se mantiene la aproximación de Boussinesq y se utiliza una ecuación diferencial para definir la energía cinética de las fluctuaciones turbulentas por unidad de volumen y en el tiempo, de los más conocidos es el modelo propuesto por Sparlat Almaras.
- 3) Modelos de dos ecuaciones: se mantiene la aproximación de Boussinesq y la ecuación diferencial para la energía cinética de las fluctuaciones, y se desarrolla una ecuación adicional para determinar la longitud de mezcla turbulenta o su equivalente. El primero de ellos fue descrito por Kolmogorov conocido como  $k - \omega$ , sin embargo, históricamente se desarrolló primero el modelo  $k - \varepsilon$ , propuesto por Launder y Spalding, ambos han tenido diversas modificaciones y actualmente son ampliamente conocidos.
- 4) Y los modelos de Segundo Orden, cuyo desarrollo fue hasta 1970, asociado al aumento en la capacidad de cómputo.

#### <span id="page-30-0"></span>**3.2.1 Modelos de turbulencia aplicados en turbinas Darrieus.**

El análisis para turbinas eólicas de eje vertical debe cumplir ciertas características, la primera de ellas es que debe ser transitorio ya que es necesario determinar el campo de velocidades y de presiones para cada posición azimutal debido al movimiento del rotor.

Al revisar la literatura reciente sobre este tipo de simulaciones se observa que no existe como tal un consenso sobre la metodología que se debe aplicar para resolver este problema, sin embargo, sí existen características comunes de interés entre diversos autores como: el modelo de turbulencia, la discretización espacial y temporal, el algoritmo de acoplamiento entre la velocidad y presión, las condiciones de frontera, y los criterios de convergencia.

Entre los modelos de turbulencia más populares se encuentran el  $k - \varepsilon$  Realizable y el  $k - \varepsilon$  $\omega$  SST (Shear Stress Transport), como se muestra en la Tabla 3.1, ya que son adecuados para cuerpos rotantes y con desprendimiento de capa límite, M. Ghasemian *et al*. (2017), además de que utilizan las ecuaciones promediadas de Navier Stokes y computacionalmente son más económicos que los modelos de simulación numérica directa (DNS) o de mayor número de ecuaciones adicionales.

|                                                | rabia 5.1. Comparativo "de modelos de un buiencia y parametros de mieres" |                               |                 |                                                           |                           |                                                                                       |
|------------------------------------------------|---------------------------------------------------------------------------|-------------------------------|-----------------|-----------------------------------------------------------|---------------------------|---------------------------------------------------------------------------------------|
| Autor                                          | Modelos<br>utilizados                                                     | $Y_{+}$                       | Relación<br>L/H | Paso<br>temporal                                          | Tipo de<br>simulaci<br>ón | Condiciones de frontera                                                               |
| Nobile<br>Rosario,<br>Vahdati<br>Maria,        | $k - \varepsilon$<br>$k-\omega$<br>$k - \omega SST$                       | 25-100                        | 24D/6D          | $0.003 -$<br>0.001<br>segundos                            | 2D                        | $U_{\infty} = cte$ , $P_{man} = 0$<br>$\tau_p = 0$ ,                                  |
| A. Rosseti, G.<br>Pasevi, 2013                 | $k - \omega SST$                                                          | 5                             | 12D/5.3D        | $2^{\circ}$ grados                                        | 2Dy3D                     | $U_{\infty} = cte$ , $P_{man} = 0$<br>Condición de deslizamiento<br>libre en paredes  |
| Raciti Castelli<br>$M.$ et al.<br>(2010)       | $k - \varepsilon$ Realizable<br>$k-\omega$ SST                            | $a)$ 1<br>b)30                | 24 D/4L         | $1^\circ$ grados                                          | 2D y 3D                   | $U_{\infty} = cte$ , $P_{man} = 0$<br>Condición de simetría en<br>paredes             |
| Edwards<br>Jonathan et<br>al. (2008)           | $k - \varepsilon RNG$                                                     | 10                            |                 |                                                           | 3D                        |                                                                                       |
| Chao Li, et<br><i>al.</i> (2013)               | $k - \omega SST$                                                          | $\mathbf{1}$                  | 5D/17L          | Tiempo<br>adimensi<br>onal                                | 2D                        | $U_{\infty} = cte$ , $P_{man} = 0$<br>Condición de no cortante en<br>paredes          |
| Lanzafame R.<br><i>et al.</i> (2014)           | $k - \omega SST$                                                          | $\mathbf{1}$                  | ÷,              | $<1^{\circ}$<br>grado                                     | 2D                        | $U_{\infty} = cte$ , $P_{man} = 0$<br>Condición de simetría en<br>paredes             |
| Danao Louis<br>Angelo et al.<br>(2014)         | $k - \omega$ SST                                                          | $\mathbf{1}$                  | 3.5             | $0.25^{\circ}$ ,<br>$0.5^{\circ}$ y $1^{\circ}$<br>grados | 2D                        | $U_{\infty} = cte$ , $P_{man} = 0$<br>$\tau_p = 0$ ,                                  |
| Balduzzi F et<br><i>al.</i> (2016)             | $k-\varepsilon$<br>$k - \varepsilon RNG$<br>$k-\omega$ SST                | 5                             | Variable        | $0.27 -$<br>$0.47^\circ$                                  | 2D                        | $U_{\infty} = cte$ , $P_{man} = 0$<br>Condición de simetría en<br>paredes             |
| Hashem,<br>Mohamed,<br>(2018)                  | $k - \varepsilon$ Realizable                                              | 30                            | 50R/50R         | $0.01 -$<br>0.0001<br>seg                                 | 2D                        | $U_{\infty} = cte$ , $P_{man} = 0$<br>Condición de simetría en<br>paredes             |
| Elkhoury et<br><i>al.</i> (2015)               | <b>LES</b>                                                                | ~1                            | 20D/11.25<br>D  | $1.2^\circ$ y<br>$0.6^\circ$                              | 3D                        | $U_{\infty} = cte$ , $P_{man} = 0$<br>Condición de simetría en<br>paredes             |
| Li Qian'g et<br>al. (2017)                     | $k - \varepsilon$<br>$k - \omega SST$                                     | NA                            | 20c/15c         | $\Delta t$<br>$= c$<br>$/U_{\infty/50}$                   | 2D                        | $U_{\infty} = cte$ , $P_{man} = 0$                                                    |
| Mohamed<br>M.H. (2012)                         | $k - \varepsilon$ Realizable                                              | ~1                            | <b>NA</b>       | 0.0001<br>seg                                             | 2D                        |                                                                                       |
| Arpino F et<br>al. (2018)                      | $k - \omega SST$                                                          | < 5                           | 10D/4D          | $1^{\circ}$                                               | 2D                        | $\overline{U_{\infty}} = cte$ , $P_{man} = 0$<br>Condiciones laterales de<br>simetría |
| Rezaeiha<br>Abdolrahim<br><i>et al.</i> (2018) | $k - \omega SST$                                                          | 1.8<br>$\langle y^+$<br>< 3.8 | 35D/20D         | $0.1^\circ$                                               | 2D                        | $U_{\infty} = cte$ , $P_{man} = 0$<br>Laterales simetría                              |
| Saldam M. et<br><i>al</i> (2015)               | $k - \varepsilon$ Realizable                                              | < 50                          | 50 c/30 c       | 0.0005 s                                                  | 2D y 3D                   | $U_{\infty} = cte$ , $P_{man} = 0$                                                    |
| Trivellato F.<br>et al. (2014)                 | $k - \varepsilon$ Realizable                                              | $\frac{1}{2}$                 | 97D/74D         | $1^{\circ} - 1/13^{\circ}$                                | 2D                        | $U_{\infty} = cte$ , $P_{man} = 0$<br>Condición de simetría lateral                   |

**Tabla 3.1: Comparativo de modelos de turbulencia y parámetros de interés**

La discretización espacial se relaciona con el tamaño del dominio y el tamaño de los elementos, el primero deberá ser lo suficientemente grande para evitar que el efecto de las fronteras afecte los resultados. Se debe considerar el entorno en el que opera la turbina ya que existen datos experimentales se realizan en túneles de viento completamente cerrados, y por lo tanto el dominio queda bien definido y la condición de frontera apropiada es la de no

deslizamiento en las paredes. Sin embargo, también es posible considerar que la turbina opera normalmente en un ambiente abierto, ya sea en campo o incluso en pruebas de túneles de viento abiertos, en esos casos se utilizan condiciones de frontera de simetría o de no cortante, en las que las paredes se "deslizan". Un estudio interesante respecto de este tema es el de Balduzzi *et al.* (2016), en el cual realizan un análisis de sensibilidad de la relación de aspecto del dominio  ${}^L\!/_{D}$  buscando que el coeficiente de potencia no varíe, donde L es la longitud del dominio y D representa el diámetro del dominio rotante, como se muestra en la Figura 3.3.

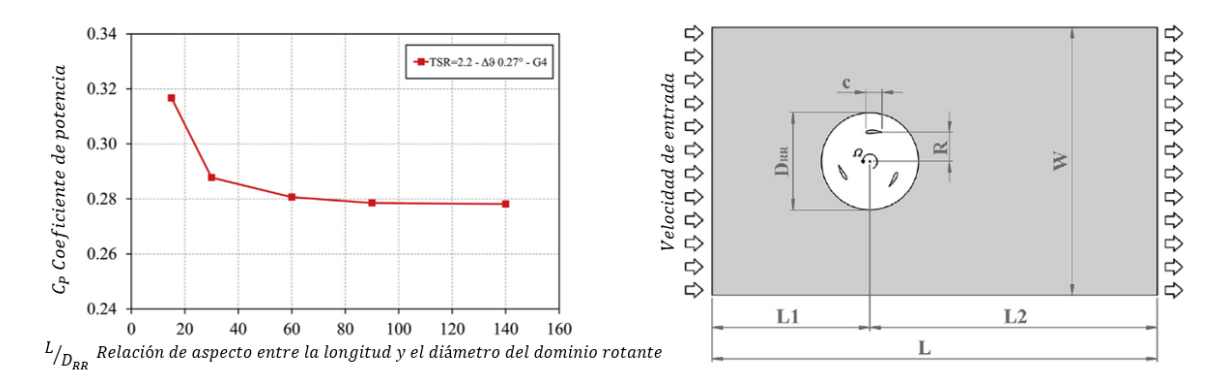

Figura 3.3: Variación del coeficiente de potencia en función de la relación de aspecto, Balduzzi *et al.* (2016).

El segundo aspecto es el tamaño de los elementos. De la revisión bibliográfica se concluye que un parámetro que se debe considerar es la distancia normal a la superficie adimensional  $y<sup>+</sup>$  de los elementos en las paredes de los perfiles aerodinámicos y que también se debe hacer un refinamiento de la malla en las regiones en las que existan gradientes importantes, es decir, en la región de la estela, en particular se debe prestar atención a la región que rodea el aspa, ya que el objetivo es integrar las fuerzas asociadas a la presión y los esfuerzos cortantes viscosos en las paredes del aspa para determinar el par. Se recomienda que la malla sea lo suficientemente pequeña para captar los efectos de la región subviscosa de la capa límite o de la región logarítmica, de tal forma que varios autores recomiendan una  $y^+ < 1$ , (ver Tabla 3.1), para el caso de la región subviscosa, aunque es válido ampliar este rango hasta  $y^+ < 5$ , Versteeg (2017).

En cuanto a la discretización temporal diversos autores reportan que deberá estar en función del avance angular, se reportan valores que van desde 2° hasta 0.25° (ver Tabla 3.1).

Para definir el algoritmo de acoplamiento se considera que el flujo en alrededor de una turbina es principalmente incompresible, y por ende es válido usar un Solver basado en la presión, en el cual la ecuación de continuidad es usada en conjunto con la ecuación de momemtum para determinar una ecuación para obtener una solución para la presión. Los algoritmos de acoplamiento mayormente reportados son: SIMPLE, SIMPLEC, PISO y COUPLED.

Sobre los criterios de convergencia, es común que los residuales para continuidad y cantidad de movimiento sean del orden de 10−5 , y para la energía cinética del orden de 10−4 , y se identifica como criterio adicional que la variación entre el coeficiente de potencia entre una revolución y la siguiente no sea mayor a 1% , Hashem, *et al.* (2018), para ello se estima que se puede encontrar entre las 4-15 revoluciones.

Por otro lado, las condiciones de frontera más aceptadas son: velocidad de entrada uniforme  $U_{\infty} = cte$ , presión atmosférica a la salida del dominio  $P_{man} = 0$ . En las caras laterales superior e inferior del dominio, se puede definir una condición de no deslizamiento, cuando se busca validar con datos experimentales obtenidos en túneles de viento cerrados, o ya sea una condición de frontera simétrica o condición de no cortante en las paredes laterales  $\tau_p$  = 0 del dominio, lo cual se asemeja más al entorno de operación real en campo abierto.

Otra condición de frontera es la de interfaz, o de malla móvil, que permite el flujo de masa a través de dos dominios, necesaria para el análisis transitorio, se define en el dominio una región que rota a una velocidad angular dada, en la cual se sitúan los perfiles aerodinámicos. Algunos autores definen tres regiones, una externa que se encuentra estática, una región en forma de anillo que es la región que rota y donde se encuentran las secciones transversales del aspa, y la región interna del anillo que también es estática, otros definen únicamente dos regiones, la externa y el dominio rotante, un ejemplo para cada caso se muestra en la Figura 3.4. En ambos casos se requiere establecer la condición de frontera de interfaz que permite el flujo de masa entre las regiones.

Finalmente será necesario definir la intensidad de turbulencia, se han reportados valores para la intensidad turbulenta para un túnel de viento es de 1% , Howell R. *et al*. (2010); Lanzafame *et al*. (2014), de 0.5% de acuerdo a Li *et al*. (2015), por lo que se tomará un valor medio de 5%, y para la longitud de escala turbulenta se reporta que se puede estimar del orden del diámetro del rotor ,Rezaeiha Abdolrahim *et al*. (2018).

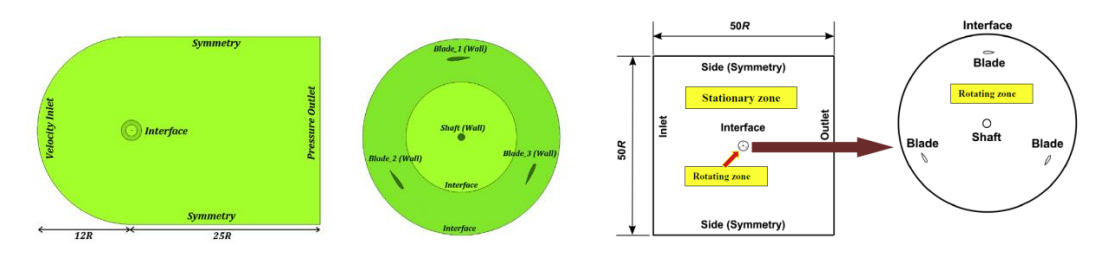

Figura 3.4: a) Dominio con tres regiones, Zamani *et al*. (2016), b) Dominio con dos regiones, Hashem *et al*. (2018).

# <span id="page-34-0"></span>**CAPÍTULO IV**

## **Metodología**

## <span id="page-35-0"></span>**4.1 Metodología y descripción del caso de estudio**

En este capítulo se describe la metodología empleada para calcular el par en el rotor de un aerogenerador mediante una simulación numérica bidimensional utilizando el método de volúmenes finitos y el modelo de turbulencia  $k - \varepsilon$  Realizable, ya que de acuerdo a la revisión bibliográfica, este modelo se utiliza en aplicaciones aerodinámicas afines.

El modelo fue simulado con ANSYS V.19 y la paquetería de Fluent. Se describen las ecuaciones promediadas de Navier Stokes y el modelo  $k - \varepsilon$  Realizable y se incluyen las ecuaciones de transporte para una propiedad en una malla móvil, descritas en el manual de Fluent V.19.

El caso de estudio se centra en una turbina tipo H, de dos aspas, cuyo perfil es NACA 0021, operando en un ambiente incompresible, con una velocidad de corriente libre de 8 m/s, se considera que la velocidad angular del rotor se mantiene constante en cada caso.

Se realizó un análisis de sensibilidad de malla, con 3 mallas propuestas para definir el número de nodos sobre el perfil, el número de elementos totales y el tamaño de la primera celda en la superficie de las aspas. Se describen las mallas generadas y las condiciones de frontera seleccionadas.

Así mismo se realizó un análisis de sensibilidad del paso temporal, haciendo variaciones en el paso de 1°, de 0.5° y de 0.25° de acuerdo a la revisión descrita en la sección anterior.

Los resultados se validan contra un estudio experimental realizado por Qing'an Li *et al.* (2016), ya que en su trabajo toman lectura de la presión sobre la superficie del aspa en el plano medio de la turbina en cada posición azimutal, con lo que se determina la fuerza normal y tangencial del aspa de forma experimental, y el coeficiente de momento. Se seleccionó este trabajo ya que el objetivo de la simulación numérica es la integración de las fuerzas de presión y viscosas en la superficie del aspa y con ello determinar el momento en el eje de rotor.

Una vez que se validan los resultados numéricos y se definen los parámetros de la malla y paso temporal se plantea una función que describe la velocidad angular del aspa. Esta función está definida por intervalos y permite el control del ángulo de cabeceo, con la finalidad de mantener el ángulo de ataque tal que se obtenga la razón máxima entre el coeficiente de sustentación y arrastre.

Para poder aplicar esta función fue requerido generar una cuarta malla que permita la rotación de las aspas, la cual conserva los parámetros definidos de la validación.
# **4.2 Ecuaciones de transporte y Ecuaciones promediadas de Navier Stokes (RANS)**

Las ecuaciones promediadas de N.S. se deducen utilizando la definición de promedio temporal y una relación para las fluctuaciones, así para una función  $f(x,t)$  que representa una propiedad del flujo o una componente de la velocidad en cualquier posición o tiempo, el promedio temporal  $F_T(x)$  es:

$$
F_T(\mathbf{x}) = \lim_{T \to \infty} \frac{1}{T} \int_t^{t+T} f(\mathbf{x}, t) dt
$$
\n(4.1)

Para las fluctuaciones, se define que en un tiempo infinito su promedio debe ser igual a cero:

$$
\overline{f'(x,t)} = \lim_{T \to \infty} \frac{1}{T} \int_{t}^{t+T} [f(x,t) - F_T(x)] dt = 0
$$
\n(4.2)

De tal forma la función puede expresarse mediante la suma de su valor promedio y una fluctuación, por ejemplo para una componente de la velocidad  $u_i$ :

$$
u_i(x,t) = U_i(x) + u'_i(x,t)
$$
 (4.3)

Al promediar las ecuaciones de N.S. se debe de considerar que el producto de dos funciones  $\phi$ ,  $\psi$  quedan definidas por:

$$
\overline{\phi}\overline{\psi} = \overline{(\Phi + \phi')( \Psi + \psi')} = \overline{\Phi\Psi + \Phi\psi' + \Psi\phi' + \phi'\psi} = \Phi\Psi + \overline{\phi'\psi'} \quad (4.4)
$$

Para el caso de flujo incompresible las ecuaciones de conservación de masa y momentum promediada quedan:

$$
\frac{\partial U_i}{\partial x_i} = 0 \tag{4.5}
$$

$$
\rho \left( \frac{\partial U_i}{\partial t} + U_j \frac{\partial U_i}{\partial x_j} \right) = -\frac{\partial P}{\partial x_i} + \frac{\partial}{\partial x_j} \left( 2\mu S_{ij} - \rho \overline{u'_i u'_j} \right) \tag{4.6}
$$

Donde  $S_{ij}$ representa el tensor de rapidez de deformación y son análogas en su forma a las ecuaciones de N.S. pero utilizan la velocidad promedio, y cuentan con un término adicional que forma un tensor, el cual se conoce como tensor de esfuerzos de Reynolds  $\tau_{ij} = \rho \overline{u'_i u'_j}$ , donde el producto de las fluctuaciones requiere el modelado de ecuaciones adicionales para darle cerradura al problema, siendo este el problema fundamental del modelado de la turbulencia. Este tensor es simétrico y por lo tanto se agregan 6 incógnitas más al sistema de ecuaciones.

Esta es la razón por la cual es necesario generar nuevas ecuaciones para describir la naturaleza de las fluctuaciones, sin embargo, las fluctuaciones no son en sí una propiedad del fluido, sino del flujo, por lo tanto los modelos de turbulencia utilizan la energía cinética de las mismas para describir su comportamiento.

# 4**.2.1 Ecuación de transporte para el tensor de esfuerzos de Reynolds**

Si se considera un operador  $N(u_i)$ , como el operador de Navier Stokes definido:

$$
N(u_i) = \rho \frac{\partial u_i}{\partial t} + \rho u_k \frac{\partial u_i}{\partial x_k} + \frac{\partial p}{\partial x_i} - \mu \frac{\partial^2 x_i}{\partial x_k \partial x_k} = 0
$$
\n(4.7)

Al calcular los momentos del operador y sumarlos:

$$
u'_{l}N(u_{l}) + u'_{l}N(u_{l}) = 0
$$
\n(4.8)

Y reacomodando los términos se obtiene una ecuación en la forma de transporte:

$$
\frac{\partial \tau_{ij}}{\partial t} + U_k \frac{\partial \tau_{ij}}{\partial x_k} = -\tau_{ik} \frac{\partial U_j}{\partial x_k} - \tau_{jk} \frac{\partial U_i}{\partial x_k} + \varepsilon_{ij} - \Pi_{ij} + \frac{\partial}{\partial x_k} \left[ v \frac{\partial \tau_{ij}}{\partial x_k} + C_{ijk} \right]
$$
(4.9)

Donde:

$$
\Pi_{ij} = \overline{p' \left( \frac{\partial u'_i}{\partial x_j} + \frac{\partial u'_j}{\partial x_i} \right)}
$$
(4.10)

$$
\varepsilon_{ij} = \overline{2\mu \left(\frac{\partial u_i'}{\partial x_k} \frac{\partial u_j'}{\partial x_k}\right)}
$$
(4.11)

$$
C_{ijk} = \rho \overline{u'_i u'_j u'_k} + \overline{p'_i u'_i} \delta_{ik} + \overline{p'_i u'_j} \delta_{ik}
$$
 (4.12)

Esta ecuación, agrega más ecuaciones al sistema, debido a los productos de las fluctuaciones, sin embargo, es útil ya que la traza del tensor de esfuerzos de Reynolds se relaciona con la energía cinética de las fluctuaciones  $k$ , de modo que:

$$
\tau_{ii} = -\rho \overline{u'_i u'_i} = -2\rho k \tag{4.13}
$$

Siendo  $k$ :

$$
k = \frac{1}{2} \overline{u'_i u'_i} = \frac{1}{2} \left( \overline{u'^2} + \overline{v'^2} + \overline{w'^2} \right)
$$
(4.14)

Así al obtener la traza de (4.9) queda una ecuación de transporte para la energía cinética:

$$
\rho \frac{\partial k}{\partial t} + \rho U_j \frac{\partial k}{\partial x_j} = \tau_{ij} \frac{\partial U_i}{\partial x_j} - \rho \varepsilon + \frac{\partial}{\partial x_j} \left[ \mu \frac{\partial k}{\partial x_j} - \frac{1}{2} \rho \overline{u_i' u_i' u_j'} - \overline{p_i' u_j'} \right] \tag{4.15}
$$

Donde:

$$
\varepsilon = \overline{v \left( \frac{\partial u'_l}{\partial x_j} \frac{\partial u'_l}{\partial x_j} \right)}
$$
(4.16)

Por otro lado, análogamente como para el transporte molecular se tiene que:  $-\overline{u'_{j}\phi'}$ ~ $\mu_{T}\frac{\partial \Phi}{\partial x}$  $\frac{\partial \Psi}{\partial x_j}$ y mediante simulación directa se ha demostrado que el termino de difusión de presión es muy pequeño, así la ecuación de transporte de energía cinética en su forma más común es:

$$
\rho \frac{\partial k}{\partial t} + \rho U_j \frac{\partial k}{\partial x_j} = \tau_{ij} \frac{\partial U_i}{\partial x_j} - \rho \varepsilon + \frac{\partial}{\partial x_j} \left[ (\mu + \frac{\mu_t}{\sigma_k}) \frac{\partial k}{\partial x_j} \right] \tag{4.17}
$$

El término  $\mu_T$  se refiere a la viscosidad turbulenta, y se relaciona con la deformación del fluido mediante la aproximación de Boussinesq:

$$
\tau_{ij} = 2\mu_T S_{ij} - \frac{2}{3}\rho k \delta_{ij}
$$
\n(4.18)

Básicamente los modelos de dos ecuaciones se mantienen igual hasta este punto, a partir de análisis dimensionales se establecen relaciones para la disipación de energía, la viscosidad turbulenta y la longitud de escala turbulenta.

El término de disipación  $\varepsilon$  puede modelarse de distintas maneras, una de ellas es utilizando la longitud de escala turbulenta l, donde la energía disipada depende tanto de la energía cinética como de la longitud de los remolinos. Taylor demuestra mediante un análisis dimensional que:

$$
\varepsilon \sim \left. k^{\frac{3}{2}} \right|_{l} \tag{4.19}
$$

Así la viscosidad turbulenta se relaciona con  $k$ ,  $\varepsilon$ , mediante:

$$
\mu_T = \frac{\rho C_\mu k^2}{\varepsilon} \tag{4.20}
$$

Luego, para determinar la ecuación de transporte de la disipación de energía  $\varepsilon$ , la forma deducida por Launder y Sharma en 1974, donde  $\varepsilon$  se deduce del momento de la ecuación de N.S. es:

$$
2\nu \frac{\partial u'_i}{\partial x_j} \frac{\partial}{\partial x_j} [N(u_i)] = 0
$$
\n(4.21)

Luego de un fuerte manejo algebraico, la forma de transporte de la disipación de energía queda:

$$
\rho \frac{\partial \varepsilon}{\partial t} + \rho U_j \frac{\partial \varepsilon}{\partial x_j} = C_{\varepsilon 1} \frac{\varepsilon}{k} \tau_{ij} \frac{\partial U_i}{\partial x_j} - C_{\varepsilon 2} \rho \frac{\varepsilon^2}{k} + \frac{\partial}{\partial x_j} \left[ (\mu + \frac{\mu_t}{\sigma_{\varepsilon}}) \frac{\partial \varepsilon}{\partial x_j} \right] \tag{4.22}
$$

Todos los modelos de dos ecuaciones tienen coeficientes de cerradura, que se han introducido para reemplazar las correlaciones dobles y triples, mediante expresiones algebraicas que involucran propiedades del flujo conocidas. En la práctica se encuentran validadas para la mayoría de los flujos y no es recomendable modificarlos, estos valores son:

$$
C_{\varepsilon 1} = 1.44 \,, \quad C_{\varepsilon 2} = 1.92, \quad C_{\mu} = 0.09, \quad \sigma_k = 1.00, \quad \sigma_k = 1.3 \tag{4.23}
$$

Así para el caso del modelo  $k - \varepsilon$  existen tres versiones, el primer modelo es el modelo  $k \varepsilon$  standard propuesto por Launder y Spalding, y es que ya se ha descrito, desarrollado para flujos totalmente turbulentos; el segundo modelo es conocido como RNG  $k - \varepsilon$  que utiliza métodos estadísticos conocidos como grupos de renormalización y fue desarrollado por Yakhot y Orzag [Versteeg Malasakera, 1995]; y el tercer modelo conocido como  $k - \varepsilon$ Realizable desarrollado por Shih y Reynolds, de acuerdo a la revisión bibliográfica[Mohamed, M.H, (2012); Raciti Castelli M. *et al*. (2010)] dentro de los modelos  $k - \varepsilon$ , este es el más recomendable para el análisis de turbinas eólicas de eje vertical [Daróczy *et al.* (2015)].

El modelo  $k - \varepsilon$  realizable, destaca por dos consideraciones importantes:

- 1. Contiene una formulación alternativa para el modelo de la viscosidad turbulenta.
- 2. Una ecuación modificada se obtiene para la tasa de disipación  $\varepsilon$ , a partir de la ecuación promedio-cuadrada de las fluctuaciones de vorticidad.

El término realizable se asocia con restricciones matemáticas, por un lado cumple la desigualdad de esfuerzos de Schwarz, y por otro, al analizar los esfuerzos normales del tensor de Reynolds y la relación de Boussinesq, se observa que los productos  $\overline{u_i^2}$  son positivos y esto implica que existe un límite para la tasa de deformación:

$$
u'_{i}u'_{i} = \sum_{i} u'^{2}_{i} = \frac{2}{3}k - 2\nu_{T}\frac{\partial U_{i}}{\partial x_{i}}
$$
\n<sup>(4.24)</sup>

Así que en este modelo se propone que el valor de  $C_u$  sea variable mediante la relación sugerida por Reynolds (ecuación 4.25), [Shih T *et al.* (1944)].

$$
C_{\mu} = \frac{1}{A_0 + A_s \frac{kU^*}{\varepsilon}}
$$
\n
$$
(4.25)
$$

 $\lambda$   $\lambda$   $\lambda$ 

### **4.2.2 Ecuación de conservación para malla móvil**

Para el problema de turbinas de eje vertical es conveniente definir un dominio en el que se encuentren las secciones transversales de las aspas; este dominio tendrá una velocidad angular igual a la del rotor, que está definida por  $\lambda$ . Este tipo de malla es un tipo particular de malla dinámica, que permiten la traslación, rotación y deformación de sus volúmenes de control. Las ecuaciones de transporte de masa, de momentum y las ecuaciones adicionales para los modelos de turbulencia deben adaptarse a la forma integral de transporte de cualquier propiedad que para las mallas dinámicas es:

$$
\frac{d}{dt}\int_{V} \rho \phi dV + \int_{\partial V} \rho \phi \left(\mathbf{u} - \mathbf{u}_{g}\right) \cdot d\mathbf{A} = \int_{\partial V} \Gamma \nabla \phi \cdot d\mathbf{A} + \int_{V} S_{\emptyset} dV \qquad (4.26)
$$

donde  $\phi$  representa un escalar, **u** la velocidad del flujo,  $u_g$  la velocidad de la malla,  $\Gamma$  el coeficiente de difusión de  $\phi$  y  $S_{\phi}$  el término fuente de  $\phi$  [Manual Fluent V. 19].

Es inherente que el enfoque es transitorio, en el caso de estudio se utilizó una discretización temporal de primer orden, así que:

$$
\frac{d}{dt}\int_{V} \rho \phi dV = \frac{(\rho \phi V)^{n+1} - (\rho \phi V)^{n}}{\Delta t}
$$
\n(4.27)

donde  $n \times n + 1$  representan la cantidad en el tiempo actual y posterior. Como el término  $V^{n+1} = V^n$ , porque la malla no cambia de volumen, entonces:

$$
\frac{d}{dt} \int_{V} \rho \phi dV = \frac{\left[ (\rho \phi)^{n+1} - (\rho \phi)^{n} \right] V}{\Delta t}
$$
\n(4.28)

En la sección de validación numérica la función  $u<sub>q</sub>$  sencillamente es la velocidad tangencial en cada elemento del dominio rotante debido a la velocidad angular del rotor de la turbina.

En el segundo análisis se considera que las aspas rotan sobre su centro aerodinámico para controlar el ángulo de cabeceo, en función del ángulo de ataque, y la velocidad relativa, por lo tanto se programó una función para caracterizar este movimiento.

## **4.3 Función de control para el ángulo de cabeceo .**

El objetivo del control del ángulo de cabeceo  $\beta$  es la de mantener el ángulo de ataque  $\alpha$  por debajo del ángulo de desprendimiento estático  $\varphi$  y simultáneamente conservar la razón entre el coeficiente de sustentación y arrastre para el perfil NACA 0021 lo más alta posible. En este estudio el perfil opera en un  $Re = 289,000$  [Qing'an Li, *et al.* (2016)], así que de acuerdo a la información disponible del perfil en la base de datos Airfoil Tools, para un  $Re = 200,000$  se tiene que el ángulo de desprendimiento estático  $\varphi_d = 8.75^{\circ}$ , por lo tanto el ángulo de ataque controlado se fijó en  $\alpha_c = 7.5$ °.

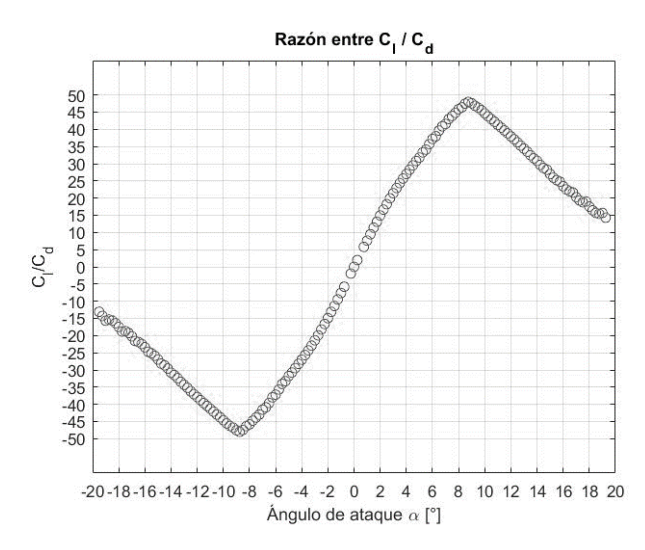

Figura 4.1: Variación de ángulo de ataque

Partiendo de la ecuación que define el ángulo de ataque sin control  $\alpha$ :

$$
\alpha = \tan^{-1}\left(\frac{u\sin\theta + v\cos\theta}{R\Omega + u\cos\theta - v\sin\theta}\right) - \beta \tag{4.29}
$$

Donde  $u, v$  representan las componentes de la velocidad local, suponiendo que la componente  $v = 0$ , y utilizando un factor de reducción  $a = \frac{u}{v}$  $\frac{u}{U_{\infty}}$  el cual reduce la velocidad de la corriente libre, así que en términos de  $a \, y \, \lambda$  queda:

$$
\alpha = \tan^{-1}\left(\frac{a\sin\theta}{\lambda + a\cos\theta}\right) - \beta \tag{4.30}
$$

En el experimento de Qing'an Li, *et al.* (2016) se reporta el valor de *a* para cada caso, y en este estudio se fijó este valor  $a = 0.6$ , Figura 4.2, por otro lado, es importante recordar que el ángulo de cabeceo inicial era de 6°, así que, para generar las propuestas se restableció este valor a 0°.

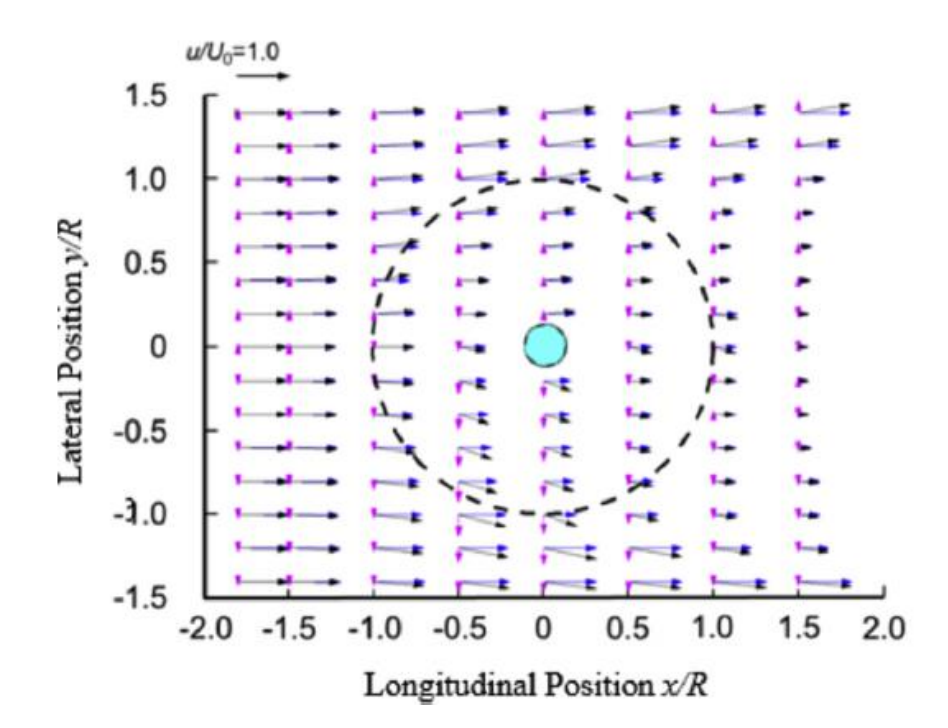

Figura 4.2: Efecto del factor de inducción en el campo de velocidades Qing'an Li, *et al.* (2016).

Por otro lado, para controlar el ángulo de ataque utilizando mallas móviles es necesario definir la velocidad angular del dominio del aspa  $\Omega^*$ , la cual se puede calcular utilizando el ángulo  $\beta$ , ya que este ángulo se define como el ángulo entre la velocidad tangencial del aspa y la cuerda, es decir, no depende del campo de velocidades, y por medio de la Ec. 4.30 se relaciona con el ángulo de ataque.

Sea:

$$
tan^{-1}\left(\frac{a\sin\theta}{\lambda + a\cos\theta}\right) = G(\theta)
$$
\n(4.31)

Reacomodando (4.30) queda que  $\beta$  y  $\Omega^*$  :

$$
\beta = G(\theta) - \alpha \tag{4.32}
$$

$$
\Omega^* = \frac{d\beta}{dt} \approx \frac{\Delta\beta}{\Delta t} = \frac{1}{\Delta t} \left( G(\theta) - G(\theta - \Delta\theta) \right) - \frac{\Delta\alpha_c}{\Delta t}
$$
(4.33)

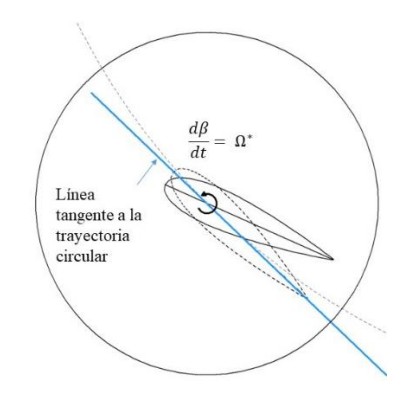

Figura 4.3: Velocidad angular del dominio del aspa $\Omega^*$ 

Por lo tanto es necesario definir  $\Omega^*$  como una función por intervalos.

### **4.3 .1 Propuesta I**

Mantener en la primera mitad de la trayectoria  $\alpha_{Cp} = 7.5$ °, y en la segunda mitad de la trayectoria  $\alpha_{Cs} = -7.5$  °. Sin embargo, el cambio de 7.5 a -7.5 no puede efectuarse mediante un salto brusco, por lo tanto se planteó un cambio lineal para  $\alpha_c$  en intervalos como se muestra en la Figura 4.4. Originalmente se pensaba que esta modificación sería apropiada, sin embargo, fue necesario retirar el control en la segunda mitad ya que se perdía la ganancia obtenida en la primera, lo cual se explica en la sección de resultados, y esto derivó en una segunda propuesta.

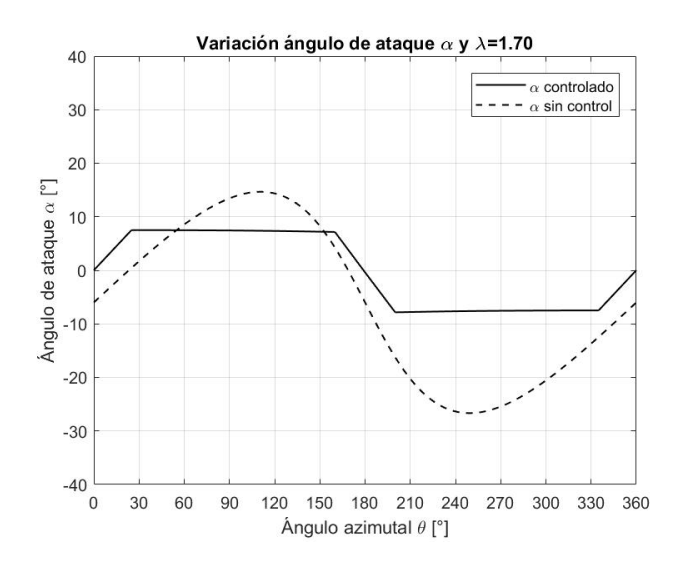

Figura 4.4: Propuesta I para el control del ángulo de ataque.

Entonces en los intervalos que va de 25° <  $\theta \le 160^\circ$  y 200°  $\theta \le 335^\circ$ ,  $\alpha_c$  es constante, entonces el término  $\frac{\Delta \alpha_C}{\Delta t} = 0$  quedando:

$$
\Omega_1 = \frac{d\beta}{dt} \approx \frac{1}{\Delta t} \left( G(\theta) - G(\theta - d\theta) \right) \tag{4.34}
$$

Donde  $\Delta t$  es el paso temporal.

Luego en el intervalo que va de 160° <  $\theta \le 200$ °, el cambio de  $\alpha_c$  es lineal y pasa de 7.5° a -7.5°, el tiempo es el que se tarda recorrer 40° y se calcula con la velocidad angular del rotor Ω, que para todos los casos es constante, queda entonces:

$$
\frac{\Delta \alpha_{C2}}{\Delta t} = \frac{\alpha_{Cs} - \alpha_{Cp}}{\Omega \left( 40^\circ * \frac{\pi}{180^\circ} \right)}\tag{4.35}
$$

Queda:

$$
\Omega_2 = \Omega_1 - \frac{\Delta a_{C2}}{\Delta t} \tag{4.36}
$$

Finalmente en el intervalo que va de −25° <  $\theta \le 25^\circ$ , el cambio de  $\alpha_c$  pasa de -7.5° a 7.5°, el tiempo es el que se tarda recorrer 50° queda entonces:

$$
\frac{\Delta \alpha_{C3}}{\Delta t} = \frac{\alpha_{Cp} - \alpha_{Cs}}{\Omega \left(50^\circ * \frac{\pi}{180^\circ}\right)}\tag{4.37}
$$

Queda:

$$
\Omega_3 = \Omega_1 - \frac{\Delta a_{C3}}{\Delta t} \tag{4.38}
$$

Queda entonces:

$$
\Omega^* = \begin{cases} \Omega_1 & 25^\circ < \theta \le 160^\circ \\ \Omega_2 & 160^\circ < \theta \le 200^\circ \\ \Omega_1 & 200^\circ < \theta \le 335^\circ \\ \Omega_3 & -25^\circ < \theta \le 25^\circ \end{cases}
$$
(4.39)

En la tabla 4.1 se muestran algunas posiciones del ángulo de ataque y de cabeceo.

| -- -- <u>.</u> , .        |              |                                                             |                  |                 |               |                  |                  |               |  |  |
|---------------------------|--------------|-------------------------------------------------------------|------------------|-----------------|---------------|------------------|------------------|---------------|--|--|
|                           |              | Valores del ángulo de cabeceo $\beta$ [°]<br>$para \lambda$ |                  |                 |               |                  |                  |               |  |  |
| $\boldsymbol{\theta}$ [°] | $\alpha$ [°] | $\lambda = 1$                                               | $\lambda = 1.38$ | $\lambda = 1.7$ | $\lambda = 2$ | $\lambda = 2.19$ | $\lambda = 2.58$ | $\lambda = 3$ |  |  |
| 0                         | 0            | 0.00                                                        | 0.00             | 0.00            | 0.00          | 0.00             | 0.00             | 0.00          |  |  |
| 25                        | 7.5          | 1.83                                                        | 0.01             | $-1.05$         | $-1.81$       | $-2.20$          | $-2.86$          | $-3.41$       |  |  |
| 160                       | 7.5          | 17.70                                                       | 6.61             | 2.74            | 0.63          | $-0.31$          | $-1.69$          | $-2.69$       |  |  |
| 180                       | $\theta$     | 0.00                                                        | 0.00             | 0.00            | 0.00          | 0.00             | 0.00             | 0.00          |  |  |
| 200                       | $-7.5$       | $-17.70$                                                    | $-6.61$          | $-2.74$         | $-0.63$       | 0.31             | 1.69             | 2.69          |  |  |
| 335                       | $-7.5$       | $-1.83$                                                     | $-0.01$          | 1.05            | 1.81          | 2.20             | 2.86             | 3.41          |  |  |
| 360                       | $\theta$     | 0.00                                                        | 0.00             | 0.00            | 0.00          | 0.00             | 0.00             | 0.00          |  |  |

**Tabla 4.1 Posiciones de**  $\alpha \vee \beta$  **en Propuesta I** 

### **4.3.2 Propuesta II**

Mantener el control de la Propuesta I hasta  $\theta = 200^{\circ}$ , y mantener el aspa sin rotación hasta 335°, por lo que en el intervalo 200° <  $\theta \le 335$ ° el ángulo de cabeceo se mantendrá fijo  $\beta_f$ , la ventaja es que al hacer este cambio la amplitud del ángulo de ataque se reduce evitando el desprendimiento en la segunda región. La variación del ángulo de ataque con esta propuesta se muestra en la Figura 4.5

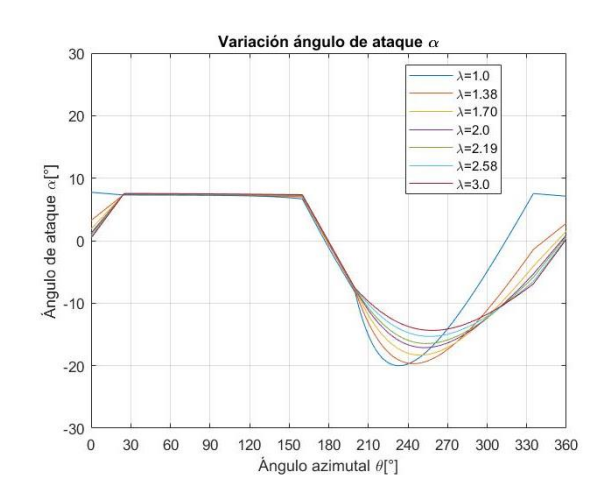

Figura 4.5: Propuesta II de control de ángulo de ataque

A continuación se muestra el desarrollo de la Propuesta II.

Sea el ángulo de ataque controlado en la primera parte de la trayectoria  $\alpha_{cp} = 7.5$ °, mientras que en la segunda mitad de la trayectoria  $\alpha_{cn} = \alpha_{\beta f}$ , el cual necesita ser evaluado en cada caso (para  $\lambda = 1.0, 1.38, 1.70, \ldots$ ), ya que depende del valor adoptado  $\beta_f$ , la variación de  $\beta$  y el ángulo  $\beta_f$  en cada caso se muestra en la Figura 4.6.

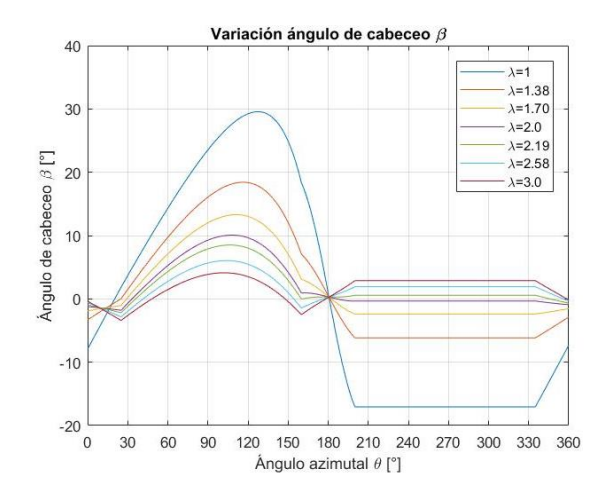

Figura 4.6: Variación del ángulo de cabeceo  $\beta$ 

Una vez más se debe construir una función  $\Omega^*$  por intervalos que representa la velocidad angular del aspa, mediante el control de  $\beta$ . Para los intervalos que van de 25° <  $\theta \le 160^\circ$  y de 160° <  $\theta \le 200$ ° las funciones  $\Omega_1$  y  $\Omega_2$  se mantienen igual.

Del intervalo que va de 200° <  $\theta \le 335$ °, se propone que  $\beta$  se mantenga constante  $\beta_f$ , es decir, que el aspa no rote en esa región.

$$
\Omega_3 = 0 \tag{4.40}
$$

Finalmente a partir de 335° el aspa debe rotar para recuperar  $\alpha_{cp} = 7.5$ ° en  $\theta = 25$ °. Por lo tanto es necesario evaluar el ángulo de ataque en 335<sup>°</sup> para poder evaluar el término  $\frac{\Delta \alpha_{C3}}{\Delta t}$ , mediante la ecuación:

$$
\alpha_n(335^\circ) = \tan^{-1}\left(\frac{a\sin(335^\circ)}{\lambda + a\cos(335^\circ)}\right) - \beta_f \tag{4.41}
$$

Se requiere evaluar  $\beta_f$  en  $\theta = 200^\circ$ , en esta posición  $\alpha = -7.5$ , así que usando (4.32) queda una función que depende únicamente de  $\lambda$ :

$$
\beta_f = \tan^{-1}\left(\frac{a\sin(200^\circ)}{\lambda + a\cos(200^\circ)}\right) - \alpha \tag{4.42}
$$

Así el término faltante queda:

$$
\frac{\Delta \alpha_{C4}}{\Delta t} = \frac{\alpha_{Cp} - \alpha_n (335^\circ)}{\Omega \left( 40^\circ * \frac{\pi}{180^\circ} \right)}\tag{4.43}
$$

Por lo tanto la velocidad del aspa en el intervalo −25° <  $\theta \le 25$ °, queda:

$$
\Omega_3 = \Omega_1 - \frac{\Delta a_{C4}}{\Delta t} \tag{4.44}
$$

Finalmente:

$$
\Omega^* = \begin{cases} \Omega_1 & 25^\circ < \theta \le 160^\circ \\ \Omega_2 & 160^\circ < \theta \le 200^\circ \\ \Omega_3 & 200^\circ < \theta \le 335^\circ \\ \Omega_4 & -25^\circ < \theta \le 25^\circ \end{cases} (4.45)
$$

En la tabla 4.2 se muestran los valores del ángulo de cabeceo

|                          |                                           | Valores del ángulo de cabeceo $\beta$ [°] para $\lambda$ |                  |                 |               |                  |                  |               |  |  |
|--------------------------|-------------------------------------------|----------------------------------------------------------|------------------|-----------------|---------------|------------------|------------------|---------------|--|--|
| $\boldsymbol{\theta}$ [° | $\alpha$ <sup>[<math>\circ</math></sup> ] | $\lambda = 1$                                            | $\lambda = 1.38$ | $\lambda = 1.7$ | $\lambda = 2$ | $\lambda = 2.19$ | $\lambda = 2.58$ | $\lambda = 3$ |  |  |
| $\theta$                 | $\alpha$ (360°)                           | $-7.93$                                                  | $-3.30$          | $-1.90$         | $-1.22$       | $-0.95$          | $-0.59$          | $-0.36$       |  |  |
| 25                       | 7.5                                       | 1.83                                                     | 0.01             | $-1.05$         | $-1.81$       | $-2.20$          | $-2.86$          | $-3.41$       |  |  |
| 160                      | 7.5                                       | 17.70                                                    | 6.61             | 2.74            | 0.63          | $-0.31$          | $-1.69$          | $-2.69$       |  |  |
| 180                      | $\Omega$                                  | 0.00                                                     | 0.00             | 0.00            | 0.00          | 0.00             | 0.00             | 0.00          |  |  |
| 200                      | $-7.5$                                    | $-17.70$                                                 | $-6.61$          | $-2.74$         | $-0.63$       | 0.31             | 1.69             | 2.69          |  |  |
| 335                      | $\alpha_n$                                | $-17.70$                                                 | $-6.61$          | $-2.74$         | $-0.63$       | 0.31             | 1.69             | 2.69          |  |  |

**Tabla 4.2 Posiciones de**  $\alpha$  **y**  $\beta$  **en Propuesta II** 

En la tabla 4.3 se muestran los valores del ángulo de ataque.

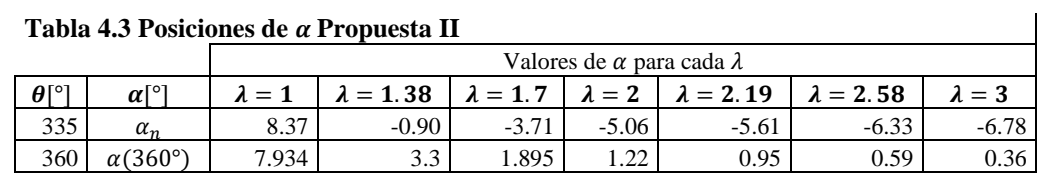

Estas funciones se programaron en C++ para cargarlas mediante una UDF (Función definida por el usuario) en ANSYS V.19 FLUENT.

## **4.4 Arreglo para la validación de la simulación.**

La región de interés en este estudio es la superficie de las aspas, ya que sobre ellas se integran las fuerzas de presión y viscosas para calcular el par, sin embargo, la capa límite tiene varias regiones definidas por un número de Reynolds basado en la distancia perpendicular a la misma conocido como  $y^+$ . Los esfuerzos debido a las fluctuaciones tienden a cero en la superficie de las aspas ya que la velocidad relativa a la celda es cero, y por lo tanto en esta región el flujo es preferentemente laminar. Por lo tanto se utilizó un modelo de función de pared para calcular la velocidad en esta región, que se encuentra descrito en el manual de Fluent como: Enhanced Wall Treatment para el modelo  $k - \varepsilon$ .

Para estimar el tamaño de las celdas se propone la distancia adimensional  $y^+ \approx 1$ . A priori no es posible conocer el tamaño de la malla, así que lo que normalmente se hace es una estimación y durante la simulación se evalúa el comportamiento de la misma.

La estimación de la primera celda se realiza considerando el factor de fricción para una capa límite turbulenta en una placa plana sin gradiente de presión, que se calcula mediante la relación propuesta por Schlichting:

$$
C_f = [2 \log_{10}(Re_x) - 0.65]^{-2.3} \qquad Re_x \le 10^9 \tag{4.46}
$$

Donde,  $Re_x = \frac{\rho U_{\infty} c}{\mu}$  $\frac{\partial \infty}{\partial \mu}$ es el No. de Reynolds basado en la cuerda del aspa.

Por otro lado la velocidad característica para esta región, conocida como velocidad de fricción:

$$
U_{fric} = \sqrt{\frac{\tau_p}{\rho}}\tag{4.47}
$$

Se sabe que el cortante en la pared se relaciona con el coeficiente de fricción mediante:

$$
\tau_p = \frac{C_f \rho U_{\infty}^2}{2} \tag{4.48}
$$

Con el se forma un nuevo número de Reynolds basado en la distancia de la primera celda y la velocidad de fricción  $y^+$ , y cuando es menor a 1 se garantiza que dominan las fuerzas viscosas en esta región.

$$
y^{+} = \frac{\rho U_f \Delta s}{\mu} \le 1
$$
\n(4.49)

Para el caso base de validación del estudio se toma  $Re_x =$ 2.89x10<sup>5</sup> [Qing'an Li, *et al.* (2016)],  $L = 0.265$  m,  $C_f = 0.004712$ ,  $\tau_p = 0.184713$ ,  $U_{fric} = 1.8x10^{-5}$  y la estimación de la primera capa es  $\Delta s = 3.78x10^{-2}$  mm.

De acuerdo a esta estimación se generaron tres mallas para realizar el análisis de sensibilidad debido al tamaño de la malla en la región cercana al perfil y el paso temporal, la validación se realizó comparando los resultados contra los datos experimentales reportados por Qing'an Li, *et al*. (2016).

De acuerdo a la primera estimación la altura (de acuerdo a las relaciones dadas por Schlichting y un  $y^+$  < 1) de las celdas sobre la superficie del aspa es de 0.037 mm, así que se realizó una con 0.03 mm , y posteriormente se reduce a 0.0035 mm, otros factores que se consideran son el número de nodos en el aspas, y el número de elementos en cada subdominio. Los datos de cada malla se enlistan en la tabla 4.4.

| Malla | No. de    | No. de    | No. de    | Elementos | Capas en   | Altura de  | No. de      |
|-------|-----------|-----------|-----------|-----------|------------|------------|-------------|
|       | elementos | elementos | elementos | totales   | 1a         | la primera | nodos en el |
|       | dominio   | dominio   | región    |           | superficie | celda mm   | aspa        |
|       | anular    | externo   | interna   |           | del aspa   |            |             |
|       | 90810     | 155047    | 44190     | 290047    | 60         | 0.0035     | 395         |
|       | 251444    | 124456    | 88960     | 464860    | 60         | 0.0035     | 775         |
|       | 146550    | 275584    | 78560     | 500694    | 50         | 0.03       | 532         |

**Tabla 4.4: Características de mallas 1, 2 y 3.**

Se formaron tres mallas inicialmente, con base en los resultados expuestos por Balduzzi *et al*. (2016) se definió el tamaño del dominio externo con una longitud  $L = 20 m y$  altura  $H =$ 30 m, y la región anular donde se encuentran las aspas con un  $R_{int} = 0.8$  m y un  $R_{ext} =$  $1.2 m.$ 

Las condiciones de frontera son: velocidad uniforme de 8 m/s a la entrada, presión manométrica = 0 Pa a la salida, en las superficies laterales se utilizó la condición de nocortante, sobre la superficie de las aspas la condición de no-deslizamiento y la condición de interfaz entre las regiones que permite el flujo de masa entre ellas, como se muestra en la Figura 4.7.

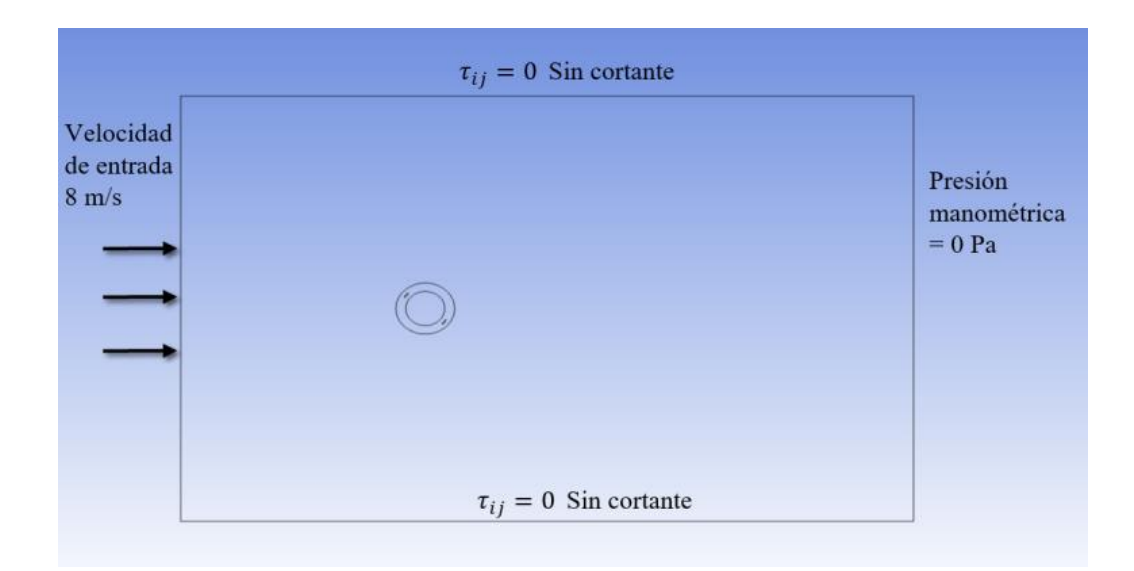

Figura 4.7: Dominio computacional formado por tres regiones.

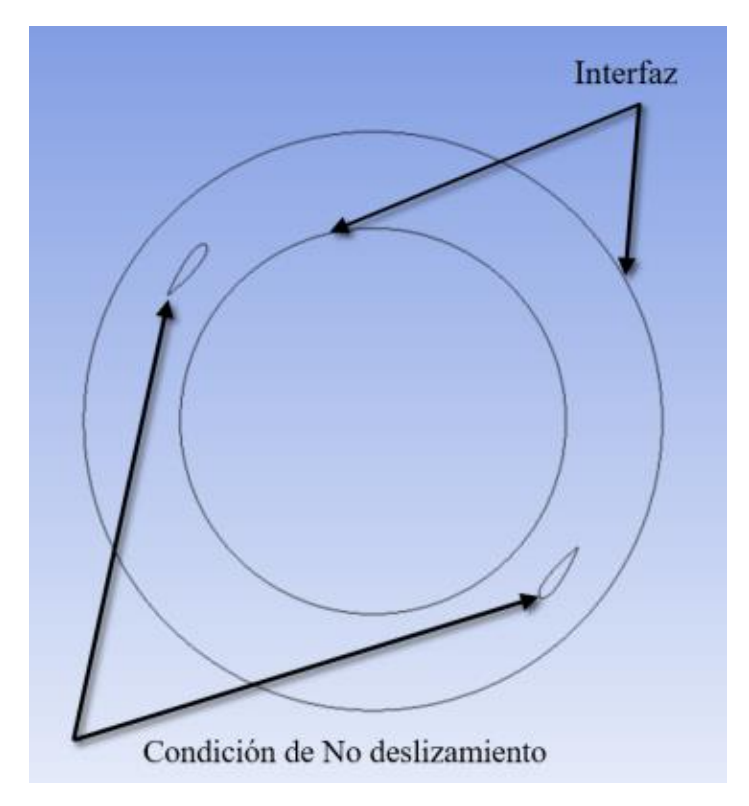

Figura 4.8: Dominio computacional del rotor

La velocidad en la superficie de entrada se mantiene constante y uniforme, y los cambios de la presión respecto a la normal quedan:

$$
V_n = 8\frac{m}{s}, \quad V_t = 0, \qquad \frac{\partial \varphi}{\partial \eta} \bigg|_{\text{pared}} = 0 \tag{4.50}
$$

donde  $V_n$  y  $V_t$  representan la velocidad normal y tangencial a la frontera especificada.

Para las fronteras superior e inferior del dominio se definió la condición de no cortante, en la cual no hay un flujo a través de ella, ni pérdidas por fricción, queda:

$$
V_n = 0, \quad \frac{\partial V_t}{\partial \eta} = 0 \tag{4.51}
$$

La condición de no deslizamiento en las aspas, no permite que haya flujo en su superficie y la velocidad relativa del flujo respecto del nodo adyacente debe ser cero.

$$
V_n = 0, \frac{\partial V_{t \, rel}}{\partial \eta} = 0 \tag{4.52}
$$

Para inicializar las variables se utilizó el método de inicialización híbrida, que resuelve la ecuación de Laplace para generar el campo de velocidades en geometrías complejas. De acuerdo a este método, en las fronteras superior e inferior del dominio se tiene que:

$$
\left.\frac{\partial\varphi}{\partial\eta}\right|_{pared} = 0 \tag{4.53}
$$

donde  $\varphi$  es la velocidad potencial y  $\eta$  la dirección normal.

En la entrada queda:

$$
\left. \frac{\partial \varphi}{\partial \eta} \right|_{entrada} = V_{\perp} = 8 \frac{m}{s}
$$
\n(4.54)

Para el caso de la presión, es razonable definir que la presión a la salida del dominio sea la presión atmosférica, así que en la frontera de salida, la presión manométrica es 0, y las fronteras superior e inferior queda:

$$
\left.\frac{\partial P}{\partial \eta}\right|_{pared} = 0 \tag{4.55}
$$

Las características geométricas del generador están basadas en el estudio experimental .de Qing'an Li, *et al*. (2016), que se muestran en la tabla 4.5.

| Tabla 4.5: Características aerogenerador |                  |  |  |  |  |  |
|------------------------------------------|------------------|--|--|--|--|--|
| No. de aspas                             |                  |  |  |  |  |  |
| Perfil                                   | <b>NACA 0021</b> |  |  |  |  |  |
| Angulo de cabeceo $\beta$                | $6^{\circ}$      |  |  |  |  |  |
| Radio                                    | m                |  |  |  |  |  |
| Altura                                   | 1.2 <sub>m</sub> |  |  |  |  |  |
| Velocidad corriente libre $U_{\infty}$   | 8 <sub>m</sub>   |  |  |  |  |  |
| $\lambda$ experimentales                 | 1.38, 219, 2.58  |  |  |  |  |  |

**Tabla 4.5: Características aerogenerador**

Como ejemplo, en la Figura 4.9 se muestran las regiones de refinamiento de la malla 2.

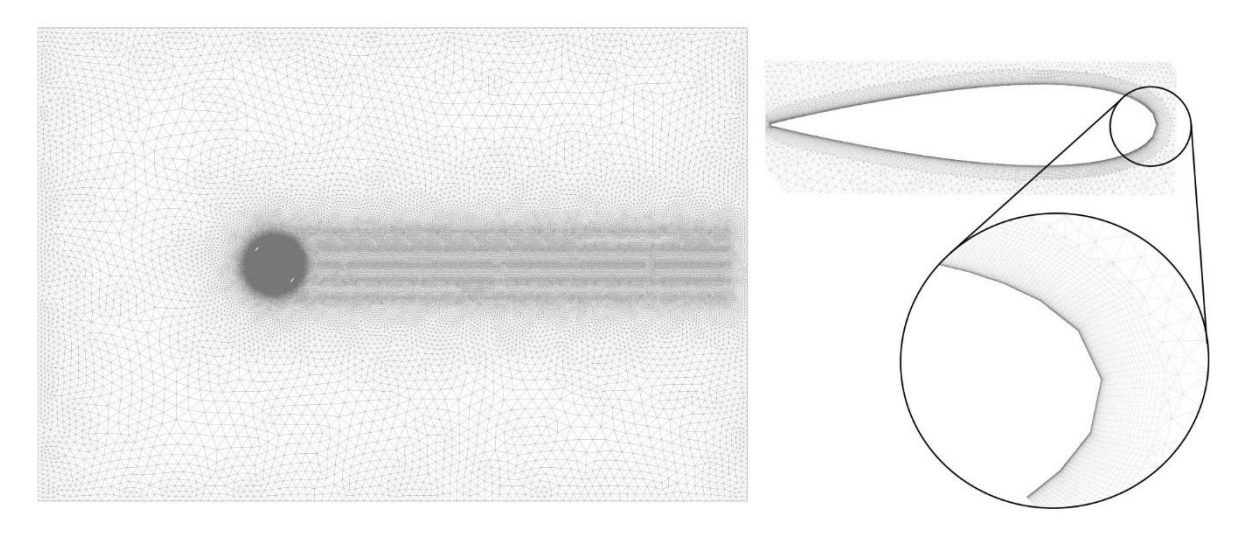

Figura 4.9: Zonas de refinamiento de malla 2.

# **4.3.1 Arreglo para el control del ángulo de cabeceo.**

Para la aplicación del control del ángulo de cabeceo, se conservó el tamaño de las celdas en la superficie del aspas para la malla 2 y se definieron dos subdominios circulares de diámetro 0.45 m tales que las aspas pudieran rotar sobre su centro aerodinámico, a ¼ de la cuerda; en la Figura 4.10 se muestra la región anular y los subdominios mencionados, las características se muestran en la tabla 4.6.

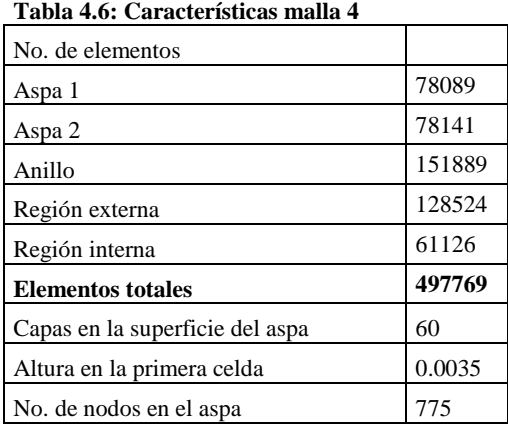

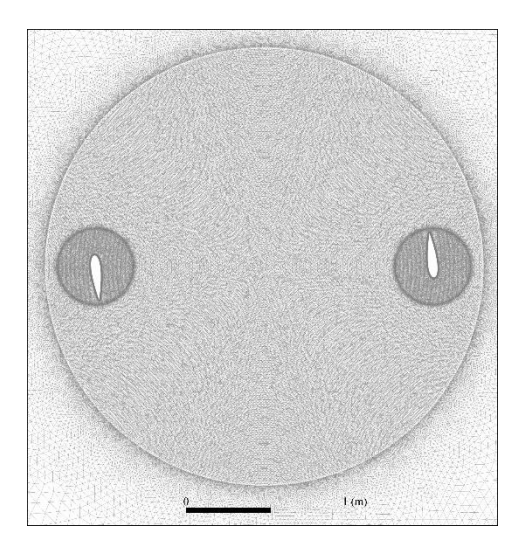

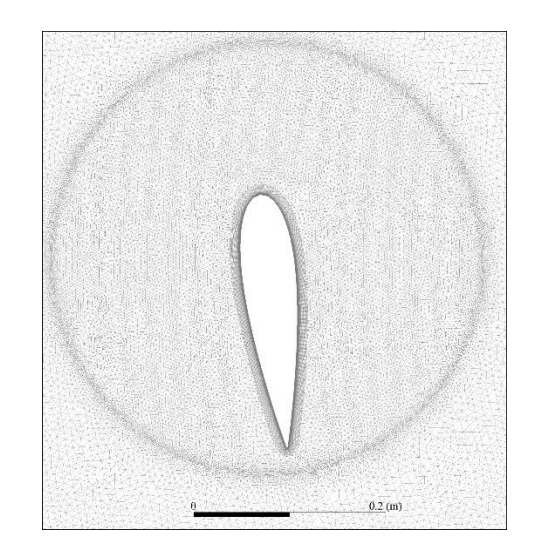

a) Región anular b) Subdominio del aspa

Figura 4.10: Malla 4

# **CAPÍTULO 5**

**Resultados**

# **5.1 Validación Numérica**

## **5.1.1 Selección de datos experimentales**

Los modelos de turbulencia requieren una validación de los resultados ya sea contra simulaciones directas o resultados experimentales. Por ende el proceso a seguir es el de conocer la configuración apropiada, primeramente considerando un tamaño de malla y posteriormente el paso temporal. Se realizó un análisis de sensibilidad de tres mallas propuestas, y luego un análisis de sensibilidad para tres pasos temporales asociados al avance angular para 1°, 0.5° y 0.25°. De los resultados obtenidos se seleccionó la malla 2, y el paso de 0.5°. Con esta configuración se hace una compararon con los datos experimentales reportados por Qing'an Li, *et al.* (2016).

Se seleccionaron los datos proporcionados por Qing'an Li *et al.* (2016), ya que este grupo de investigadores, logran mediante la instrumentación de una turbina, el muestreo de la presión sobre el plano ecuatorial del aspa a una frecuencia de 1250 Hz y un número de muestras del orden de 10,000, y con ello la fuerza normal y tangencial, y el par en el eje. La comparación de datos experimentales medidos directamente en el aspa es el factor principal por el cual se eligieron estos datos, ya que generalmente se mide el par en el eje con un torquímetro y tacómetro en el eje de la turbina o a la salida del generador, es decir que son datos globales, lo que implica que se agrupan todos los efectos aerodinámicos tridimensionales y otras fuentes de variaciones debido a las pérdidas por vibraciones, fricción, pérdidas eléctricas, etc.

El caso de estudio es para un aerogenerador tipo H con dos aspas cuyo perfil es NACA 0021 y un ángulo de cabeceo fijo  $\beta = 6^{\circ}$ . Los casos que se reportan son para tres condiciones de operación:  $\lambda = 1.38, 2.19$  y 2.58, y el coeficiente de momento  $C_M$  experimental en función del ángulo azimutal. Para las simulaciones se considera que la velocidad angular del rotor es constante y se mantiene fija la velocidad de la corriente libre a  $8\frac{m}{s}$ ; se seleccionó la condición de no cortante en las fronteras laterales debido a que el túnel de viento es un túnel abierto en la sección en la que se coloca la turbina como se muestra en la Figura 5.1.

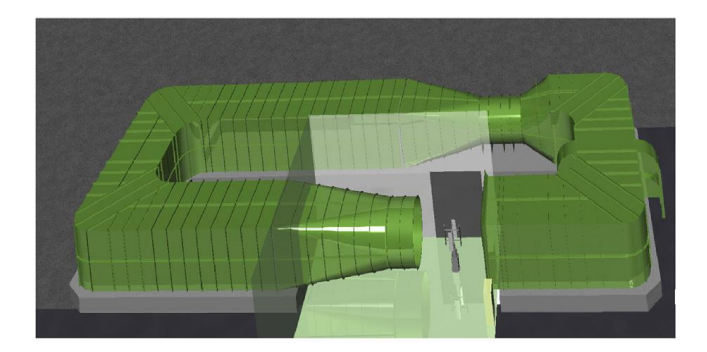

Figura 5.1: Túnel de viento abierto [Qing'an Li *et al*. 2016]

### **5.1.2 Análisis de sensibilidad de malla y paso temporal**

Inicialmente se trabajaron tres simulaciones con las mallas 1, 2 y 3, manteniendo la siguiente configuración:

Modelo de turbulencia  $k - \varepsilon$  Realizable, el paso temporal es equivalente al avance de 1°, como  $\lambda = 2.19$ , la velocidad de entrada  $U_{\infty} = 8 \frac{m}{s}$  $\frac{n}{s}$ , el radio del rotor es de 1 m, la velocidad angular del rotor es de 17.52 rad/s, ángulo de control de cabeceo  $\beta = 6^{\circ}$ , y a la salida del dominio la presión manométrica es cero.

Los resultados obtenidos de esta primera etapa representan el momento adimensionalizado calculado como:

$$
C_M = \frac{M}{\frac{1}{2}\rho D H R U_{\infty}^2}
$$
\n(5.1)

En la Figura 5.2 se muestra la variación del coeficiente de momento por cada revolución completa. Los criterios de convergencia son por un lado que los residuales de la velocidad, energía cinética *k* y disipación de energía cinética *ε* deben ser menor a 10<sup>-4</sup> [Salman *et al.* (2015)], y adicionalmente, que la variación en el coeficiente de potencia entre cada revolución sea menor a 1%.

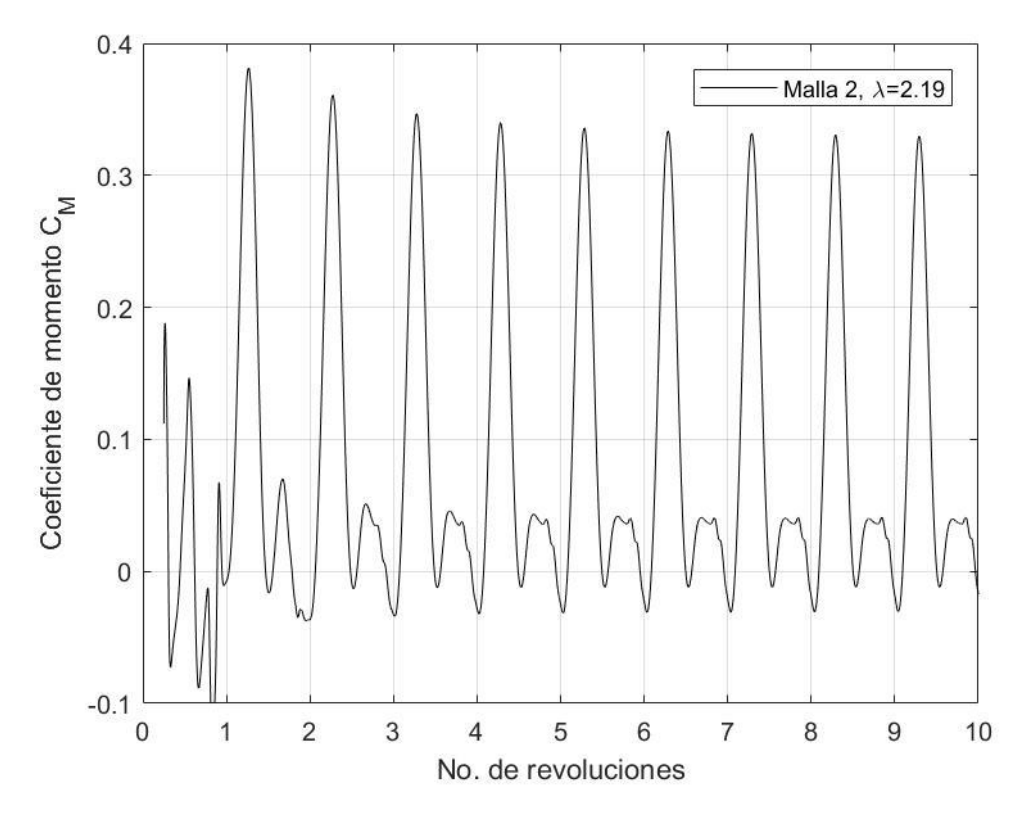

Figura 5.2: Variación periódica para el coeficiente de momento

En la Figura 5.3, se representa el coeficiente de momento correspondiente al décimo ciclo para las mallas 1, 2 y 3; se observa cualitativamente que la configuración propuesta es válida en un rango de 40° hasta 300°, siendo la malla 1 la que más se aleja mostrando un decaimiento en la región que va desde 240 hasta los 360° el cual llega a tener valores negativos; por otro lado la malla 2 y 3 son las que se acercan más a los datos reportados [Qing'an Li *et al*. (2016)], obteniendo un  $C_P$  de 0.376 y de 0.358 respectivamente. Sin embargo la malla 2 tiene un refinamiento mayor sobre la superficie del aspa y en total tiene menos elementos que la malla 3, por lo que seleccionó la malla 2.

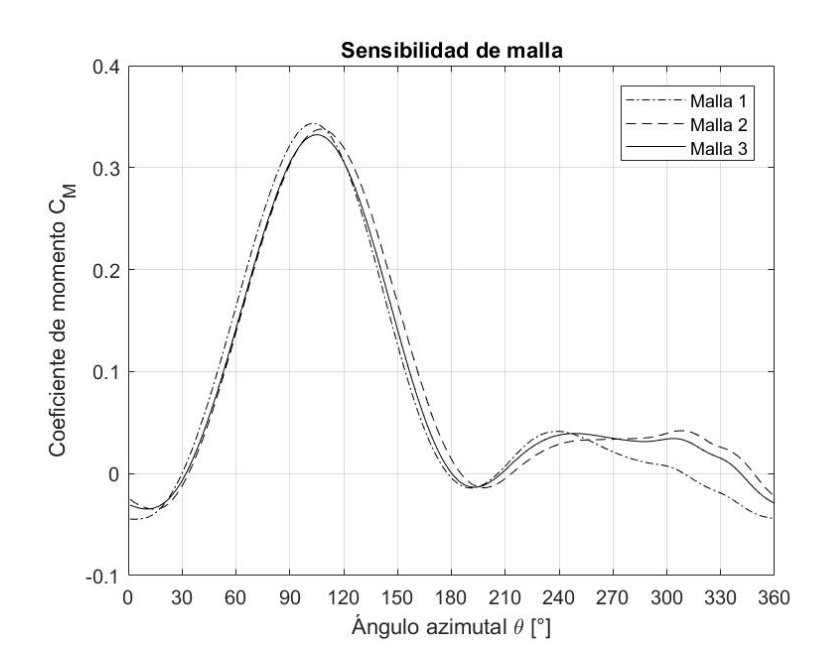

Figura 5.3: Comparativo del coeficiente de momento en las mallas 1, 2 y 3.

Por otro lado, se calculó el  $C_p$  para cada malla en cada revolución y su porcentaje de variación; en la Figura 5.4 se reporta la variación para cada malla, donde se observa que en todos los casos el  $C_{pot}$  tiende a estabilizarse y la variación es menor a 1% después de la séptima revolución. El porcentaje de variación se calculó como:

$$
\% Var_{Cp} = \frac{|C_{P i+1} - C_{P i}|}{C_{P i+1}}
$$
\n(5.2)

donde el subíndice i representa el No. de revolución

En la tabla 5.1 y 5.2 se muestran los valores calculados del coeficiente de potencia y del cambio porcentual entre cada revolución.

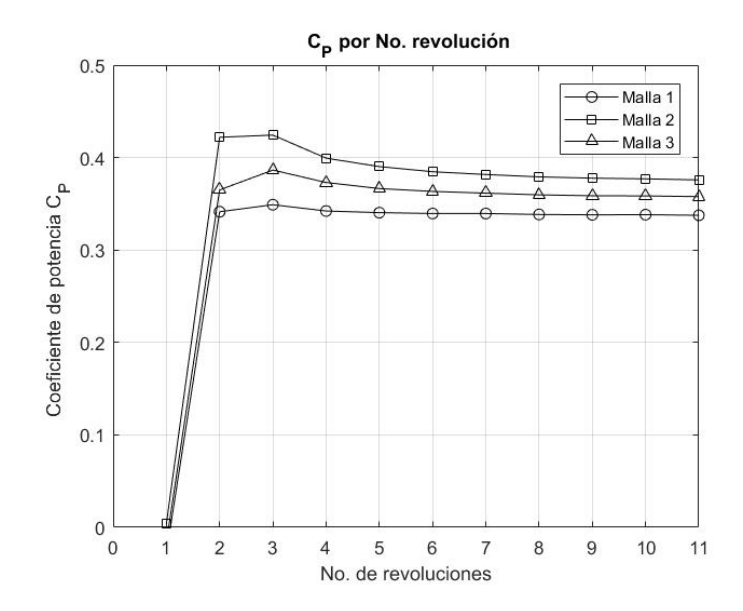

Figura 5.4:  $C_p$  por revolución.

El análisis del paso temporal consiste en determinar el paso de tiempo en el que las variaciones del coeficiente de potencia no sean significativas; los valores sugeridos son 1°, 0.5° y 0.25°, de acuerdo diversos autores [tabla 3.1]. Se muestran en la Figura 5.5 el coeficiente de momento en la décima revolución para cada caso y se observa que las variaciones son mínimas entre los tres casos, así que se tomó el caso intermedio para las simulaciones subsecuentes, los valores calculados se muestran en la tabla 5.1 y 5.2.

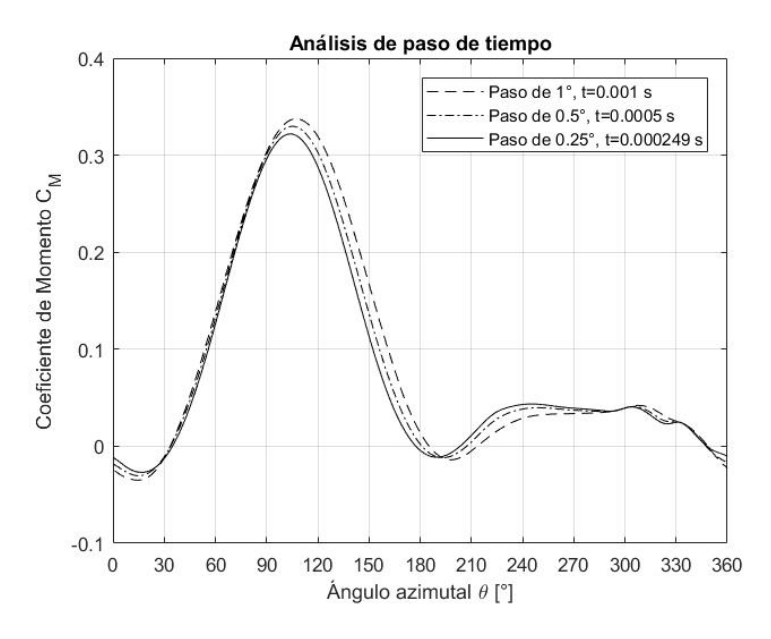

Figura 5.5: Coeficiente de momento variando el paso temporal

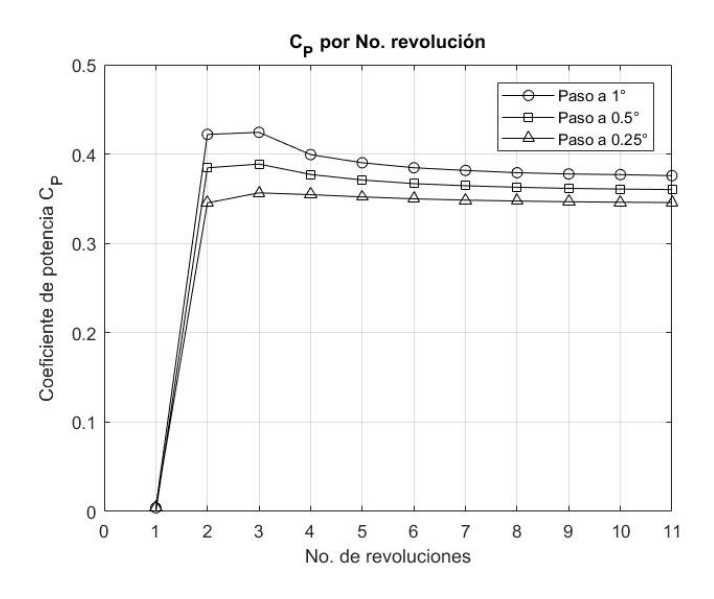

Figura 5.6:  $C_p$  por revolución.

De acuerdo a este análisis se estableció que la configuración más apropiada es con la malla 2 y un paso de 0.5°.

| 1 ана J.I.<br>Coenciente de potencia (Analisis de mana y paso temporar) |           |         |           |                   |                     |                        |  |
|-------------------------------------------------------------------------|-----------|---------|-----------|-------------------|---------------------|------------------------|--|
| No. de                                                                  |           |         |           |                   |                     |                        |  |
| vuelta                                                                  | Malla 1   | Malla 2 | Malla 3   | Paso de $1^\circ$ | Paso de $0.5^\circ$ | Paso de $0.25^{\circ}$ |  |
|                                                                         | $-0.0276$ | 0.0040  | $-0.0162$ | 0.0040            | $-0.0008$           | 0.0046                 |  |
| $\overline{2}$                                                          | 0.3414    | 0.4219  | 0.3650    | 0.4219            | 0.3846              | 0.3454                 |  |
| 3                                                                       | 0.3490    | 0.4243  | 0.3865    | 0.4243            | 0.3888              | 0.3566                 |  |
| 4                                                                       | 0.3422    | 0.3994  | 0.3730    | 0.3994            | 0.3771              | 0.3546                 |  |
| 5                                                                       | 0.3404    | 0.3902  | 0.3665    | 0.3902            | 0.3710              | 0.3520                 |  |
| 6                                                                       | 0.3395    | 0.3847  | 0.3634    | 0.3847            | 0.3669              | 0.3499                 |  |
| 7                                                                       | 0.3395    | 0.3817  | 0.3615    | 0.3817            | 0.3645              | 0.3485                 |  |
| 8                                                                       | 0.3384    | 0.3791  | 0.3597    | 0.3791            | 0.3628              | 0.3474                 |  |
| 9                                                                       | 0.3381    | 0.3777  | 0.3587    | 0.3777            | 0.3615              | 0.3466                 |  |
| 10                                                                      | 0.3382    | 0.3770  | 0.3585    | 0.3770            | 0.3608              | 0.3461                 |  |
| 11                                                                      | 0.3375    | 0.3758  | 0.3578    | 0.3758            | 0.3602              | 0.3457                 |  |

**Tabla 5.1: Coeficiente de potencia (Análisis de malla y paso temporal)**

**Tabla 5.2: Porcentaje de variación de coeficiente (Análisis de malla y paso temporal)**

| No vuelta      | Malla 1  | Malla 2 | Malla 3  | $\lambda = 2.0$ | $\lambda = 2.19$ | $\lambda = 2.58$ |
|----------------|----------|---------|----------|-----------------|------------------|------------------|
|                | $0\%$    | 0.000%  | 0.000%   | 0.000%          | 0.000%           | 0.000%           |
| $\overline{c}$ | 108.091% | 99.041% | 104.436% | 99.041%         | 100.209%         | 98.673%          |
| 3              | 2.185%   | 0.555%  | 5.551%   | 0.555%          | 1.069%           | 3.135%           |
| 4              | 1.991%   | 6.246%  | 3.598%   | 6.246%          | 3.098%           | 0.557%           |
| 5              | 0.515%   | 2.340%  | 1.793%   | 2.340%          | 1.653%           | 0.726%           |
| 6              | 0.281%   | 1.443%  | 0.852%   | 1.443%          | 1.111%           | 0.609%           |
| 7              | 0.003%   | 0.787%  | 0.522%   | 0.787%          | 0.653%           | 0.414%           |
| 8              | 0.312%   | 0.674%  | 0.507%   | 0.674%          | 0.465%           | 0.300%           |
| 9              | 0.107%   | 0.375%  | 0.276%   | 0.375%          | 0.357%           | 0.229%           |
| 10             | 0.042%   | 0.194%  | 0.044%   | 0.194%          | 0.198%           | 0.143%           |
| 11             | 0.197%   | 0.304%  | 0.213%   | 0.304%          | 0.165%           | 0.116%           |

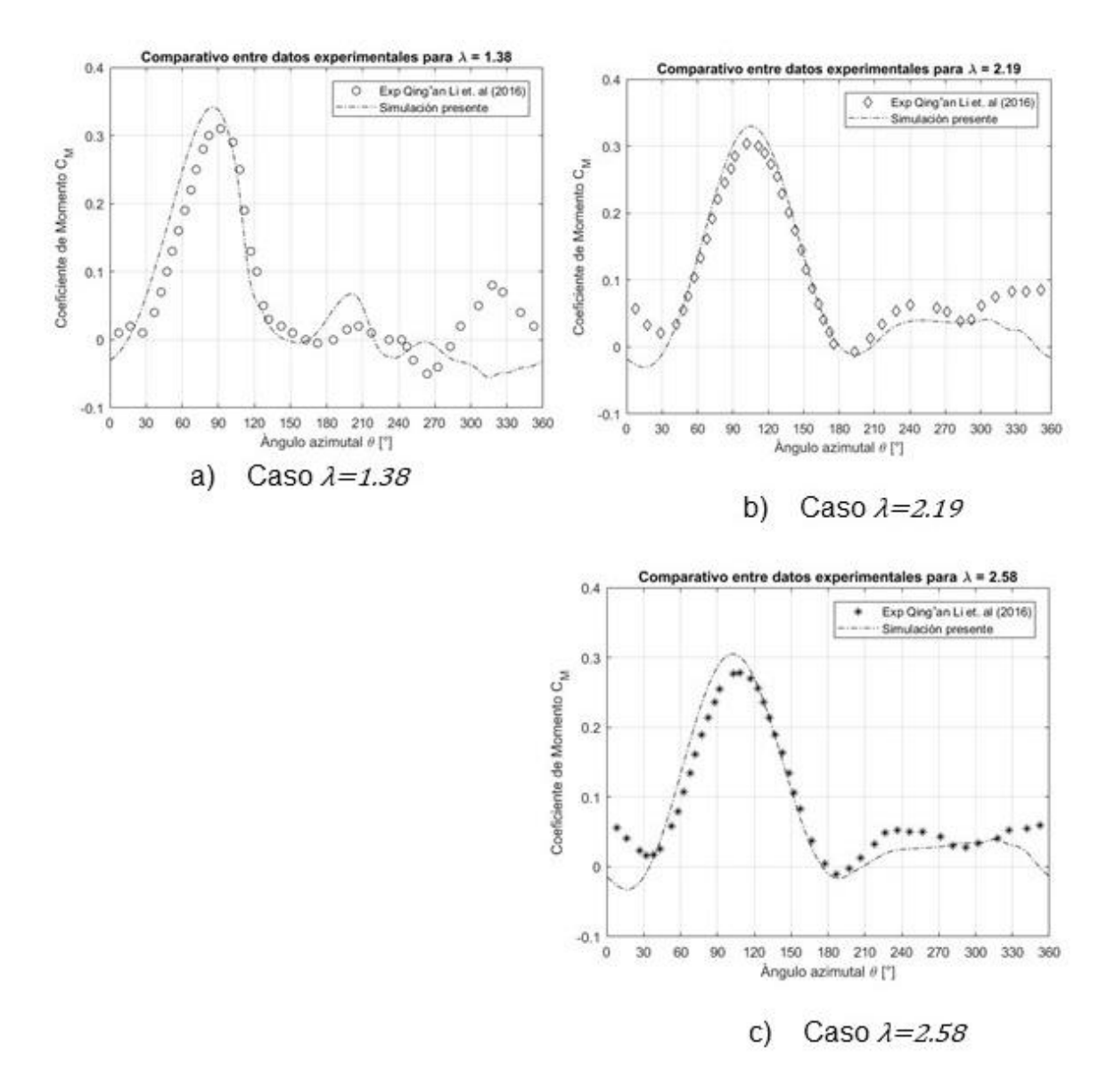

Figura 5.7: Validación contra experimento Qing'an Li *et al.* (2016)

Para la validación se compara  $C_M$  contra los datos reportados para  $\lambda = 1.38, 2.19 \, y \, 2.58$ , manteniendo la velocidad de entrada constante a 8 m/s; esto equivale a que la velocidad angular del rotor sea de 11.04, 17.52 y 20.64 rad/s respectivamente.

En la Figura 5.7 se observa una buena correlación entre los datos experimentales, principalmente en el intervalo que va de 0° a 180° y discrepancias moderadas en la región de 180° a 360°, en los tres casos. Las discrepancias se asocian, primero por la ausencia del eje del rotor, este no fue posible simularlo debido a la ausencia de los parámetros geométricos, sin embargo, este elemento provoca una estela que sólo afecta a la segunda región donde se encuentran las principales diferencias; segundo las diferencias son más notorias en la simulación de  $\lambda = 1.38$ , es importante mencionar que de los tres casos validados esta condición es la que presenta cambios más pronunciados en el ángulo de ataque, por ende el desprendimiento de la capa se presenta antes y el flujo es mucho más inestable que los casos de  $\lambda = 2.19$  y  $\lambda = 2.58$ . Finalmente en una simulación bidimensional no es posible capturar los efectos tridimensionales, los más reportados son los efectos debidos a la formación de vórtices en la punta del aspa los cuales inducen cambios en la velocidad local a lo largo del aspa, y los efectos provocados por los soportes de las aspas.

El comportamiento de la capa límite en este tipo de turbinas es dinámico, en el sentido de que se adhiere y se desprende de forma cíclica. En las Figura 5.8 se muestra la magnitud de la vorticidad para el caso  $\lambda = 1.38$ , en 0° la capa límite está desprendida y a los 30° ya se encuentra totalmente adherida hasta aproximadamente los 90°, en 120° se aprecia la formación de vórtices en la superficie del aspa, los cuales se desprenden y el flujo los transporta hasta que vuelven a interactuar con el aspa alrededor de los 210°, posteriormente la capa límite se encuentra totalmente desprendida y se vuelve a adherir hasta los 30°.

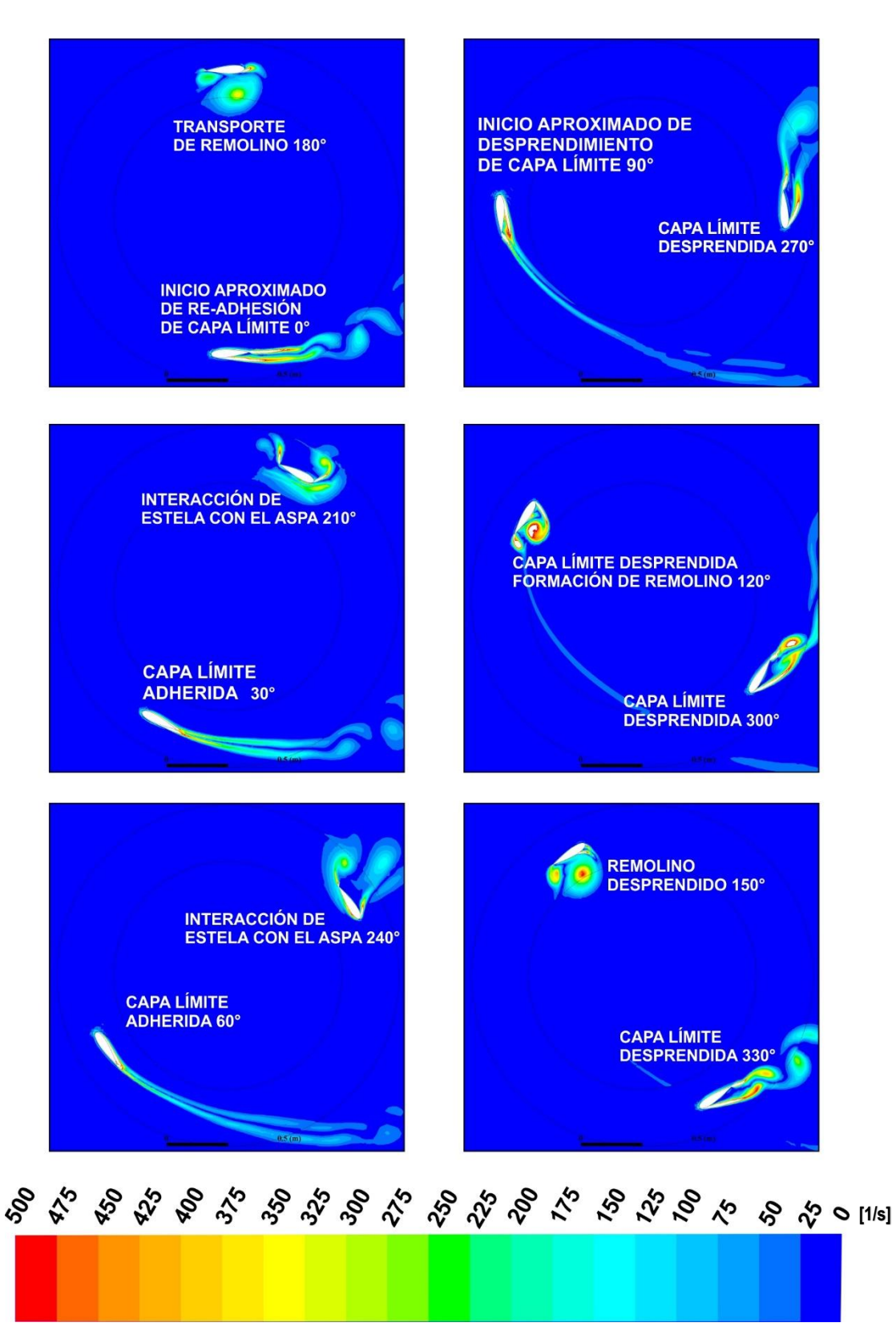

Figura 5.8: Contornos de vorticidad para  $\lambda = 1.38$ 

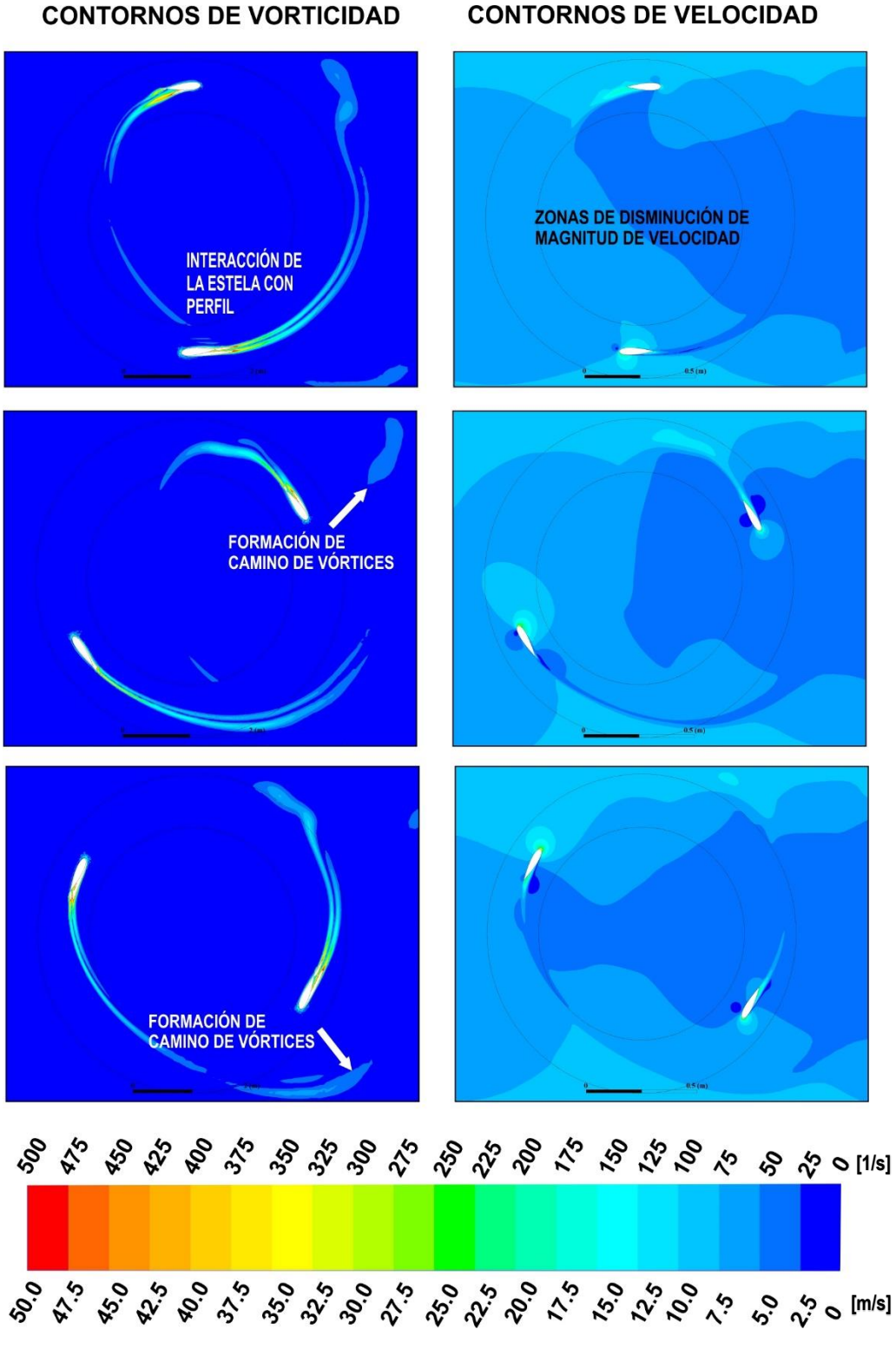

Figura 5.9: Magnitud de campo de vorticidad y velocidad para  $\lambda = 2.19$ 

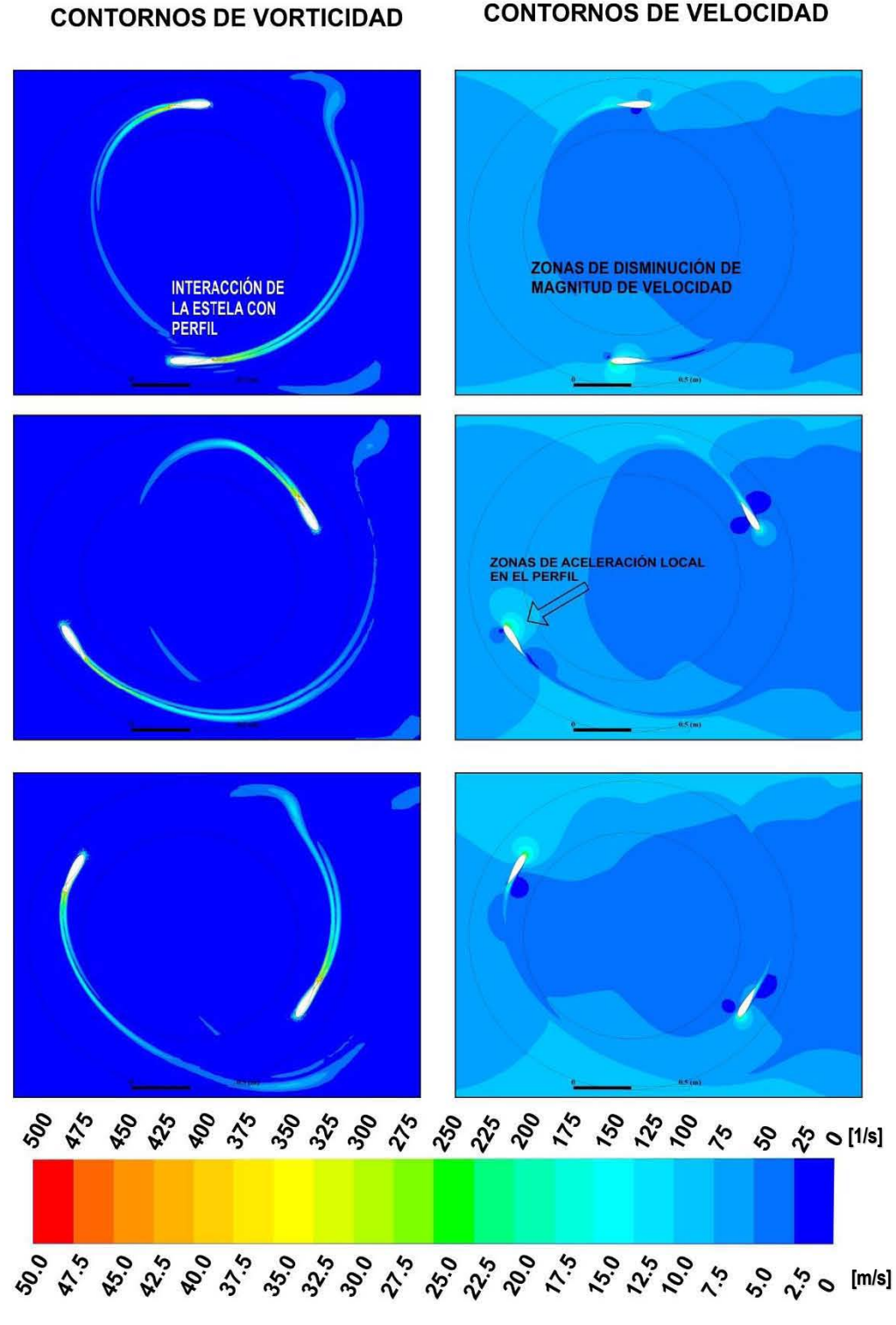

Figura 5.10: Magnitud de campo de vorticidad y velocidad para  $\lambda = 2.58$ 

En las Figuras 5.9 y 5.10 se muestra la magnitud de la velocidad y vorticidad para los casos  $\lambda = 2.19$  y  $\lambda = 2.58$  respectivamente, donde se observa que la capa límite se encuentra adherida en un rango mucho mayor que para  $\lambda = 1.38$ , debido a que los cambios en el ángulo de ataque no son tan bruscos y alrededor de los 0° el perfil interactúa con la estela que se transporta con el flujo lo que reduce el par generado. Asi mismo se muestra que la reducción en la magnitud de la velocidad debido a la extracción de energía cinética en los primeros 180°.

Por último, en la simulación se solicita que la velocidad angular de la malla móvil sea constante, sin embargo, es posible que el rotor disminuya su velocidad angular debido a que en ciertas posiciones (entre 0° y 180°) la posición de las aspas no es favorable y se produce un momento negativo, el efecto de la variación de la velocidad angular del rotor ha sido reportado previamente por Salman M. *et al.* (2015).

Sin embargo, la simulación es válida ya que el arreglo experimental fue montado en el plano medio de la turbina, y en este plano el flujo es predominantemente bidimensional [Hand B. *et al.* (2018)]. De tal forma que es factible comparar los resultados experimentales con la simulación numérica y se observa una buena correlación. Adicionalmente mientras  $\lambda$  sea mayor el ángulo de ataque será menor (casos  $\lambda = 2.19$  y  $\lambda = 2.58$ ) lo que ayuda a evitar el desprendimiento de la capa límite y las predicciones tienden a ser mejores.

## **5.1.3 Operación sin control de la turbina, curva**  $C_P$  **vs.**  $\lambda$

Una vez validada la configuración de la malla y el paso temporal se construye la curva de potencia analizando distintas condiciones de operación en función de  $\lambda$ . Los casos analizados fueron para  $\lambda = 1.0$ , 1.38, 1.7, 2.0, 2.19, 2.58 y 3.0, manteniendo fija la condición de frontera  $U_{\infty} = 8 \frac{m}{s}$  $\frac{m}{s}$  y la velocidad del rotor queda:  $\Omega = 8.0, 11.04, 13.6, 16.0, 17.52$ 20.64 y 24  $\frac{rad}{s}$ , respectivamente. En la Figura 5.11 se muestran el  $C_P$  para todos los casos analizados; el de  $\lambda = 3.0$  fue el que necesito mayor número de revoluciones (11) para estabilizarse y tener una variación menor a 1% (tabla 5.4), y se observa que entre menor sea  $\lambda$ , se requieren menor cantidad de revoluciones para alcanzar este valor.

Los resultados son los siguientes:

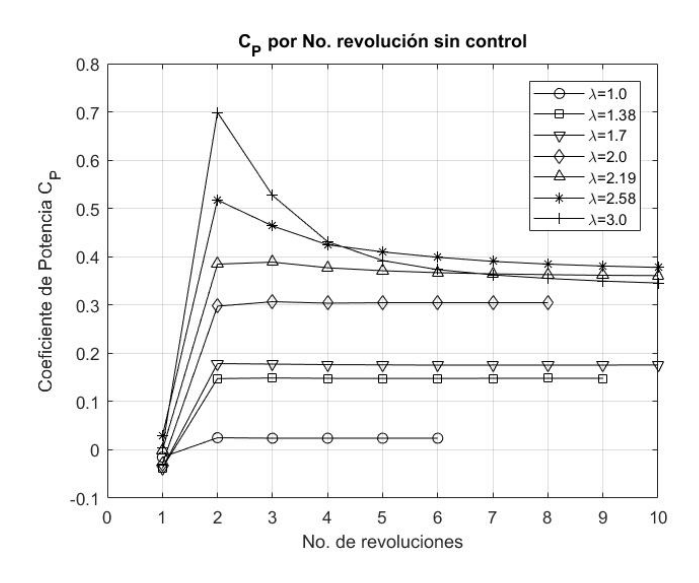

Figura 5.11:  $C_P$  por revolución.

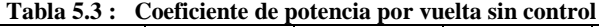

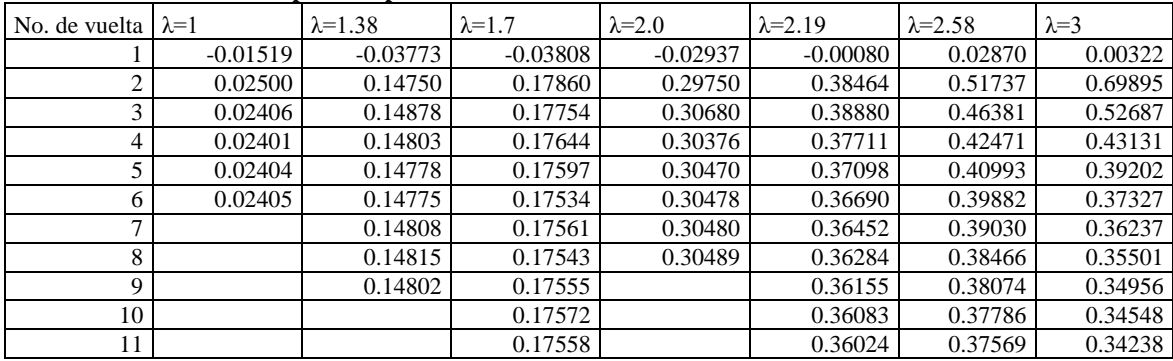

| No vuelta | $\lambda = 1.0$ | $\lambda = 1.38$ | $\lambda=1.7$ | $\lambda = 2.0$ | $\lambda = 2.19$ | $\lambda = 2.58$ | $\lambda = 3$ |
|-----------|-----------------|------------------|---------------|-----------------|------------------|------------------|---------------|
|           | 0%              | 0.000%           | 0.000%        | 0.000%          | 0.000%           | 0.000%           | 0.000%        |
| 2         | 160.787%        | 125.578%         | 121.324%      | 109.873%        | 100.209%         | 94.452%          | 99.540%       |
| 3         | 3.893%          | 0.859%           | 0.595%        | 3.032%          | 1.069%           | 11.547%          | 32.661%       |
| 4         | 0.229%          | 0.508%           | 0.628%        | 1.000%          | 3.098%           | 9.205%           | 22.155%       |
| 5         | 0.165%          | 0.165%           | 0.264%        | 0.308%          | 1.653%           | 3.606%           | 10.024%       |
| 6         | 0.005%          | 0.022%           | 0.361%        | 0.024%          | 1.111%           | 2.785%           | 5.022%        |
| 7         |                 | 0.221%           | 0.155%        | 0.009%          | 0.653%           | 2.185%           | 3.008%        |
| 8         |                 | 0.045%           | 0.102%        | 0.029%          | 0.465%           | 1.465%           | 2.073%        |
| 9         |                 | 0.084%           | 0.070%        |                 | 0.357%           | 1.029%           | 1.561%        |
| 10        |                 |                  | 0.095%        |                 | 0.198%           | 0.762%           | 1.180%        |
| 11        |                 |                  | 0.079%        |                 | 0.165%           | 0.580%           | 0.905%        |

**Tabla 5.4 : Porcentaje de variación de coeficiente de potencia por vuelta sin control** 

Finalmente se construyó la curva del coeficiente de potencia y  $\lambda$ , Figura 5.12, la cual representa la eficiencia del generador en distintas condiciones de operación, y se compara contra la curva experimental reportada por Qing'an Li *et al.* (2015). Es evidente que la simulación bidimensional sobre estima el  $C_P$  en todas las condiciones de operación, esto es un resultado esperado como se comenta a continuación.

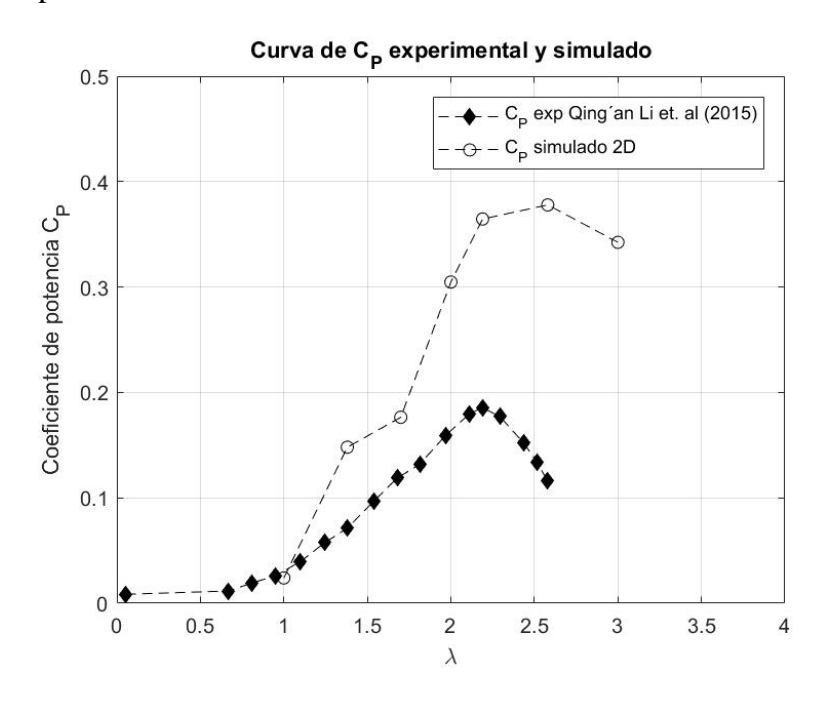

Figura 5.12: Curva de  $C_p$  y  $\lambda$ 

Diversos autores han reportado un incremento en el coeficiente de potencia calculado con simulaciones bidimensionales: Franchina *et al.* (2018) lo atribuyen a las pérdidas por vorticidad en la punta del aspa, a la longitud finita de las aspas y a la inhabilidad de predecir el flujo cuando los ángulos de ataque son muy altos; Lam H. *et al.* (2016) mencionan que en una simulación bidimensional se sobrestima la velocidad efectiva en el aspa debido al efecto de bloqueo asociado a la longitud del aspa, análogamente Castelli *et al.* (2010) reportan hasta un incremento del doble y lo relacionan con la longitud finita de las aspas y pérdidas debido a los soportes. Durrani *et al.* (2008) reportan incrementos de 40% debido a la influencia de los vórtices en la punta del aspa y los soportes; mientras que Salman M. *et al.* (2015) reportan 30% asociado a las pérdidas debido al desplazamiento del flujo hacia regiones de menor presión desde la zona central hacia los extremos debido a la longitud finita del aspa y el efecto de mantener una velocidad angular constante en el dominio del rotor. Danao *et al.* (2014) reportan que la curva del  $C_p$  también se sobreestima en simulaciones bidimensionales en todo el rango de operación de  $\lambda$ , y lo atribuyen a la relación de aspecto, mencionan que la relación de aspecto tiene un efecto más importante conforme  $\lambda$  aumenta de valor.

La longitud finita del aspa se puede asociar con la relación de aspecto  $\eta = H/c$  ya que H es la altura de las aspas y c es la cuerda. Como referencia en el trabajo de Rezaeiha A. *et al.* (2018) donde se menciona que las simulaciones 2D son efectivas para  $\eta$  > 10; Lam H. *et al.* (2016) utilizan una turbina con  $\eta$  = 16.7 y hacen la validación comparando la velocidad de la estela medida con PIV y aunque obtienen resultados sobreestimados se conserva la ubicación de los valores máximos de  $C_p$  en función de  $\lambda$  así como el comportamiento de las fuerzas normales y tangenciales. Edwards J. *et al.* (2010) reportan de forma experimental y numérica la curva del  $C_p$  para una turbina con una relación de aspecto de 4 y muestran que las simulaciones bidimensionales la sobreestiman mientras que una simulación tridimensional se ajusta más al comportamiento real debido a la alta vorticidad en las puntas de la turbina. Nobile R. *et al. (2014)* detectan un aumento del doble en la predicción del coeficiente de potencia para una turbina vertical con  $\eta = 5.3$  en una simulación bidimensional. Finalmente en el estudio de Gosselin R. *et al.* (2016) se revisa el efecto de la relación de aspecto mediante simulaciones tridimensionales para una turbina de una sola aspa con condiciones fijas  $\sigma = 0.2857$  y  $\lambda = 4.25$ , calculando que la razón  $\frac{C_{P(3D)}}{C_{P(2D)}}$ para  $\eta = 7$  es de 48% y para  $\eta = 15$  es de 69%, comprobando así que la longitud del aspa juega un papel significativo en la predicción del  $C_P$ .

Para este estudio la relación de la turbina es de  $\eta = 4.53$ , que en términos generales es un valor bajo y por lo tanto la influencia de los efectos tridimensionales es muy significativa, logrando que se tenga una desviación entre el  $C_P$  calculado y experimental, como se observa en la Figura 5.12.

Sin embargo, en el plano medio de la turbina el flujo es predominantemente bidimensional y como los sensores de presión están colocados en este plano, los momentos reportados experimentalmente coinciden con los resultados numéricos presentados y por lo tanto la simulación es válida en ese plano. Un trabajo similar que adopta este criterio es el de Hand B. *et al.* (2018) donde se compara el momento calculado con una simulación bidimensional con datos experimentales medidos sobre el aspa, y muestra que una simulación bidimensional es capaz de representar en general la aerodinámica del flujo, y a medida de que las aspas sean más largas, la curva del  $C_p$  tenderá a ser más realista.

En ese sentido resalta el hecho de que las validaciones para simulaciones bidimensionales deben realizarse con datos medidos sobre la superficie del aspa con un sensor de presión y no directamente con el  $C_p$  medido con un torquímetro y tacómetro en el eje, ya que el coeficiente de potencia contiene los efectos tridimensionales del flujo, más pérdidas mecánicas y eléctricas, (que normalmente se cuantifican por medio de una eficiencia) así que este tipo de resultados son más eficientes para hacer validaciones tridimensionales.

Por lo todo lo dicho anteriormente el uso de una simulación bidimensional es apropiada para evaluar una estrategia de control para el ángulo de cabeceo y observar primeramente si es factible obtener un aumento en la producción de energía.

## **5.2 Estrategias de control de ángulo de cabeceo, curva**  $C_p$  **vs.**  $\lambda$

Para evaluar la estrategia de control del ángulo de cabeceo se conservaron los mismos criterios que para los residuales y que la variación del coeficiente de potencia en cada revolución sea menor a 1%.

Adicionalmente se define el aumento en la eficiencia en cada caso como:

$$
G = \frac{C_{PC} - C_{PSC}}{C_{PC}} \% \tag{5.3}
$$

Donde  $C_{PC}$  y  $C_{PSC}$  son los valores del coeficiente de potencia con control y sin control respectivamente una vez que han alcanzado los criterios de convergencia.

Para evaluar las estrategias de control, se analizaron en el caso para  $\lambda = 2.19$ , ya que este es el caso con las condiciones óptimas de operación, [Qing´an Li *et al.* (2016)], por lo que si se reporta un aumento mayor a 10% entonces la estrategia se aplicaría en las condiciones para  $\lambda = 1.0, 1.38, 1.7, 2.0, 2.58$  y 3.0.

### **5.2.1 Propuesta I**

Aplicando la propuesta I para controlar el ángulo de cabeceo para el caso  $\lambda = 2.19$ , se obtuvieron los siguientes resultados:

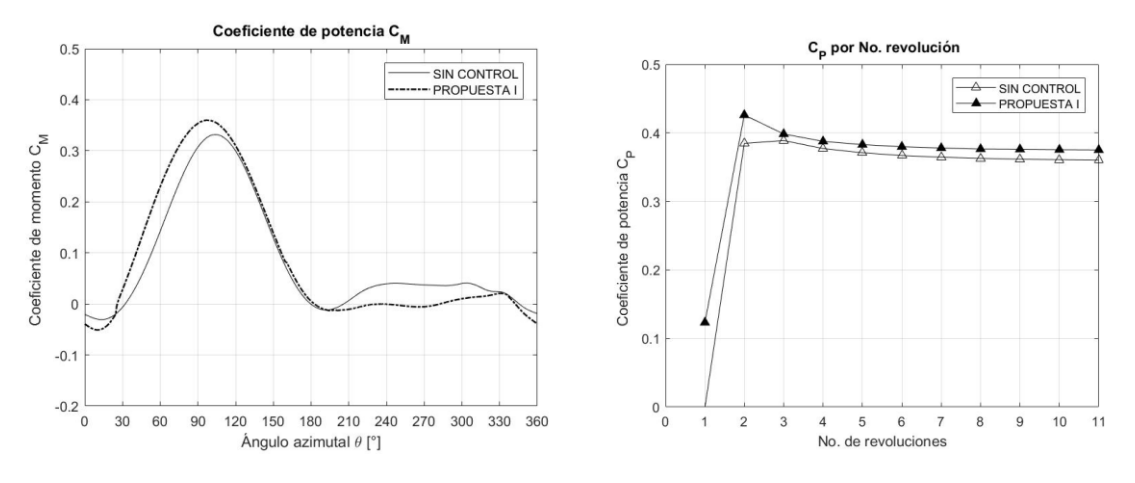

Figura 5.13:  $C_P$  sin control y controlado con propuesta I

En la Figura 5.13 primeramente se observa que la tendencia a estabilizarse es muy similar al caso sin control y se alcanza una variación menor a 1% en la sexta revolución. Por otro lado, se obtuvo una ganancia en el  $C_p$  para la primera región que va de 0° a 180°, sin embargo, esta se pierde un poco en la segunda mitad, así que  $G$  de todo el ciclo fue de 4.02%. Por lo tanto se replanteó una propuesta II, descrita en la sección 4.3.2.

| Tabla 5.5 : Propuesta I |        |             |
|-------------------------|--------|-------------|
| No vuelta               | Cр     | % Variación |
| 1                       | 0.1233 | 0.000%      |
| 2                       | 0.4261 | 71.057%     |
| 3                       | 0.3983 | 6.972%      |
| 4                       | 0.3876 | 2.769%      |
| 5                       | 0.3829 | 1.229%      |
| 6                       | 0.3798 | 0.819%      |
| 7                       | 0.3779 | 0.505%      |
| 8                       | 0.3764 | 0.384%      |
| 9                       | 0.3761 | 0.099%      |
| 10                      | 0.3755 | 0.156%      |
| 11                      | 0.3751 | 0.100%      |

**Tabla 5.5 : Propuesta I** 

### **5.2.2 Propuesta II**

De forma análoga primero se calculó el aumento en el caso para  $\lambda = 2.19$ , y se registró  $G =$ 10.5% y se procedió a calcular  $G$  en los demás casos de  $\lambda$ . En la Tabla 5.6 se reportan las mejoras en la eficiencia en cada caso, mientras que en la Figura 5.14 se muestra una comparación del  $C_P$  con control y sin control en cada revolución.

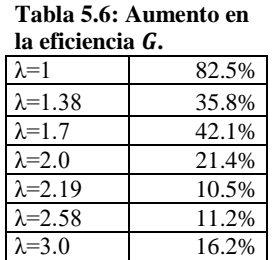

En la Figura 5.14 se muestran el  $C_P$  para cada revolución y se compara con el de las simulaciones sin control, se observa que en todos los casos se registra una ganancia.
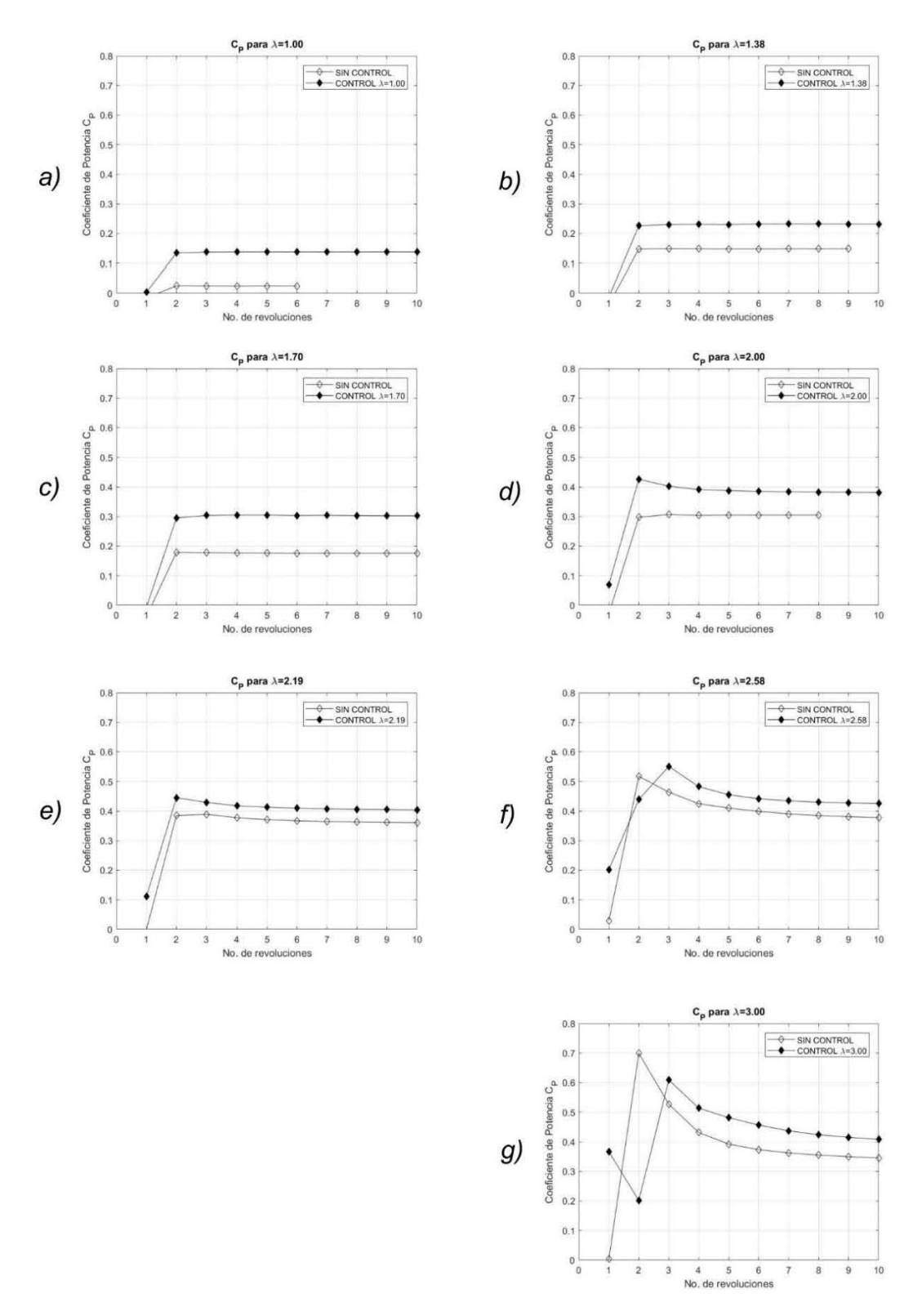

Figura 5.14: Comparativo de  $C_P$  con control y sin control en cada revolución.

Una vez más se calculó el porcentaje de variación en cada iteración, los resultados se muestran en la Figura 5.15 y en las tablas 5.7 y 5.8.

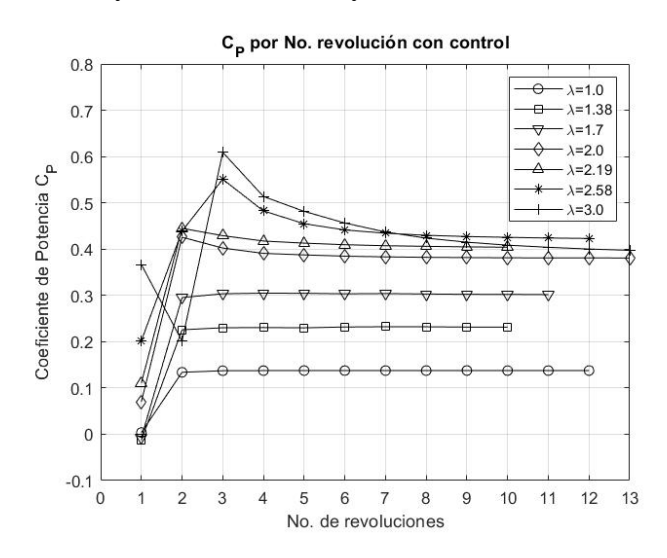

Figura 5.15:  $C_P$  por revolución de la propuesta II.

| No. de<br>vuelta            | $\lambda=1.0$ | $\lambda = 1.38$ | $\lambda=1.7$ | $\lambda = 2.0$ | $\lambda = 2.19$ | $\lambda = 2.58$ | $\lambda = 3.0$ |
|-----------------------------|---------------|------------------|---------------|-----------------|------------------|------------------|-----------------|
|                             | 0.0037        | $-0.0130$        | $-0.0076$     | 0.0698          | 0.1108           | 0.2020           | 0.3666          |
| $\mathcal{D}_{\mathcal{L}}$ | 0.1339        | 0.2257           | 0.2953        | 0.4257          | 0.4449           | 0.4389           | 0.2011          |
| 3                           | 0.1373        | 0.2301           | 0.3036        | 0.4022          | 0.4290           | 0.5509           | 0.6091          |
| 4                           | 0.1375        | 0.2305           | 0.3048        | 0.3908          | 0.4175           | 0.4825           | 0.5137          |
| 5                           | 0.1376        | 0.2300           | 0.3045        | 0.3875          | 0.4129           | 0.4549           | 0.4815          |
| 6                           | 0.1376        | 0.2317           | 0.3034        | 0.3848          | 0.4095           | 0.4414           | 0.4564          |
| 7                           | 0.1376        | 0.2323           | 0.3040        | 0.3832          | 0.4073           | 0.4343           | 0.4370          |
| 8                           | 0.1376        | 0.2321           | 0.3030        | 0.3822          | 0.4060           | 0.4298           | 0.4237          |
| 9                           | 0.1377        | 0.2315           | 0.3023        | 0.3817          | 0.4049           | 0.4272           | 0.4150          |
| 10                          | 0.1376        | 0.2314           | 0.3022        | 0.3812          | 0.4040           | 0.4255           | 0.4085          |
| 11                          | 0.1376        |                  | 0.3017        | 0.3810          |                  | 0.4240           | 0.4039          |
| 12                          |               |                  |               | 0.3810          |                  | 0.4240           | 0.4002          |

**Tabla 5.7: Coeficiente de potencia por vuelta con control**

**Tabla 5.8: Porcentaje de variación de coeficiente de potencia por vuelta**

| N <sub>0</sub> | $\lambda=1.0$ | $\lambda$ =1.38 | $\lambda=1.7$ | $\lambda = 2.0$ | $\lambda = 2.19$ | $\lambda = 2.58$ | $\lambda = 3.0$ |
|----------------|---------------|-----------------|---------------|-----------------|------------------|------------------|-----------------|
| vuelta         |               |                 |               |                 |                  |                  |                 |
|                | 0%            | $0.000\%$       | $0.000\%$     | $0.000\%$       | 0.000%           | $0.000\%$        | 0.000%          |
| 2              | 97.249%       | 105.775%        | 102.582%      | 83.616%         | 75.104%          | 53.974%          | 18.163%         |
| 3              | 2.468%        | 1.917%          | 2.707%        | 5.842%          | 3.704%           | 20.330%          | 26.455%         |
| $\overline{4}$ | 0.174%        | 0.189%          | 0.412%        | 2.924%          | 2.770%           | 14.183%          | 18.573%         |
| 5              | 0.043%        | 0.255%          | 0.090%        | 0.862%          | 1.102%           | 6.069%           | 6.689%          |
| 6              | 0.034%        | 0.756%          | 0.368%        | 0.702%          | 0.839%           | 3.055%           | 5.507%          |
| 7              |               | $0.244\%$       | 0.180%        | 0.404%          | 0.531%           | 1.629%           | 4.423%          |
| 8              |               | 0.059%          | 0.330%        | 0.258%          | 0.331%           | 1.046%           | 3.159%          |
| 9              |               | 0.269%          | 0.213%        |                 | 0.275%           | 0.614%           | 2.096%          |
| 10             |               |                 | 0.036%        |                 |                  | 0.412%           | 1.572%          |
| 11             |               |                 | 0.178%        |                 |                  | 0.355%           | 1.158%          |
| 12             |               |                 |               |                 |                  | $0.000\%$        | 0.924%          |

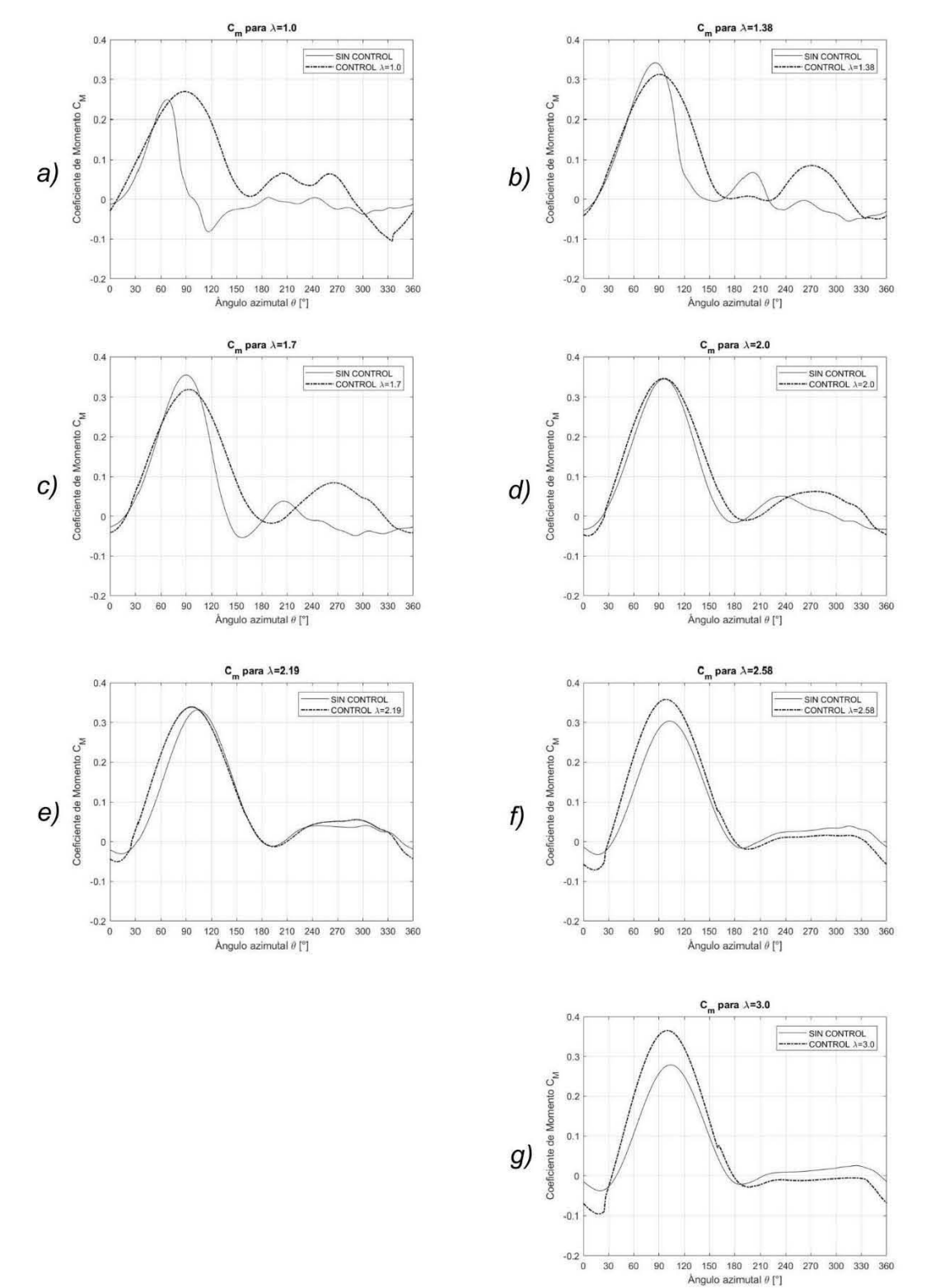

En la Figura 5.16 se muestra la curva del  $C_M$  para cada caso, donde el aumento del área bajo la curva representa la ganancia en la eficiencia.

Figura 5.16: Comparación de curva de  $C_M$  vs.  $\theta$ .

Para los casos  $\lambda = 1.0$ ,  $\lambda = 1.38$  y  $\lambda = 1.7$ , durante la primera mitad de la trayectoria que va de 0° a 180°, se observa un aumento importante, extendiendo el área bajo la curva  $C_M$ , esto se relaciona con el ángulo de ataque sin control ya que es mucho más pronunciado para  $\lambda$ bajos e implica que se pueden alcanzar valores de  $\alpha$  más altos y más rápido, esto se ilustra en la Figura 5.17 y superando el ángulo de desprendimiento y entrando en pérdida.

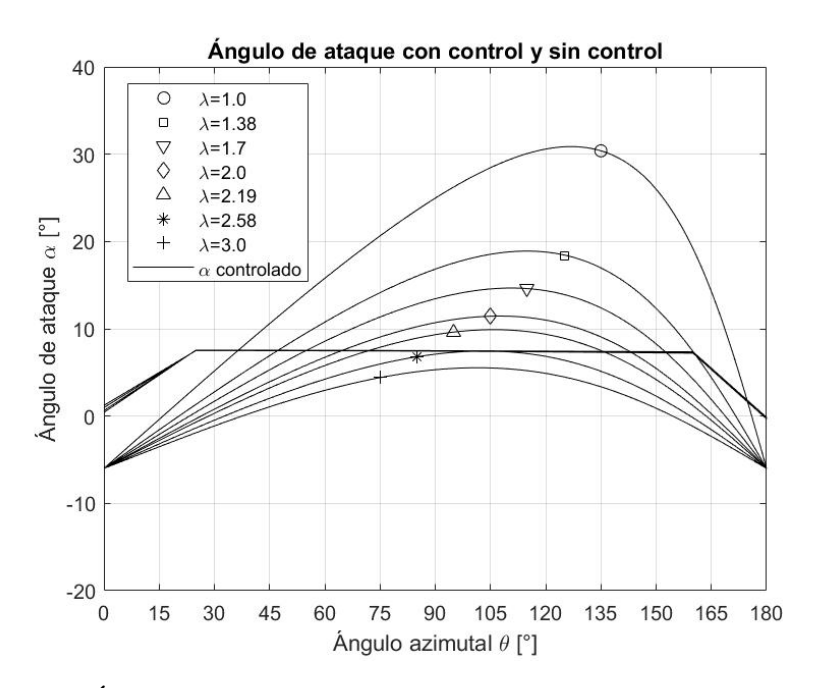

Figura 5.17: Ángulo de ataque sin control y con control en los primeros 180°.

Para  $\lambda = 1.0$ , se observa la ganancia más importante, que es de 82.5%, respecto a la simulación sin control en la que prácticamente no se genera momento, únicamente un pico positivo en un intervalo pequeño de 0° a 90° y no muy pronunciado , Figura 5.16 a), por lo que el aumento en este caso indica una posible mejora en el arranque de la turbina, sin embargo, para estudios de arranque se recomienda la metodología propuesta por Arab *et al.* (2017) en la que se considera que la velocidad angular del rotor no es constante.

En la Figura 5.8 se mostraron los contornos de vorticidad para el caso de  $\lambda = 1.38$  sin control y para valores de 90° en adelante se observa que la capa límite se encuentra totalmente desprendida, mientras que para el caso controlado, el desprendimiento de la capa comienza cerca de 150° y se vuelve a adherir un poco antes de los 270° como se muestra en la Figura 5.18 mejorando de forma importante el par generado en esta región Figura 5.16 b).

Los puntos máximos en las curvas de  $C_M$  en los casos no controlados  $\lambda = 1.38$  y  $\lambda = 1.70$ en la primera región son superiores que los casos controlados, Figura 5.16 b) y c), esto sucede porque el criterio que se utilizó para definir el ángulo de control  $\alpha_c = 7.5$ °, es conservador, en el sentido de que está basado en el ángulo de desprendimiento estático, en este tipo de aerogeneradores el ángulo de desprendimiento es mayor ya que se debe de considerar el desprendimiento dinámico, por lo tanto en las simulaciones no controladas es factible que se obtengan momentos mayores aun cuando se haya superado el ángulo  $\alpha_c$ .

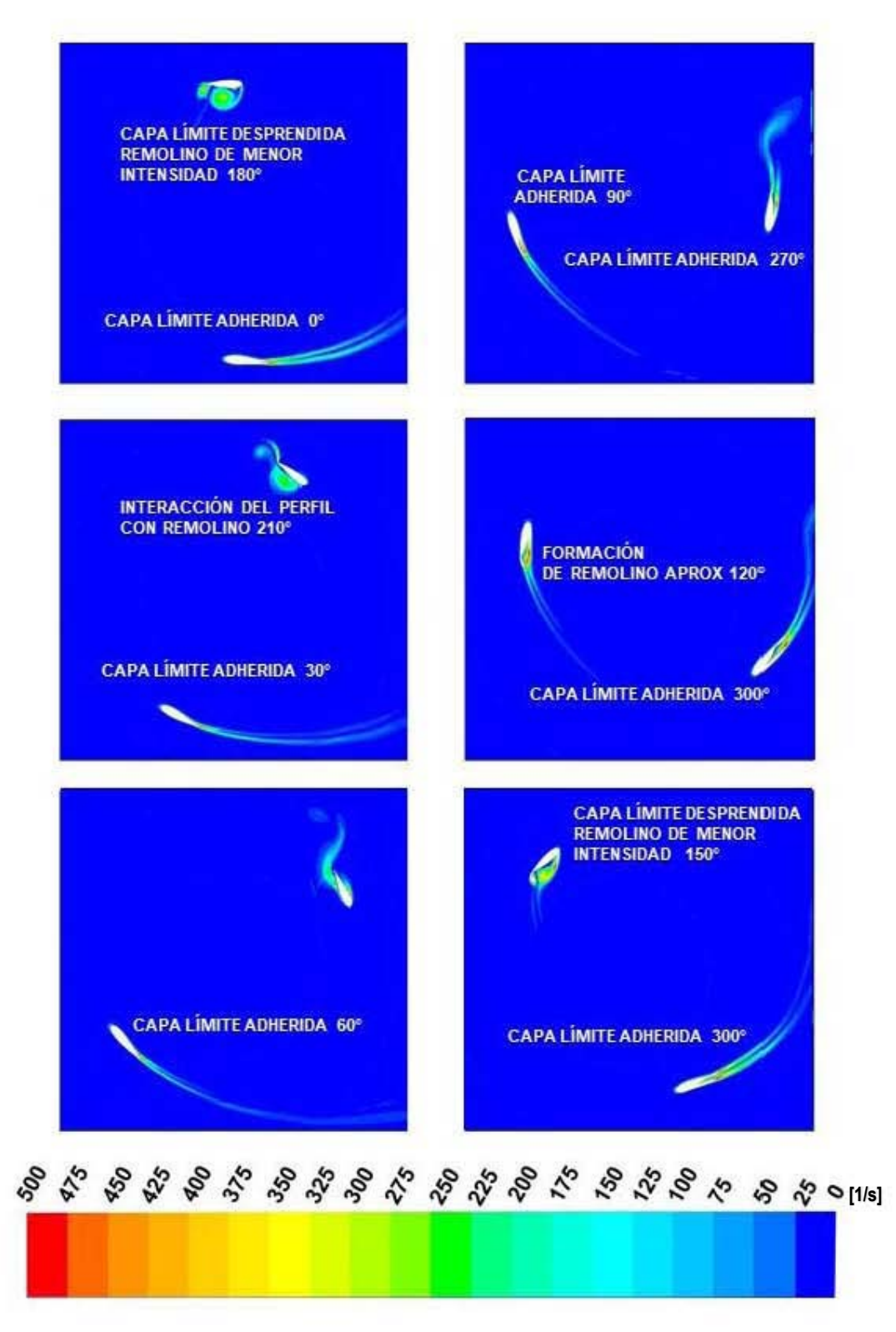

Figura 5.18: Contornos de vorticidad con control para  $\lambda = 1.38$ 

Por otro lado en las curvas de  $\lambda = 2.19$ ,  $\lambda = 2.58$ ,  $y \lambda = 3.0$  en las que el ángulo de ataque sin control opera ligeramente por debajo de  $\alpha_c = 7.5$ ° se observa que el pico de la curva  $C_M$ controlada supera el caso sin control, debido a la ganancia de sustentación por el aumento en el ángulo de ataque. Inicialmente no se observó un desprendimiento de la capa límite sin control, Figura 5.9 y 5.10, y se esperaba el mismo comportamiento ya que el  $\alpha_c = 7.5$  ° es pequeño, sin embargo, se observa que el área aumenta desde los 30° ya que comienza el  $\alpha_c$ es mayor Figura 5.17, el aumento en se visualiza en la Figura 5.16 e) f) y g), esto se debe a que el ángulo de ataque  $\alpha_c = 7.5$  ° se alcanza desde  $\theta = 25$ °. El efecto de este cambio es un incremento en la intensidad del campo de presión estática, como se muestra en las Figuras 5.19-5.21, donde a medida que  $\lambda$  aumenta el cambio es más significativo.

500 450 400 350 300 250 200 150 100 50  $\mathbf 0$  $-50$  $-100$  $-150$  $-200$  $-250$  $-300$  $-350$  $-400$  $-450$  $-500$  $500$  $[Pa]$ 

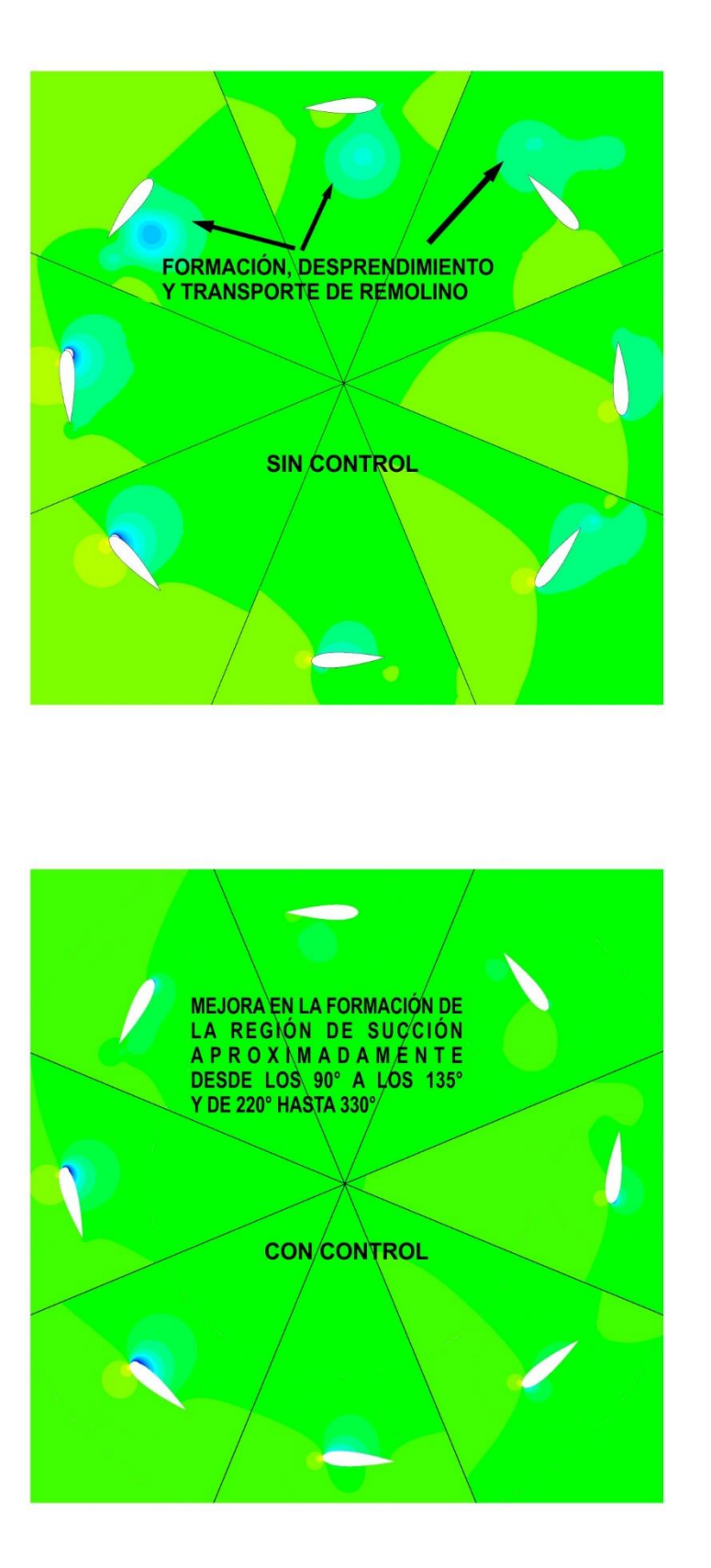

Figura 5.19: Contornos de presión estática  $\lambda = 1.38$ 

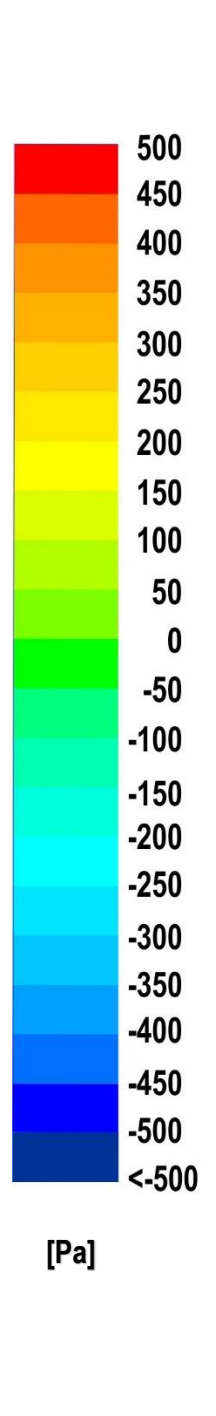

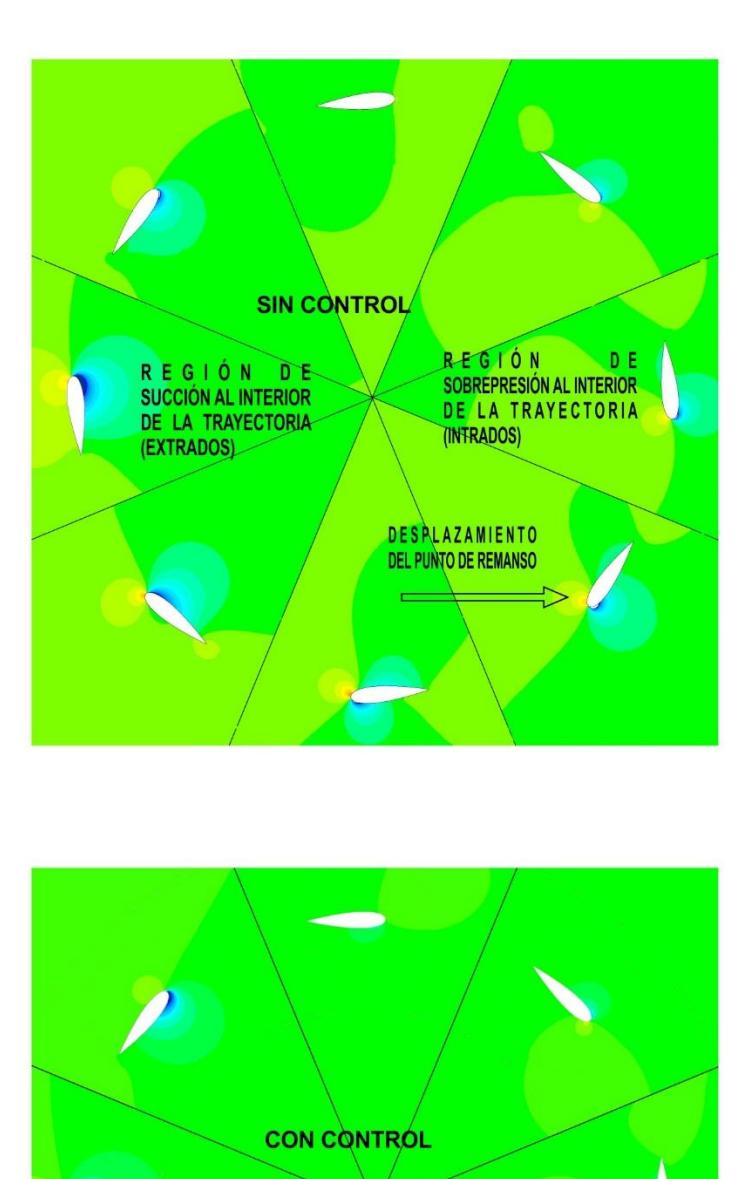

Figura 5.20: Contornos de presión estática  $\lambda = 2.19$ 

AUMENTO EN LA INTENSIDAD<br>DE PRESIÓN ESTÁTICA DESDE<br>APROXIMADAMENTE 30°

500 450 400 350 300 250 200 150 100 50  $\pmb{0}$  $-50$  $-100$  $-150$  $-200$  $-250$  $-300$  $-350$  $-400$  $-450$  $-500$  $< -500$  $[Pa] \centering% \includegraphics[width=1.8\columnwidth]{figures/fig_0a}% \includegraphics[width=1.8\columnwidth]{figures/fig_0b}% \includegraphics[width=1.8\columnwidth]{figures/fig_0b}% \includegraphics[width=1.8\columnwidth]{figures/fig_0b}% \includegraphics[width=1.8\columnwidth]{figures/fig_0b}% \includegraphics[width=1.8\columnwidth]{figures/fig_0b}% \includegraphics[width=1.8\columnwidth]{figures/fig_0b}% \includegraphics[width=1.8\columnwidth]{figures/fig_0b}% \includegraphics[width=1.8\columnwidth]{figures/fig_0b}% \includegraphics[width=1.8\columnwidth]{figures/fig_0b}% \includegraphics[width=1.8\columnwidth]{$ 

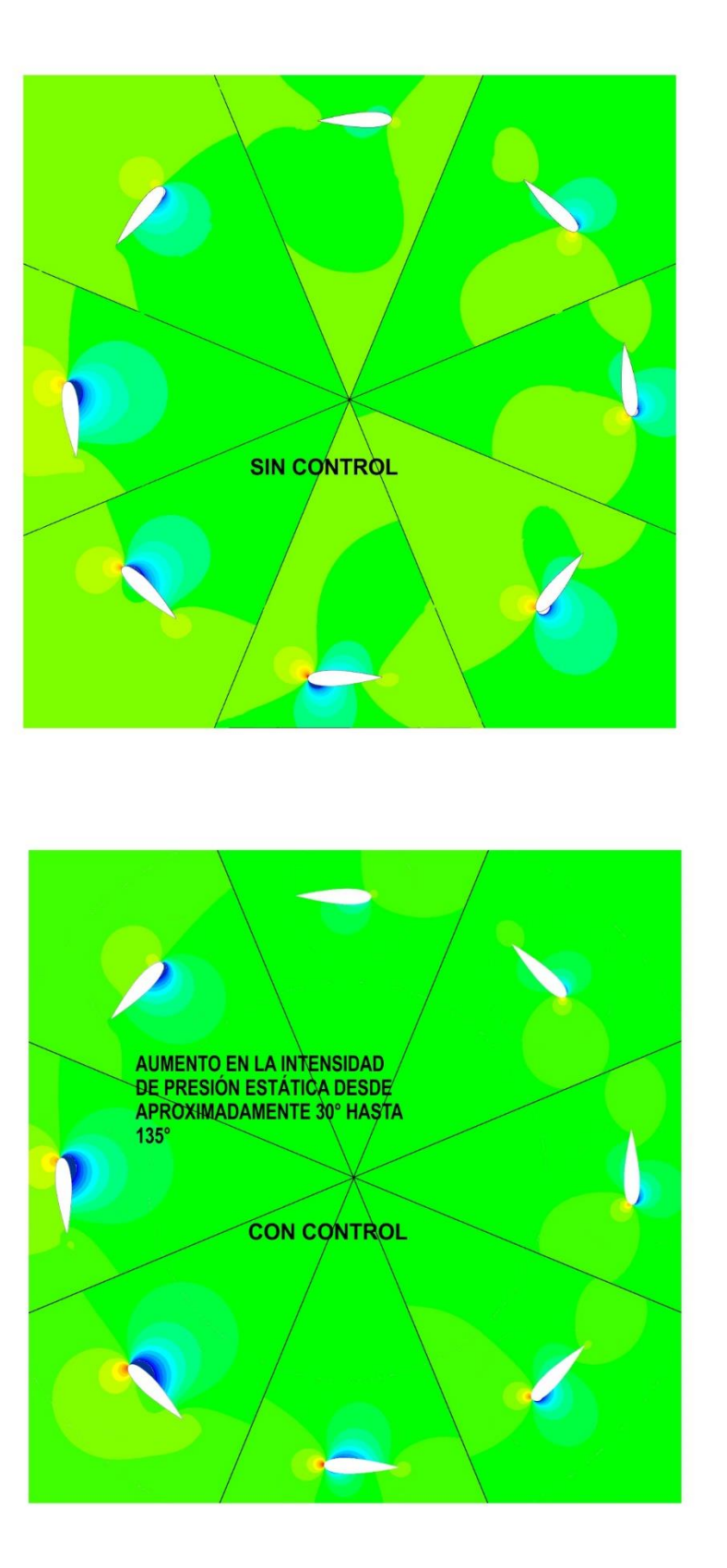

Figura 5.21: Contornos de presión estática  $\lambda = 2.58$ 

Para la segunda región que va de 180° a 360°, se debe recordar que se tomó en cuenta el factor de velocidad inducida  $a = 0.6$  para calcular la velocidad angular del aspa  $\Omega^*$  hasta los 200°, y entre 200° y 335°  $\Omega^*$  = 0, esto significa que no existe un cambio en la reducción de la velocidad al pasar por una primera extracción de energía.

Sin embargo, el objetivo de esta propuesta era la de trabajar por debajo del ángulo de control  $\alpha_c = -7.5$  una vez superado los 200° ya que en la Propuesta I el comportamiento simétrico provocó pérdidas en esta región. Por un lado el efecto de la propuesta II es que al mantener fijo el ángulo de cabeceo  $\beta_f$  el ángulo de ataque disminuye con la misma tasa de cambio que en caso sin control, y por otro lado, al fijar  $\alpha(200^{\circ}) = -7.5^{\circ}$  se logra que el ángulo mínimo de ataque no supere el ángulo de desprendimiento dinámico. Este efecto es más pronunciado para los casos de  $\lambda$  bajos y se va reduciendo conforme  $\lambda$  aumenta, se ilustra en las Figura 5.22, para los casos para  $\lambda = 1.38$  y  $\lambda = 2.0$  y  $\lambda = 3.0$  logrando que la capa límite se mantenga adherida para los casos de  $\lambda$  bajos, y para  $\lambda$  altos se mantenga el ángulo de ataque muy cercano al originales evitando la pérdida de  $C_M$  registrada en la propuesta I los resultados se ilustran en la Figura 5.16.

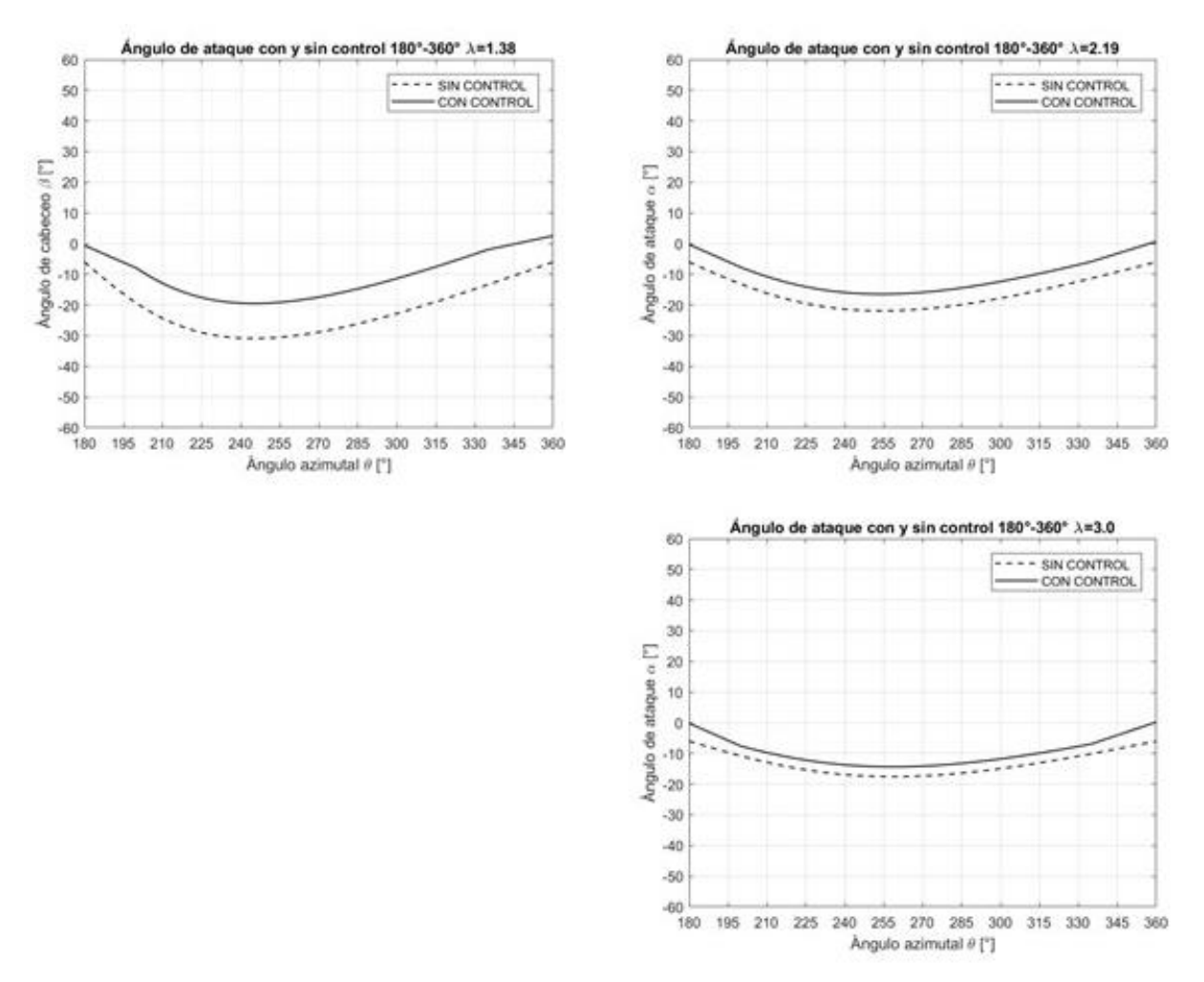

Figura 5.22: Comparación ángulo de ataque con y sin control entre 180° y 360°.

Finalmente con los datos del  $C_p$  se construyó la curva de operación contra  $\lambda$ , Figura 5.23, y se observa que el  $C_p$  con control crece en todos los casos. Aunque el caso simulado es bidimensional y no se incluyen los efectos tridimensionales, este resultado indica que es factible mejorar la eficiencia del aerogenerador, ya que la ganancia  $G$  mínima en la eficiencia es de 10.5% para  $\lambda = 2.19$ , en la tabla 5.7 se reporta G para los demás casos.

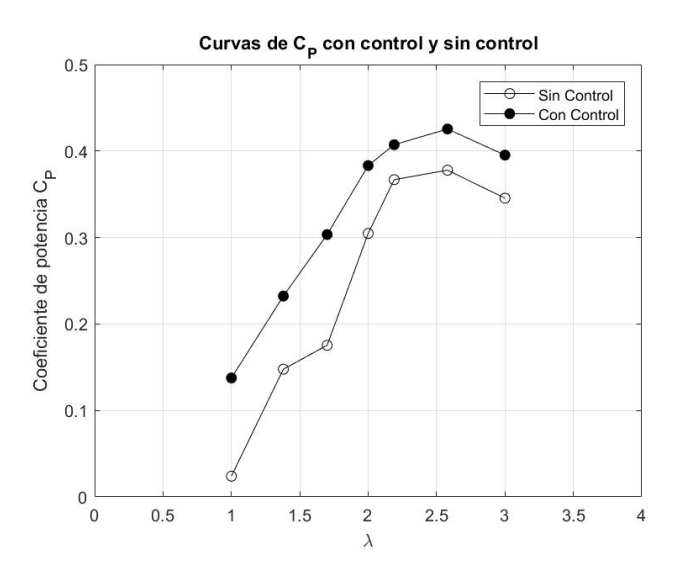

Figura 5.23: Comparación de curva  $C_P$  vs.  $\lambda$  con control y sin control.

## **CAPÍTULO VI**

**Conclusiones**

## **Conclusiones**

El análisis de una estrategia de control del ángulo de cabeceo requiere un estudio transitorio en un flujo turbulento y en este estudio se muestra que la selección del modelo de turbulencia de dos ecuaciones  $k - \varepsilon$  Realizable es adecuado, lo cual es acorde con la literatura, siendo un modelo capaz de representar los efectos aerodinámicos en un flujo bidimensional, esto se comprobó mediante la validación utilizando datos experimentales que miden la presión directamente sobre la superficie del aspa permitiendo calcular el par aerodinámico, contrastando así la tradicional forma de validar los resultados con datos medidos sobre el eje de la turbina para obtener el par, la cual es más apropiada para realizar validaciones tridimensionales.

Una simulación bidimensional tiene la principal ventaja de que es menos costosa computacionalmente, y se puede utilizar para realizar estudios de prefactibilidad técnica como el que se ha desarrollado en esta tesis, sin embargo, debido a los efectos tridimensionales como los vórtices en la punta, la longitud finita del aspa y el arrastre en los soportes, el coeficiente de potencia puede llegar a reducirse en ordenes de hasta 50%; para reducir este efecto se pueden utilizar aspas más largas.

La propuesta I de control del ángulo de cabeceo no resultó favorable, ya que para el caso base no reportó ganancia mayores a 10%.

La propuesta I reportó un aumento en la región que va de 0° a 180° debido a la reducción en la velocidad por la primera extracción de energía, sin embargo, como el ángulo de ataque no se comporta de forma simétrica se pierde el aumento de eficiencia en la segunda región, por lo tanto, sólo se utilizó como base para la propuesta II.

La propuesta II de control resultó favorable, ya que en todas las condiciones de operación  $\lambda$ que se evaluó se reportaron ganancias, la mínima fue de 10.4% en el caso base  $\lambda = 2.19$  y la máxima 80% en  $\lambda = 1.0$ , lo cual muestra que favorece el arranque.

Esta estrategia se enfocó en aumentar el control en la segunda región; para lograrlo se mantuvo fijo el ángulo  $\beta_f$  en la región de 200° hasta 335° y tiene la función de reducir el ángulo de ataque y evitar el desprendimiento en esta región.

De acuerdo a los resultados obtenidos se concluye que esta estrategia aumenta la eficiencia de una turbina eólica de eje vertical de forma considerable, desde 10% hasta 80%. La estrategia es susceptible de ser mejorada ya que al depender del factores  $\alpha$  (factor de velocidad inducida) se podría someter a un proceso de optimización para el  $C_p$  variando este parámetro.

## **Referencias**

- 1. Abdalrahman Gebreel, Melek William, Lien Fue-Sang, (2017), Pitch angle control for a small-scale Darrieus vertical axis wind turbine with straight blades (H-Type VAWT), *Renewable Energy 114,* 1353-1362.
- 2. Arab A., Javadi M., Anbarsooz M., Moghiman M., (2017) A numerical study on the aerodynamic performance and the self-starting characteristics of a Darrieus wind turbine considering its moment of inertia. *Renewable Energy 107,* 298-311
- 3. Arpino F., Scungio M., Cortellesa G. (2018), Numerical performance assesment of an innovative Darrieus-style vertical axis wind turbine with auxiliary straight blades, *Energy Conversion and Management 171,* 769-777
- 4. Balduzzi Francesco, Bianchini Alessandro, Maleci Riccardo, Ferrara Giovanni, Ferrari Lorenzo, (2016) Critical Issues in the CFD simulation of Darrieus wind turbines, *Renewable Energy 85*, 419-435.
- 5. Basim Qamar S., Janajreh I.,(2017) A comprehensive analysis of solidity for cambered darrieus VAWTs, *International journal of Hydrogen Energy 42,* 19420- 19431
- 6. Buncher A-J, Lohry M.W. Lohry, Martinelli, Soria J., Smits A.J., (2015), Dynamic stall in vertical axis wind turbines: Comparing experiments and computations, *Wind Engineering & Industrial Aerodynamics 146*, 163-171.
- 7. Chao Li, Songye Zhu, Xu You-Lin, Xiao Yiquing, (2013) 2.5 D large eddy simulation of vertical axis wind turbine in consideration of high angle of attack flow.
- 8. [D'Alessandro](https://www.sciencedirect.com/science/article/pii/S0360544210002136?via%3Dihub#!) V., [Montelpare](https://www.sciencedirect.com/science/article/pii/S0360544210002136?via%3Dihub#!) S., [Ricci](https://www.sciencedirect.com/science/article/pii/S0360544210002136?via%3Dihub#!) R., [Secchiaroli](https://www.sciencedirect.com/science/article/pii/S0360544210002136?via%3Dihub#!) A, (2010) Unsteady Aerodynamics of a Savonius wind rotor: a new computational approach for the simulation of energy performance, *[Energy](https://www.sciencedirect.com/science/journal/03605442) [Volumen 35,](https://www.sciencedirect.com/science/journal/03605442/35/8)* 3349-3363
- 9. Danao Louis Angelo, Edwards Jonathan, Eboibi Okeoghene, Howell Robert, (2014) A numerical investigation into the influence of unsteady wind on the performance and aerodynamics of a vertical axis wind turbine. *Applied Energy 116*, 111-114
- 10. Daróczy Laszló, Janiga Gábor, Petrasch Klaus, Webner Michael, Thévenin Dominique, (2015), Comparative analysis of turbulence models for the aerodynamic simulation of H-Darrieus rotors, *Energy 90*, 680-690.
- 11. Darrieus G.J.M. (1931) Turbine having its rotating shaft transverse to the flow of the current, US Patent No. 1,835,018
- 12. Edwards Jonathan, Howell Robert, Qin Ning, Durrani Naveed, (2010), Wind tunnel and numerical study of a small axis wind turbine , *Renewable Energy 35* 412-422.
- 13. Elkhoury M.,Kiwata T., Aoun E., (2015), Experimental and numerical investigation of a three-dimensional vertical-axis wind turbine with variable-pitch, *Journal of Wind Engineering and Industrial Aerodynamics 139* 111-12
- 14. Farhad Ismail, Vijayaraghavan Krishna, (2015), The effects of airfoil profile modification on a vertical axis wind turbine performance, *Energy 80,* 20-31
- 15. Franchina N., Persico G., Savini M., (2018), 2D-3D Computations of a Vertical Axis Wind Turbine Flow Field: Modeling Issues and Physical Interpretations, *Renewable Energy*, 1-20
- 16. Ghasemian Masoud, Z. Najafian Ashrafi, Ahmad Sedaghat, (2017), A review on computational fluid dynamics simulation techniques for Darrieus vertical axis wind turbines, *Energy Conversion and Management 149* 87-100.
- 17. Gosselin Rémi, Dumas Guy, Boudreau Matthieu, (2016), Parametric study of H-Darrieus vertical-axis turbines using CFD simulations, *J. Renewable Sustainable Energy 8*.
- 18. Hand Brian, Cashman Andrew, (2018), Aerodynamic modeling methods for a largescale vertical axis windcturbine: A comparative study, *Renewable Energy 129,* 12- 31.
- 19. Hashem I., Mohamed M.H., (2018), Aerodynamic performance of H-rotor Darrieus wind turbine*, Energy 142* 531-545.
- 20. Herbert J. Sutherland, Dale E. Berg, Thomas D. Ashwill, (2012), A retrospective of VAWT Technology, SANDIA REPORT, SAND 2012-0304 Unlimited release. January.
- 21. Jain Palash, Abhishek A., (2016), Perfomance prediction and fundamental understanding of small scale vertical axis wind turbine with variable amplitude blade pitching, *Renewable Energy 92,* 97-113
- 22. Lam H. F., Peng H. Y., (2016), Study of wake characteristics of a vertical axis wind turbine by two and three-dimensional computational fluid dynamics simulations, *Renewable Energy 90* , 386-398.
- 23. Lanzafame Rosario, Mauro Stefano, Messina Michele, (2014), 2D CFD Modeling of H-Darrieus Wind Turbines using a transition turbulence model, *Energy Procedia 45* 131-140.
- 24. Lee Kung-Yen, Tsao Shao-Hua, Tzeng Chieh-Wen, Lin Huei-Jeng (2017), Influence of the vertical wind and wind direction on the power output of a small vertical-axis wind turbine installed on the rooftop of a building. *Applied Energy, h*ttp://dx.doi.org/10.1016/j.apenergy.2017.08.185
- 25. Lei Hang, Zhou Dai, Lu Jiabao, Chen Caiyong, Han Zhaolong, Bao Yan, (2017), The impact of pitch motion of a platform on the aerodynamic performance of a floating vertical axis wind turbine, *Energy 119,* 369-383
- 26. Ma Ning, Lei Hang, Han Zhaolong, Zhou Dai, Bao Yan, Zhang Kai, Zhou Lei, Chen Caiyong, (2018), Airfoil optimization to improve power performance of a highsolidity vertical axis wind turbine al moderate tip speed ratio, *Energy 150,* 236-252
- 27. Mohamed M.H., (2012), Performance investigation of H-rotor Darrieus turbine with new airfoil shapes, *Energy 47*, 522-530
- 28. Nobile Rosario, Vahdati Maria, Barlow F. Janet, Mewburn Crook Anthony, (2014), Unsteady flow of a vertical axis augmented wind turbine: A two dimensional study,

*Journal of Wind Engineering and Industrial Aerodynamics*, Vol 125 Febrero, 168- 179

- 29. Paraschivoiu Ion (2002). Wind Turbine desing with emphasis on Darrieus concept. Quebec, Presses Internationale Polytechnique,
- 30. Ponta Fernando L., Jacovkis Pablo M. (2001), A vortex model turbine using finite element techniques, *Renewable energy 24* 1-18.
- 31. Posa Antonio, Parker Colin M., Leftwitch Megan C., Balaras Elias, (2016), Wake structure of a single vertical axis wind turbine, *International Journal of Heat and Fluid Flow 61*, 75-84.
- 32. PRODESEN 2018 2032, Programa Nacional de Desarrollo del Sistema Eléctrico Nacional, (2018), Secretaría de Energía
- 33. Qing´an Li, Takao Maeda, Yasunari Kamada, Junsuke Murata, Kazuma Furukawa, Masayuki Yamamoto, (2015)*,* Effect of number of blades on aerodynamic forces on a straight-bladed Vertical Wind Turbine, *Energy 90*, Agosto, 784-795
- 34. Qing´an Li, Yasunari Kamada, Junsuke Murata, Masayuki Yamamoto, Tatsushiko Ogasawara, Kento S himizu, Tetsuya Kogaki, (2016), Study on performance for straight blade axis wind turbine by field and wind tunnel test, *Renewable Energy*, Volume 90, Mayo, páginas 291-300.
- 35. Qing´an, Li, Maeda Takao, Kamada Yasunari, Hiromori Yuya, Nakai Alisa, Kasuya Takuji, (2017)*,* Study on stall behavior of a straight-bladed vertical axis wind turbine with numerical and experimental investigations, *Journal of Wind Engineering & Industrial Aerodynamics 164* 1-12
- 36. Qing'an Li, Maeda Takao, Yasanuri Kamada, Junsuke Murata, Toshiaki Kawabata, Kenzo Shimizu, Tatshukiko Ogasawara, Alisa Nakai, Takuyi Kasuya (2016), Wind tunnel and numerical study of a straight-bladed vertical axis wind turbine in tree dimensional analysis (Part II: for predicting flow field and performance), *Energy 104,*  295-307
- 37. Qing'an Li, Takao Maeda, Yasunari Kamada, Junsuke Marata, Kazuma Furukawa, Mayasuki Yamamoto, (2016) The influence of flow field and aerodynamic forces on a straight-bladed vertical axis wind turbine, *Energy 111,* 260-271
- 38. Raciti Castelli M., Ardizzon Guido, Battisti Lorenzo, Benini Ernesto, Pavesi Giorgio, Modeling strategy and numerical validation for a Darrieus vertical axis micro-wind turbine, Proceedings of the ASME 2010 International Mechanical Engineering Congress & Exposition, Noviembre 12-18 2010.
- 39. Rezaeiha Abdolrahim, Montazeri Hamid, Blocken Bert (2018), Characterization of aerodynamic performance of vertical axis wind turbines: Impact of operational parameters, *Energy Conversion 169,* 45-77
- 40. Rosseti A., Pavesi G., (2013), Comparison of different numerical approaches to the study of H-Darrieus turbines start-up, *Renewable Energy 50* 7-19.
- 41. Salman Siddiqui M., Naveed Durrani, Imran Akhtar, (2015), Quantification of the effects of geometric approximations on the performance of a vertical axis wind turbine, *Renewable Energy 74,* 661-670
- 42. San-Yih Lin, Yang-You Lin, Chi-Jeng Bai, Wei-Cheng Wang, (2016), Performance analysis of vertical-axis-wind-turbine balde with modified trailing edge trough computational fluid dynamics, *Renewable Energy 99,* 654-662
- 43. Schlichting Hermann, (1968), Boundary Layer Theory, Mc Graw Hill, Series in Mechanical Engineering, Sexta Edición, Capítulo XIX Theorical assumptions for the calculation of turbulent flows, Capítulo XXI Turbulent boundary layers at zero pressure gradient
- 44. Shih T.-H, Liou W.W., Shabbir A., Yang Z., Zhu J. (1994), A New  $k \varepsilon$  Eddy Viscosity Model for High Reynolds Number Turbulent Flows- Model Development and Validation, *Nasa Technical Memorandum* 106721 32 p.
- 45. Strickland J.H., Webster B. T., Nguyen T., (1979), A Vortex model of the Darrieus Turbine: An analytical and Experimental study, *Journal of Fluids Engineering,* Vol 101/505.
- 46. Subramanian Abhishek, Arun Yogesh S., Sivanandan Hrishikesh, Giri Abhijit, Vasudevan Madhavan, Mugundhan, Kishore Velamati Ratna, (2017), Effect of airfoil and solidity on performance of small scale vertical axis wind turbine usinf tree dimensional CFD model, *Energy 133,* 179-190.
- 47. Tennekes H., Lumley J. L., (1972), A first course in turbulence, The MIT press, Capítulo 3 The dynamics of turbulence.
- 48. Tescione G., Ragni D., Simao Ferreira C. He. C.J., van Bussel G.J. W.,, (2014), Near wake flow analysis of a vertical axis wind turbine by stereoscopic particle image velocimetry *Renewable Energy 70*, 47-61.
- 49. Versteeg H.K, Malalasekera W.,(1995) An introduction to Computational Fluid Dynamics the finite volume method, Longman Scientific & Technical, Capítulo 3 Turbulence and its modelling.
- 50. Watanabe Koichi, Takahashi Shuhei, Yuji Ohya, (2016) Application of a Diffuser Structure to Vertical-Axis Wind Turbines, *Energies*.
- 51. Wilcox David C., (1993) Turbulence Modeling for CFD, CDW Industries, Primera edición, California.
- 52. Willy Tjiu, Tjukup Marnoto, Sohif Mat, Mohd Hafidz Ruslan, Kamaruzzaman Sopian, (2015), Darrieus vertical axis wind turbine for power generation I: Assessment of Darrieus VAWT configurations, *Renewable Energy*, 75, 50-67
- 53. Wilson Robert E., Lissaman Peter, Walker Stel N., (1976), Aerodynamic performance of Wind Turbines, *National Renewable Energy Laboratory*
- 54. Xin Jin, Gaoyuan Zhao, KeJun Gao, Wenbin Ju, (2015), Darrieus vertical axis wind turbine: Basic research methods
- 55. Yan Li, Kotaro Tagawa, Wei Lui, (2010), Performance effects of attachment on blade on a straight-bladed vertical axis wind turbine, *Current Applied Physics*, 10 S335– S338
- 56. Zamani Mahdi, Saeed Nazari, Sajad A. Moshizi, Mohammad Javad Maghrebi, (2016), Three dimensional simulation of J-shaped Darrieus vertical axis wind turbine*, Energy,* 116, 1243-1255